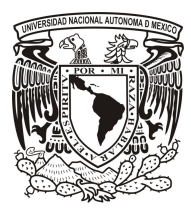

## UNIVERSIDAD NACIONAL AUTÓNOMA DE  $M\acute{\mathrm{E}}\mathrm{XICO}$

## FACULTAD DE CIENCIAS

## MODELO COSMOLÓGICO INFLACIONARIO BASADO EN GEOMETROTERMODINÁMICA

## T E S I S

QUE PARA OBTENER EL TÍTULO DE:

FÍSICO

PRESENTA:

JESÚS EDUARDO ANAYA GALEANA

TUTOR:

DR. HERNANDO QUEVEDO CUBILLOS

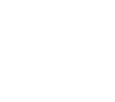

Ciudad de México

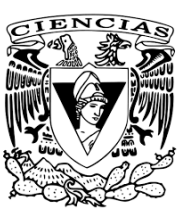

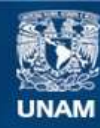

Universidad Nacional Autónoma de México

**UNAM – Dirección General de Bibliotecas Tesis Digitales Restricciones de uso**

#### **DERECHOS RESERVADOS © PROHIBIDA SU REPRODUCCIÓN TOTAL O PARCIAL**

Todo el material contenido en esta tesis esta protegido por la Ley Federal del Derecho de Autor (LFDA) de los Estados Unidos Mexicanos (México).

**Biblioteca Central** 

Dirección General de Bibliotecas de la UNAM

El uso de imágenes, fragmentos de videos, y demás material que sea objeto de protección de los derechos de autor, será exclusivamente para fines educativos e informativos y deberá citar la fuente donde la obtuvo mencionando el autor o autores. Cualquier uso distinto como el lucro, reproducción, edición o modificación, será perseguido y sancionado por el respectivo titular de los Derechos de Autor.

# Agradecimientos

Desde estas líneas quiero expresar mi más sincero agradecimiento a todas aquellas personas que me han apoyado en mi trayectoria escolar y profesional; y más concretamente en la culminación de la presente tesis.

Dr. Hernando Quevedo Cubillos.- Porque debido a su experiencia hizo posible que encontrara mi vocación, dedicándome el tiempo y sobre todo su enorme paciencia para abordar las distintas etapas de investigación para la culminación de este proyecto.

Dres. Mariano Chernicoff Minsberg, Erick Leonardo Patiño Jaidar, César Simón López Monsalvo y Dra. Mariana Vargas Magaña.- Por sus valiosos comentarios y observaciones para el enriquecimiento de este proyecto.

A todos los que de forma directa o indirecta participaron en el desarrollo de este proyecto.

GRACIAS

## Dedicatorias

Luis Antonio Anaya Espinosa.- Mi padre, quien fue uno de los grandes impulsores de mi desarrollo profesional; aun cuando ya no se encuentra, seguramente se alegraría por ver este proyecto concluido.

Ma. Leticia Galeana Reyes.-Mi madre, quien a pesar de todas las dificultades siempre me ha apoyado y brindado consejo, comprensión y cariño.

Gonzalo Arturo Nañez Galeana.- Mi hermano mayor, que siempre ha estado allí no obstante nuestras diferencias.

Eduardo Esquivel Ramírez.- Sin duda alguna mi mejor amigo y un ejemplo a seguir, sin el que probablemente mi trayectoria escolar no sería la misma.

# ´ Indice general

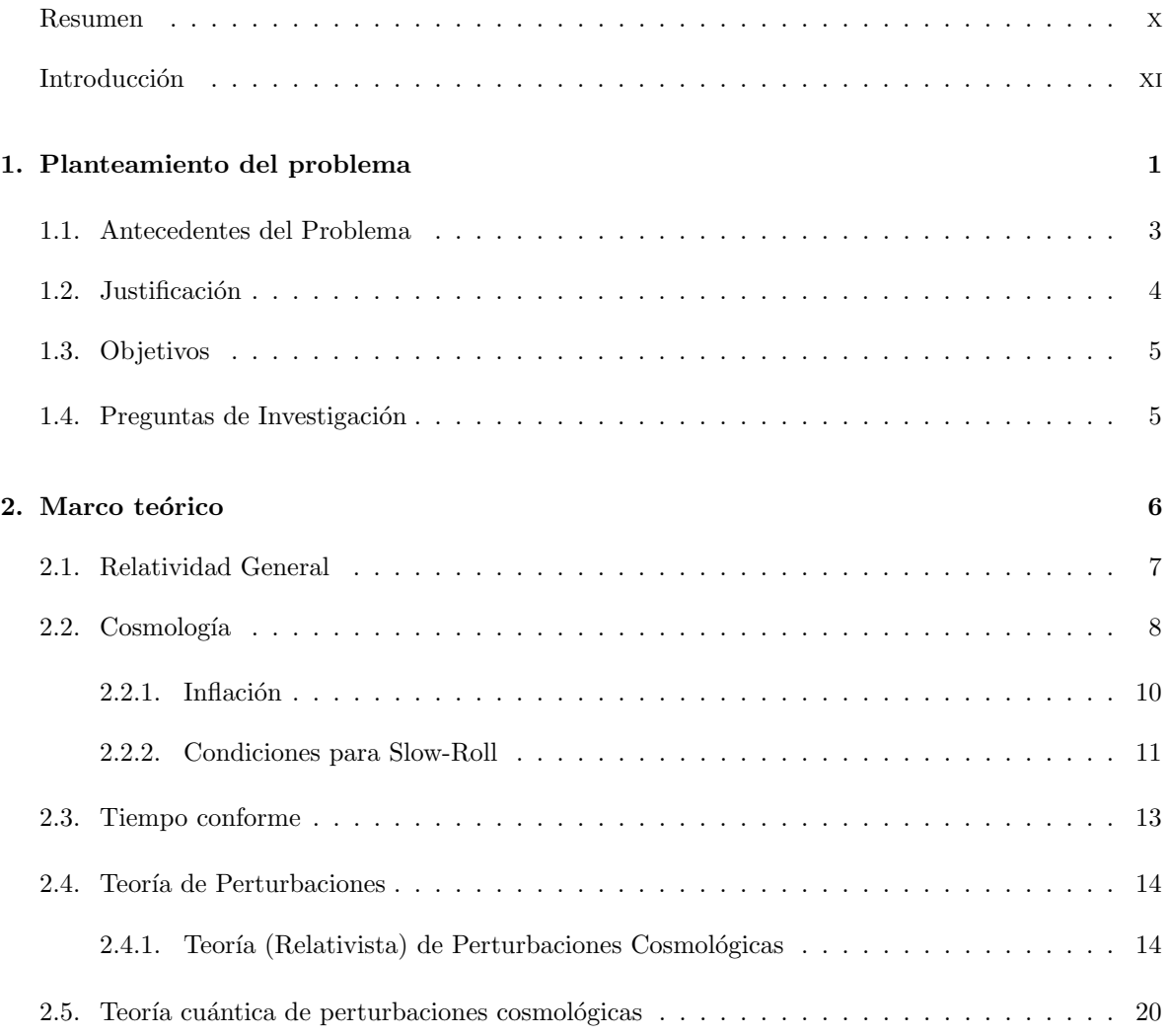

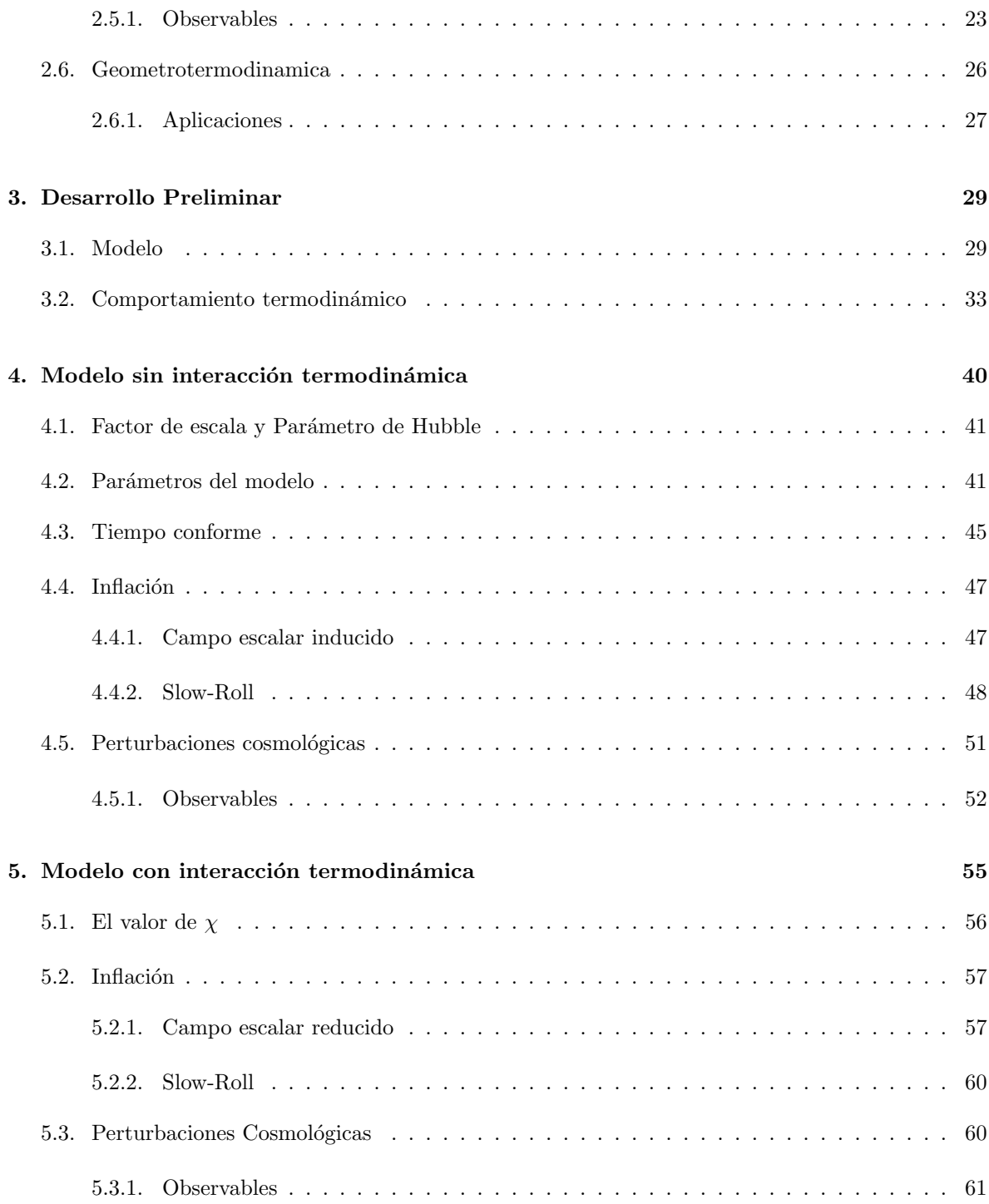

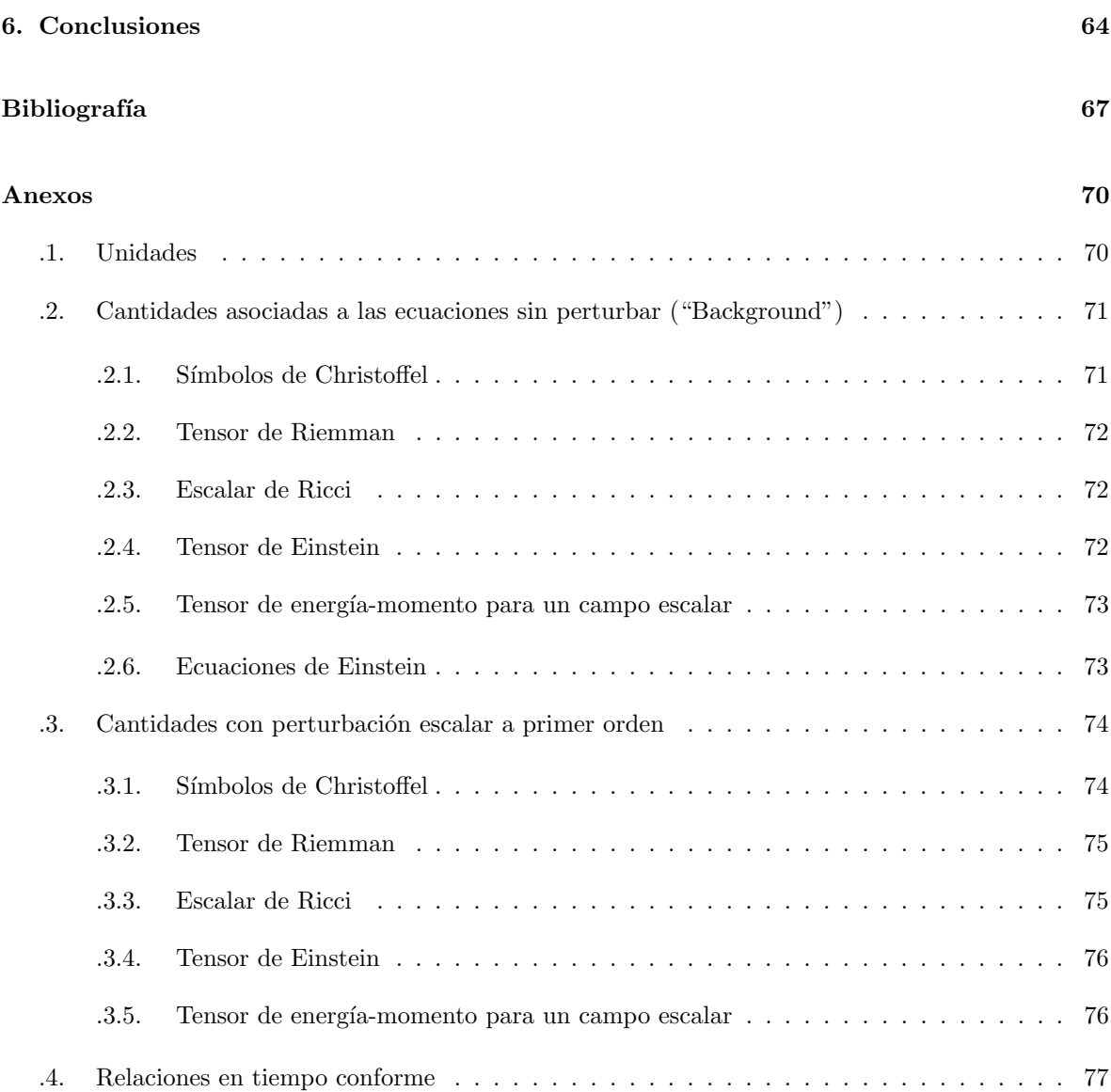

# ´ Indice de figuras

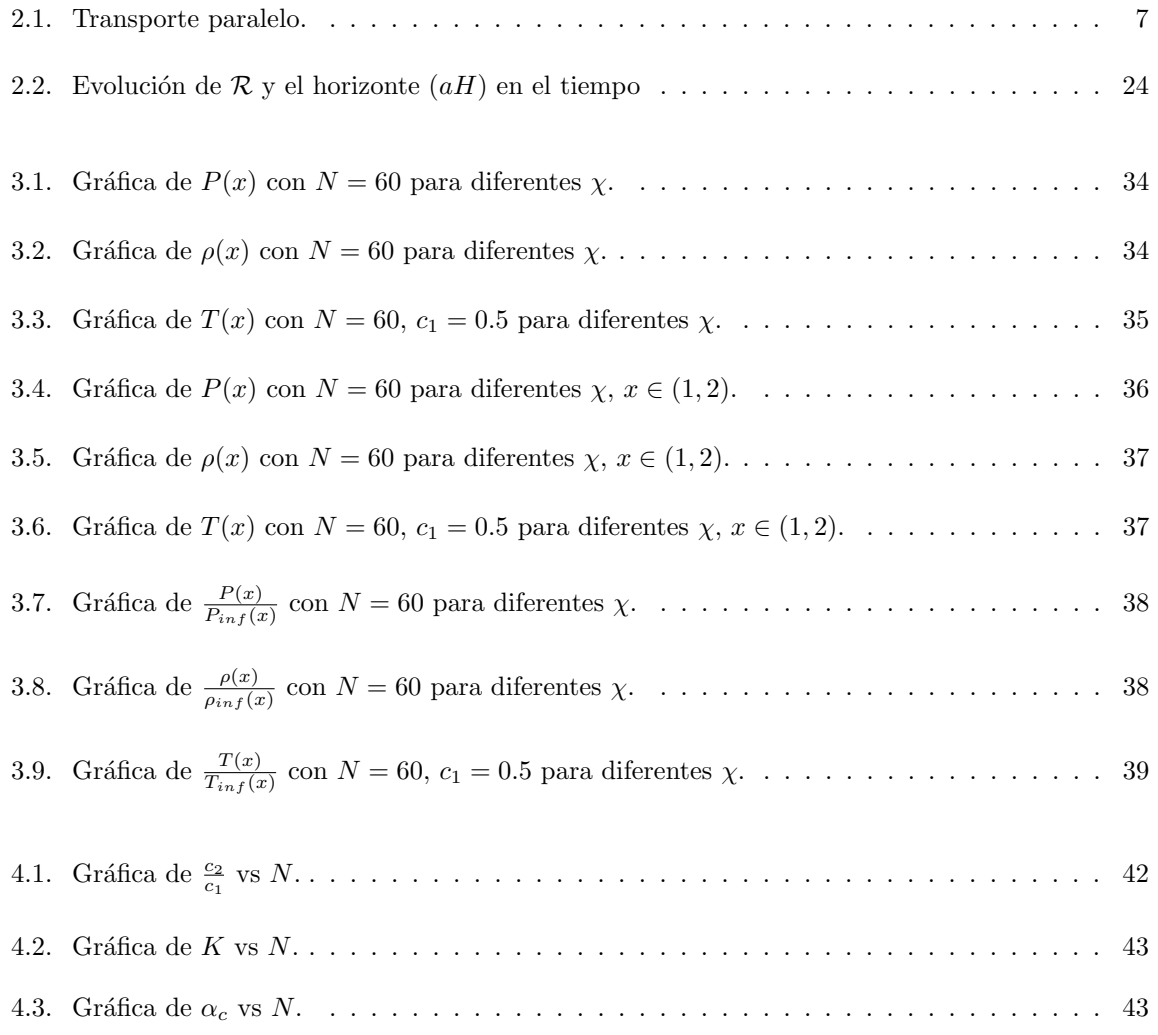

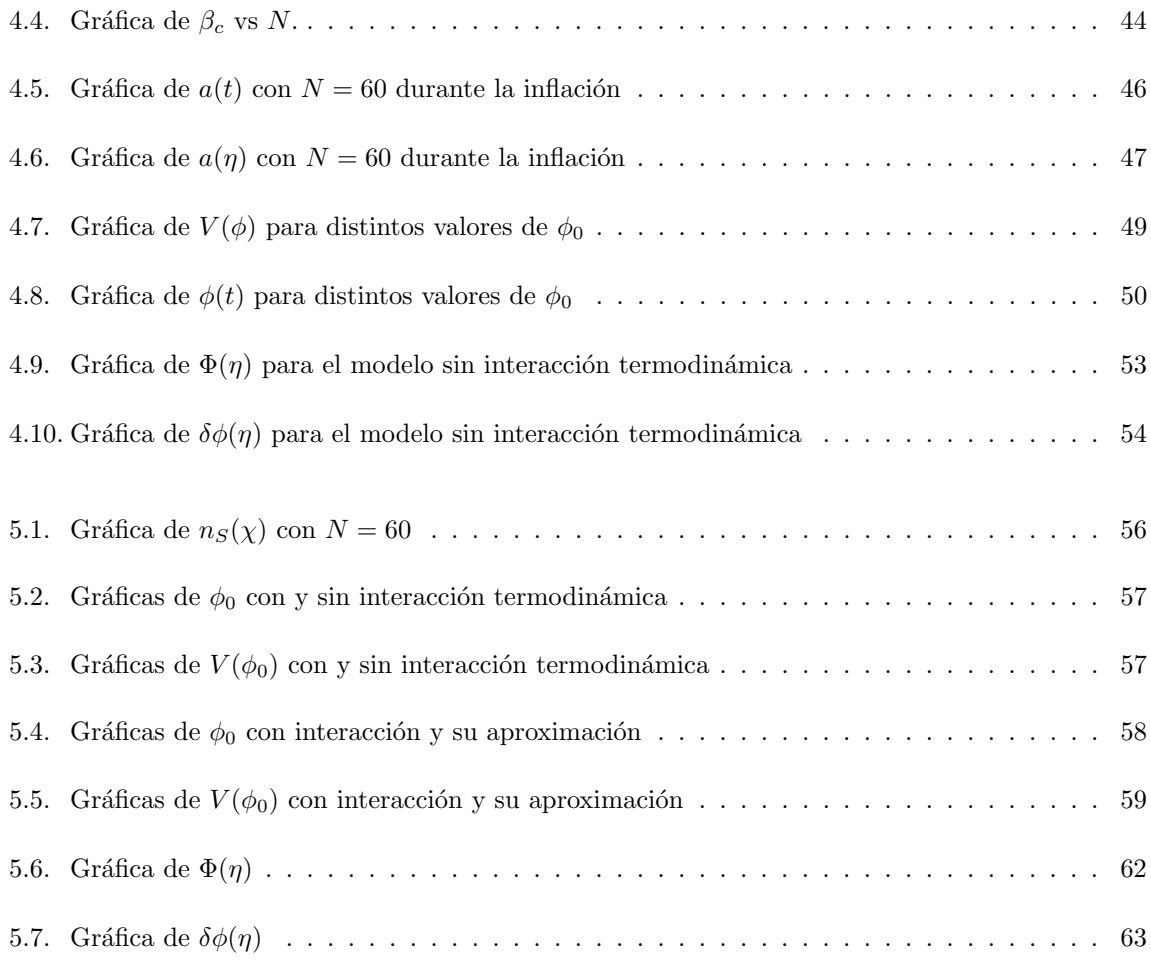

# <span id="page-10-0"></span>´ Indice de tablas

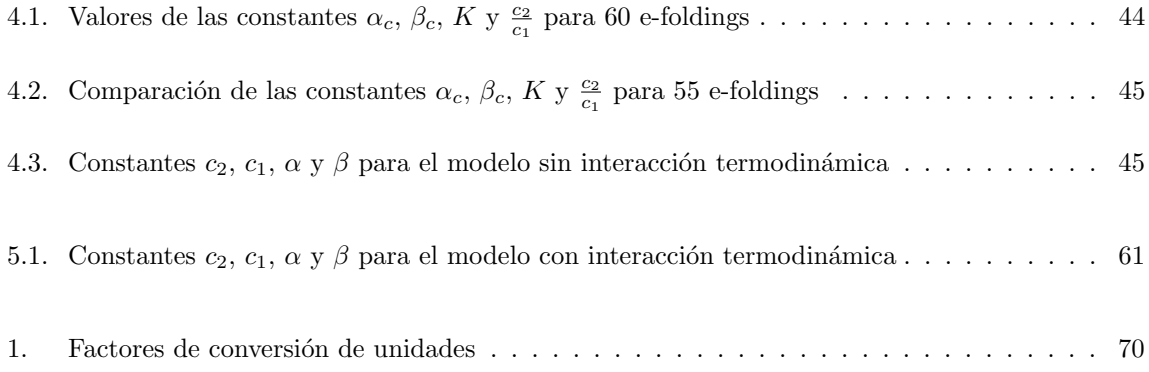

#### Resumen

Usando el formalismo de la GeometroTermoDinámica para derivar una ecuación termodinámica fundamental, se construye un modelo cosmológico consistente con la inflación. Se estudia también la dependencia de dicho modelo con el n´umero de e-foldings, y su comportamiento termodin´amico durante la etapa de inflación.

Con ayuda de la teoría cosmológica de perturbaciones, se inducen un campo escalar (inflatón) y su potencial, los cuales cumplen con las condiciones de slow-roll. As´ı mismo se estudian las perturbaciones del campo escalar y de la métrica.

Por último, se sustenta la viabilidad del modelo mediante el cálculo de su espectro de potencias, el ´ındice espectral escalar y la amplitud.

Palabras clave: GeometroTermoDinámica, Inflación,

#### <span id="page-11-0"></span>Summary

Using the formalism of GeometroThermoDynamics a fundamental thermodynamic equation is derived. Using such equation a cosmological model consistent with inflation is developed. The dependence of the model respect to the number of e-foldings and the thermodynamic behaviour during the inflation process are studied.

Using the theory of cosmological perturbations, a scalar field (aka inflaton) and the respective potential are induced. The slow-roll conditions are tested and fulfilled. Also the scalar field perturbations and the metric perturbations are reviewed.

At last, the model's viability is achieved by calculating the power spectrum; i.e the scalar spectral index and the scalar amplitud of the spectrum.

Key words: GeometroThermodynamics, Inflation

#### Introducción

Como sabemos  $\Lambda CDM$  es el modelo cosmológico más acertado que tenemos junto con el modelo inflacionario caótico [\[21\]](#page-81-0). Sin embargo, aún existen otros modelos que nos permiten describir al universo tal y como lo observamos, y que principalmente se diferencian por la ecuación de estado que proponen (usualmente la ecuación de estado relaciona a la densidad de energía del universo con su presión). Esto nos lleva a preguntarnos, ¿Podemos usar una ecuación de estado arbitraria para generar un modelo cosmológico que nos permita explicar la radiación cósmica de fondo, la estructura a gran escala y la expansión del universo?; la respuesta es: no necesariamente, sin embargo existen métodos para obtenerlas, uno de estos es a partir de una ecuación fundamental  $[8]$ .

Sin embargo, no todas las ecuaciones fundamentales generarán un modelo que explique las propiedades que se conocen (experimentalmente) del universo. Es aquí es en donde entra en juego la Geometro-TermoDinámica, que nos permite seleccionar dichas ecuaciones termodinámicas fundamentales [\[34\]](#page-81-1). En [\[1\]](#page-80-1) se hace uso de esta herramienta para "generar" nuestra ecuación de estado y así, junto con la ecuación de continuidad en cosmología y las ecuaciones de Friedmann, se crea un modelo cosmológico; tal y como se realizó en  $[11]$ .

A lo largo del presente trabajo, se hará uso de la ecuación fundamental "generada" por la Geometro-TermoDinámica y descrita en "Geometrotermodinamic model for the evolution of the universe"  $[11]$  y se desarrollará el modelo cosmológico que ésta última implica de una manera más generalizada, incluyendo perturbaciones cosmológicas.

La estructura de esta investigación se encuentra divida en 5 capítulos. En el primer capítulo, planteamiento del problema, se toma como punto de partida la historia del universo de manera breve, haciendo hincapié a importancia de la etapa inflacionaria y al problema abierto que aún representa para la física teórica; a su vez se establecen los antecedentes de la GeometroTermoDinámica aplicada a dicha etapa, y los aspectos que a´un no se han desarrollado; los cuales definen los objetivos y preguntas de investigación.

En el segundo capítulo se desarrolla de manera muy breve la teoría de la relatividad general, la cosmología y la inflación de slow-roll. Así mismo, se desarrolla la teoría de perturbaciones cosmológicas para un campo escalar y su impacto en la llamada radiación cósmica de fondo.

Posteriormente, en el tercer capítulo, se realiza un desarrollo del modelo, en donde se expresan la presi´on, densidad y temperatura que lo rigen. Se hace un estudio de dichas expresiones durante la etapa inflacionaria, y se determina el impacto de las constantes o parámetros libres que tiene el modelo.

Derivado de los resultados encontrados en el tercer capítulo, se desarrollan dos submodelos distintos en los siguientes capítulos; así pues, en el cuarto capítulo, se impone una interacción termodinámica nula y se calculan las cotas superiores de las constantes para que eso suceda. Se desarrollan, adem´as, las funciones cosmológicas importantes como el factor de escala y el parámetro de Hubble; y por supuesto se inducen el campo escalar y su potencial. Por último, se desarrollan las perturbaciones del campo escalar y de la métrica en la norma longitudinal encontrando la forma de éstas; y se determina el espectro de potencias del modelo junto con su viabilidad.

El quinto capítulo corresponde al desarrollo del modelo con interacción termodinámica. En él, se impone a priori el ´ındice espectral; y con ello, se resuelven las ecuaciones del campo escalar y su potencial.

Finalmente, se presentan las conclusiones y resultados derivados del modelo, así como la sección de anexos en la que se incluyen distintas expresiones matemáticas usadas en el desarrollo de la teoría de perturbaciones cosmol´ogicas y un apartado con las unidades utilizadas en el presente trabajo.

Cabe resaltar que, en el presente trabajo se usaron unidades naturales, en las que hay sólo una magnitud fundamental, la energía. Estas se obtienen al imponer:

$$
\hbar = c = k_B = 1.
$$

Una tabla en la que se expresan las conversiones de unidades se encuentra en los Anexos.

## <span id="page-14-0"></span>Capítulo 1

## Planteamiento del problema

La teoría de la relatividad general de Einstein publicada en 1915 fue un parte-aguas en el mundo de la física teórica y experimental, no sólo por la física y geometría que sus ecuaciones implican, sino por su universalidad.

Antes de Einstein, la teoría de gravitación era la newtoniana, y la relatividad era la galileana, en la que el tiempo era absoluto, es decir que para dos observadores en marcos de referencia inerciales distintos (que para la mecánica newtoniana se reduce a que uno de ellos se desplace en línea recta a velocidad constante del otro) y en la que las leyes de la física se mantienen invariantes (tienen la misma forma); sin embargo, el electromagnetismo no seguía lo anterior y en 1905 Einstein con la teoría de la relatividad especial lo resolvió; en pocas palabras, esta teoría se basa en 2 postulados: la invariancia de las leyes de la física en cualquier sistema inercial (que implica que un observador dentro de un sistema de referencia sin comunicación o contacto visual con otro sistema de referencia no puede determinar la velocidad de desplazamiento de un sistema respecto a otro mediante ningún experimento), y la invarianza de la velocidad de la luz en el vacío (que implica que los objetos recorren el camino más corto en el espacio-tiempo que en este caso corresponde a una línea recta).

A pesar de sus esfuerzos la teor´ıa de la relatividad especial no es aplicable a observadores acelerados ya que la fuerza no necesariamente tiene la misma dirección que la aceleración. No obstante, es ahí en donde entra el principio de equivalencia (o la universalidad de la caída libre) que nos dice que en una pequeña región del espacio cualesquiera efectos producidos por la gravitación son los mismos que los producidos por una aceleración, es decir, que la masa inercial es igual a la masa gravitatoria o en otras palabras que todos los cuerpos caen con la misma aceleración en un campo gravitacional.

Así pues, la relatividad general es una teoría de gravitación pues la gravedad no es una fuerza sino una distorsi´on del espacio-tiempo debida a la presencia de una masa; y el campo gravitatorio se manifiesta en la geometría del espacio-tiempo. Y no sólo nos permite nos permite modelar fenómenos astronómicos complejos como la precesión de mercurio, sino que ha dado pie a muchas otras y diversas teorías como la cosmología, que no sólo se enfoca a objetos astronómicos o secciones del espacio-tiempo sino que modela a todo el universo durante toda su existencia.

En la actualidad, el encontrar un modelo que sea capaz de describir todas las etapas de evolución es, sin lugar a dudas uno de los problemas más grandes de la física, tanto así que aún con diversos proyectos de investigación tales como el análisis de la radiación cósmica de fondo (CMB o CMBR por sus siglas en ingl´es) y de ondas gravitacionales; entre ellos COBE (Cosmic Background Explorer),DASI (Degrre Angular Scale Interferometer), Plank, LIGO (Laser Interferometer Gravitational-Wave Observatory) por nombrar algunos; no es posible determinar a´un cual es el modelo.

Sin embargo, uno de los mejores modelos es sin dudas  $\Lambda CDM + \text{inflación}$ , en el que se dice que el universo proviene de una singularidad inicial llamada "Big Bang", con materia oscura fría (con velocidad mucho más baja que la velocidad de la luz) y energía oscura (dada por la constante cosmológica  $\Lambda$ ). ΛCDM es capaz de explicar las etapas m´as recientes del universo, sin embargo los primeros 3 minutos de existencia siguen siendo un problema abierto; la física de partículas y la teoría de campos predicen ciertas etapas como el rompimiento de simetrías entre las fuerzas primordiales; o la inflación.

Derivado de lo anterior, se teoriza, que el universo debió haber pasado por las siguientes etapas:

- 1. Época Plankiana. Se da cuando el universo tiene una vida menor al tiempo de Plank. Aquí el universo es sumamente pequeño (alrededor del radio del Plank i.e.  $10^{-35}$  m) y muy energético (mayor a  $10^{20} \text{GeV}$ ), por lo que es necesaria la mecánica cuántica y la relatividad durante este periodo (<  $10^{-43}$  s) se habla de una unificación en la que las 4 fuerzas fundamentales de la naturaleza eran una sola.
- 2. Primer rompimiento de simetría. Se da justo en el tiempo de Plank (10<sup>−43</sup> s. Aquí la gravedad se separa de las otras 3 fuerzas (que aún actúan como una sola).
- 3. Inflación. Es un periodo que comprende de  $10^{-36} s$  a  $10^{-32} s$  en el que el universo experimenta una expansión exponencial. También se generan fluctuaciones en la densidad de energía del universo que, en tiempos posteriores (en los que domina la materia) generan las estructuras a gran escala.
- 4. Fin de la GUT. La teoría de gran unificación ("Grand Unification Theory" o GUT) nos dice que a energías mayores a  $10^{14}GeV$  o cuando el universo tenía una temperatura mayor a  $10^{27} K$ la fuerza fuerte, la débil y la electromagnética eran una sola. Sin embargo cuando la energía es menor a  $10^{14}GeV$  se rompe la simetría y la fuerza fuerte se separa de la electro-débil. Las partículas aquí son quarks y antiquarks tan energéticos que no podían formar partículas, y en cambio formaban un plasma o mar de quarks.
- 5. Fin de la unificación electro-débil. Alrededor de  $20 \times 10^{-12} s$  o  $100 \, GeV$  la fuerza débil y la electromagnética se separan. Este rompimiento de simetria se atribuye al bosón de Higgs.
- 6. Bariogénesis. Junto con la inflación, es una de las etapas del universo más estudiadas y con más modelos en la actualidad. En ella se intenta explicar la asimetría entre materia (bariónica) y sin asumir que dicha asimetría proviene del mismo Big Bang.
- 7. Transición Hadrón-quark. Conocida también como "QCD phase transition". Para energías menores o iguales a los  $150MeV$  la fuerza fuerte comienza a ser importante, por lo que los quarks existentes se aglomeran en sistemas de 3 llamados bariones, o en parejas de quark-antiquark, llamados mesones.
- 8. Desacoplamiento de neutrinos. Los neutrinos dejan de interactuar con las otras partículas (que en estos momentos, por las altas energías forman un plasma) debido que sólo pueden interactuar por medio de la fuerza débil. Se da cuando la energía del universo es de  $0.8 \, MeV$ .
- 9. Aniquilación electrón-positrón. Alrededor de los 6 s 0 0.5 $MeV$  los pares se aniquilan haciendo que su energía sea transferida a los fotones.
- 10. **Nucleosíntesis.** Conocida también como Big Bang Nucleosynthesis (BBN). Se da alrededor de los tres minutos y en ella se forman los elementos más ligeros (Hidrógeno, Deuterio, Helio).
- 11. **Recombinación.** A energías mayores a  $1 eV$  el universo consistía de un plasma de electrones libres y núcleos. Cuando la energía es menor a 1 la reacción inversa a  $e^- + p^+ \longrightarrow H + \gamma$  deja de ser probable, por lo que se generan más átomos neutros.
- 12. **Energía Oscura.** En la actualidad, se sabe que alrededor del 70 % del contenido energético del universo es energía oscura. Existen muchas estudios que respaldan su existencia, y teorías sobre su origen. Es sin duda alguna uno de los problemas abiertos más importantes.
- 13. Desacoplamiento de fotones. Se da aproximadamente al mismo tiempo que la recombinación. Y se debe a que la densidad de electrones libres descienda en picada, por lo que los fotones "pierden" el proceso más probable de interacción y se desacoplan de la materia. Se dice que el universo se vuelve transparente; y a los fotones se les conoce como radiación cósmica de fondo.

Las etapas de rompimiento de simetrías, la formación de partículas, y el desacoplamiento de neutrinos son el área de estudio de la física de partículas, la teoría cuántica de campos y la cosmología observacional hoy en día. Los físicos de dichas áreas de estudio han hecho avances importantes en los ámbitos teórico y experimental. Sin embargo, dichas etapas, junto con la época plankiana y la inflación, que no han tenido avances experimentales significativos, aún son problemas abiertos.

Es por ello que la presente investigación se centra en la etapa inflacionaria del universo.

#### <span id="page-16-0"></span>1.1. Antecedentes del Problema

Como se mencionó anteriormente  $\Lambda CDM$  es un buen modelo que cubre las etapas de radiación y materia, pero falla en describir el universo temprano. Los físicos de los 70's identificaron problemas específicos en los que falla y estos son:

- El problema de la planitud: Experimentalmente, se mide que el parámetro de densidad es muy próximo a 1. El problema, es que 1 es una solución inestable y que para que hoy en día tengamos ese valor, en el pasado, debió de haber sido mucho más próximo (i.e el universo debió de haber sino plano desde el inicio!).
- El problema del horizonte: La radiación cósmica de fondo de áreas del universo que no están causalmente conectadas tiene la misma temperatura.
- Las reliquias cosmológicas: En la actualidad, no hay reliquias topológicas que puedan ser observadas (como los monopolos magn´eticos), pero es muy probable que fueran producidas en los primeros momentos del universo y que se diluyeran con el tiempo.

Es por ello que el físico teórico de partículas Alan Guth aplicó conceptos de su área de estudio. El 23 de enero de 1980 presentó una idea que revolucionaría el estudio y modelaje de los primeros instantes del universo. Básicamente, en ella dicta que el universo se creó en un vacio falso (cuántico) sin el bosón de Higgs, posteriormente pasó por un enfriamiento en el que se equilibra y después el bosón de Higgs aparece. Al periodo de enfriamiento lo llamó inflación (inflation) debido a que el universo debió expanderse muy rápido para poder disminuir su densidad de energía (enfriarse).

A pesar de que la idea era impactante, ésta tenía un problema, y es que no había manera de detener el enfriamiento y por ende la inflación.

Empero, no pasó mucho tiempo antes de que alguien hallara una solución a ese problema. A mediados de la década de los 80 cuando el físico ruso Andre Linde la encontró. Para su teoría "new inflation" o "slow-roll inflation" la inflación ocurre debido a un campo escalar que rueda bajo un potencial; la velocidad con la que rueda es muy lento comparada con la expansión del universo. Si el campo escalar o inflatón no puede seguir rodando por el potencial, entonces la inflación termina y la temperatura aumente (un fenómeno conocido como recalentamiento).

Como esta nueva teoría sólo necesita de un potencial, fueron muchos los modelos que se crearon de ella, tales como la inflación de Higgs (HI), inflación natural (NI), inflación de campos grandes (LFI), entre otros [\[17\]](#page-81-2).

Varios de esos modelos tienen sus fundamentos físicos en otras teorías, por ejemplo, el RCMI ("Radiatively Corrected Massive Inflation") que implementa correcciones debido al acoplamiento de fermiones al (LFI) "Large Field Inflation". Bajo la suposición de que el universo en su etapa inflacionaria puede ser descrito mediante una ecuación de estado, Christine Gruber y Hernando Quevedo utilizaron la GeometroTermoDinámica para fundamentarlo [\[11\]](#page-80-2).

Retomando que la GeometroTermodinámica es un formalismo que permite describir las propiedades termodinámicas de un sistema dado en término de estructuras geométricas. Se basa en representar la primera ley de la termodinámica y las transformaciones de Legendre en una forma invariante y definir la variedad de las fases, que es una variedad Riemanniana con una estructura de contacto. Una vez hecho eso se define también la variedad de equilibrio usando un mapeo harmónico que incluye la especificación de la ecuación fundamental del sistema termodinámico en cuestión. Esta teoría puede ser usada de forma inversa, es decir, que se pueden determinar ecuaciones fundamentales suponiendo que se saben las propiedades termodinámicas del sistema (el potencial termodinámico y las variables intensivas y extensivas de las que depende); se hace esto para el caso del gas ideal y el de van der Waals [\[35\]](#page-81-3) .

#### <span id="page-17-0"></span>1.2. Justificación

Como ya se ha mencionado anteriormente , Christine Gruber y Hernando Quevedo usaron el foralismo de la GeometroTermodinámica para generar una ecuación fundamental, en específico, una generalización del gas de van der Waals, de la que se obtuvo una ecuación de estado que fué aplicada a un modelo cosmológico inflacionario [\[11\]](#page-80-2). Recientemente, demostraron que el modelo es concordante con las observaciones y que, por consecuencia la etapa inflacionaria puede ser descrita de la misma manera que las etapas en las que dominan la radiación, materia y materia oscura; es decir sólo mediante una ecuación de estado [\[12\]](#page-80-3).

Sin embargo, el estudio de las perturbaciones así como los cambios a la métrica que éstos originan no son estudiados a profundidad. Es por ello que en la presente investigación, se hará uso de la teoría estándar desarrollada para inflación (la que es implementada en el inflatón y su potencial). Para lograrlo, se inducirá un campo escalar y un potencial asociado a este mediante el tensor de energía momento de un fluido perfecto.

#### <span id="page-18-0"></span>1.3. Objetivos

#### Objetivo General:

Inducir un campo escalar y un potencial a partir de una ecuación de estado y describir las perturbaciones que los primeros generen. Objetivos específicos:

- 1. Determinar los valores de las cuatro constantes que aparecen en la ecuación de estado dada en [\[11\]](#page-80-2).
- 2. Determinar la forma del campo escalar "inflatón" y de su potencial.
- 3. Determinar la forma del campo perturbado  $\delta \phi$  y de la métrica debido a dicha perturbación.
- 4. Calcular los par´ametros de "slow-rol" y determinar si el potencial inducido cumple con las condiciones de slow-roll.
- 5. Calcular el espectro de potencias y la amplitud del espectro escalar, y comparar con las mediciones.

### <span id="page-18-1"></span>1.4. Preguntas de Investigación

Al analizar el planteamiento del problema surgen diferentes cuestionamientos y dudas:

- 1. ¿Cuáles son los mejores valores para las constantes en la ecuación de estado?
- 2. ¿El potencial inducido es alguno de los ya conocidos o se trata de uno completamente nuevo?
- 3. ¿Pueden el inflatón y potencial inducidos cumplir con las condiciones de "slow-roll"?
- 4. ¿La forma del campo perturbado  $\delta\phi$  es similar a la encontrada en la bibliografía?

## <span id="page-19-0"></span>Capítulo 2

## Marco teórico

Antes de iniciar con la descripción del modelo cosmológico inflacionario así como las perturbaciones que se puedan generar de éste, es necesario establecer el marco conceptual o teorías que lo impulsan.

La cosmología física se entiende por el estudio del origen, la evolución y el destino del Universo. Es por eso que cuando hablamos de Cosmología, no sólo nos referimos a modelar al universo con Relatividad General, sino que, además se involucran otras áreas de estudio de la física teórica, como Termodinámica y Teoría (Cuántica) de Campos, para describir las distintas etapas de evolución del universo.

Es por ello que en la presente investigación se retomaron algunos aspectos básicos de la Teoría de la Relatividad General de Einstein, los fundamentos de la Cosmología y de la Inflación como parte de ´esta, y se exponen de forma breve la teor´ıa de perturbaciones cosmol´ogica, que nos permite enlazar a la teoría con algunas mediciones realizadas (las mediciones de la radiación cósmica de fondo).

#### <span id="page-20-0"></span>2.1. Relatividad General

<span id="page-20-3"></span>Recordemos, que en la teoría de la Relatividad General de Einstein, las ecuaciones que definen la dinámica son las ecuaciones de Einstein:

$$
G_{\mu\nu} = R_{\mu\nu} - \frac{1}{2}g_{\mu\nu}R = 8\pi G_N T_{\mu\nu} - \frac{\Lambda}{8\pi G_N}g_{\mu\nu}.
$$
 (2.1)

En donde  $R_{\mu\nu} = R^{\lambda}{}_{\sigma\mu\nu}$  denota a la contracción del primer y tercer índices del tensor de Riemann; R denota al escalar de Ricci que es una contracción total de los índices del tensor de Riemann,  $T_{\mu\nu}$  es el tensor de energía momento del sistema,  $G_N$  la constante de gravitación universal de Newton,  $\Lambda$  la constante cosmológica y  $g_{\mu\nu}$  la métrica con la que se trabaja.

Recordemos que el tensor de Riemann describe la curvatura de una variedad y está dado por:

$$
R^{\lambda}{}_{\sigma\mu\nu} = \partial_{\mu}\Gamma^{\lambda}{}_{\sigma\nu} - \partial_{\nu}\Gamma^{\lambda}{}_{\sigma\mu} + \Gamma^{\lambda}{}_{\mu\rho}\Gamma^{\rho}{}_{\nu\sigma} - \Gamma^{\lambda}{}_{\nu\rho}\Gamma^{\rho}{}_{\mu\sigma}.
$$
 (2.2)

<span id="page-20-1"></span>En donde  $\Gamma^{\mu}{}_{\nu\lambda}$  son los símbolos de Christoffel, que representan la desviación de los vectores tangentes respecto de las coordenadas al usar el trasporte paralelo sobre ellos (como se aprecia en la figura [2.1\)](#page-20-1)

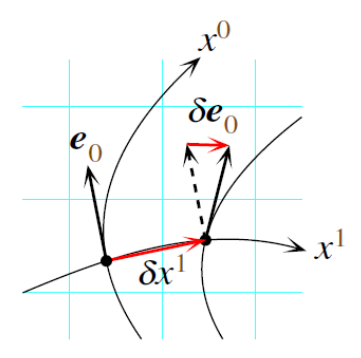

Figura 2.1: Transporte paralelo.

Para el caso de relatividad general, el espacio debe ser localmente plano (es decir que son localmente inerciales) lo cual impone restricciones sobre los símbolos; y permite escribirlos en función de la métrica<sup>[1](#page-20-2)</sup> como:

$$
\Gamma^{\mu}{}_{\nu\lambda} = \frac{1}{2} g^{\mu\rho} \left( \frac{\partial g_{\rho\nu}}{\partial x^{\lambda}} + \frac{\partial g_{\rho\lambda}}{\partial x^{\nu}} - \frac{\partial g_{\nu\lambda}}{\partial x^{\rho}} \right). \tag{2.3}
$$

Esta teoría es tratada en diversos libros, siendo  $[40]$  uno de los más recomendados y citados ó  $[13]$  en donde se da un enfoque más formal.

<span id="page-20-2"></span><sup>&</sup>lt;sup>1</sup>El desarrollo de esta fórmula se expresa de manera detallada en  $[13]$ 

#### <span id="page-21-0"></span>2.2. Cosmología

Los modelos cosmológicos se basan fuertemente en 4 postulados:

- Una teoría de Relatividad; usualmente, la teoría relativista usada es la de Einstein, sin embargo, pueden usarse teorías modificadas como en  $[18]$ .
- Un ansatz en el que se supone que el universo es un fluido perfecto, que nos impone un tensor de energía momento muy particular, del cual hablaremos más adelante.
- Un segundo ansatz en el que se supone que el universo es un sistema termodin´amico cerrado y aislado, esto es, para que las leyes de la termodinámica sean válidas para todo el universo visto como un sólo sistema.
- Un tercer ansatz, el Principio Cosmológico, el cual nos dice que el universo es homogéneo e isotrópico a grandes escalas (i.e. a más de  $300Mps$ ).

<span id="page-21-1"></span>Para cumplir con principio cosmológico, necesitamos que la métrica que utilicemos denote la isotropía y homogeneidad, es por eso que se usa la métrica Friedmann-Lemaître-Robertson Walker (FLRW):

$$
ds^{2} = -dt^{2} + a^{2}(t) \left( \frac{dr^{2}}{1 - kr^{2}} + r^{2} d\theta^{2} + r^{2} \sin^{2} \theta d\phi^{2} \right). \tag{2.4}
$$

En donde t es la variable temporal, y  $(r, \theta, \phi)$  son las coordenadas polares usuales. La constante k "mide"la curvatura espacial y toma los valores de −1, 0 y 1que corresponden a universos abiertos, planos o cerrados respectivamente. Si  $k = -1$  o  $k = 0$  entonces  $r \in (0, \infty)$  pero si  $k = 1$  entonces  $r \in (0, \frac{1}{\sqrt{2}}]$  $_{\overline{k}}$ ).

Por último,  $a(t)$  es el llamado factor de escala del universo, que mide el tamaño físico.

<span id="page-21-2"></span>Como se mencionó anteriormente, supondremos que el universo es un fluido perfecto, lo que nos implica que el tensor de energía-momento a utilizar en  $(2.1)$  será el de un fluido perfecto i.e.

$$
T^{\mu}{}_{\nu} = (\rho + P)u^{\mu}u_{\nu} + P\delta^{\mu}{}_{\nu}.
$$
\n(2.5)

Con  $\rho$  la densidad y P la presión.

<span id="page-21-3"></span>Una vez que sustituimos [\(2.4\)](#page-21-1) y [\(2.5\)](#page-21-2) en [\(2.1\)](#page-20-3) obtenemos las llamadas ecuaciones de Friedmann

$$
\frac{\dot{a}^2}{a^2} + \frac{k}{a^2} = \frac{8\pi G_N}{3} \rho.
$$
\n(2.6)

$$
\frac{\ddot{a}}{a} = -\frac{4\pi G_N}{3} \left(\rho + 3P\right). \tag{2.7}
$$

<span id="page-22-0"></span>Para poder resolver el sistema (conocer  $a = a(t)$ ) es necesario otra la ecuación de estado que relacione P y  $\rho$ , o bien, se puede utilizar la ecuación de continuidad [\(2.8\)](#page-22-0) junto con la ecuación de estado y [\(2.6\)](#page-21-3)

$$
\dot{\rho} + 3\frac{\dot{a}}{a}(\rho + P) = 0.
$$
\n(2.8)

En  $\Lambda CDM$  la ecuación de estado es la barotrópica, i.e.

$$
P = \omega \rho. \tag{2.9}
$$

En donde  $\omega$  es la constante barotrópica y toma distintos valores dependiendo de la etapa del universo. Para radiación,  $\omega = \frac{1}{3}$ , para la etapa de materia  $\omega = 0$  y  $\omega = -1$  corresponde energía de vacío debida a la constante cosmológica; esto puede ponerse explícitamente en las ecuaciones de Friedmann debido a que:

$$
\rho_{\Lambda} = \frac{\Lambda}{8\pi G_N}.\tag{2.10}
$$

Con  $\Lambda$  la constante cosmológica.

También, se define el parámetro de densidad como:

$$
\Omega - 1 = \frac{\rho}{\rho_c} = \frac{\rho}{3H^2/8\pi G_N} = \frac{k}{a^2 H^2}.
$$
\n(2.11)

y como  $a^2H^2 > 0$  entonces el signo de  $\Omega - 1$  coincide con el de k.

Observacionalmente, se ha determinado que  $\Omega - 1 \approx 10^{-12}$  y además, se sabe que 0 es un valor inestable de  $\Omega - 1$  por lo que en el pasado, debió de haber sido aún mas cercano. Es por eso, que se considerará  $k = 0$  para los cálculos siguientes.

#### <span id="page-23-0"></span>2.2.1. Inflación

Para que los problemas relacionados a ΛCDM se solucionen es necesario que el universo se acelere, i.e.  $\ddot{a} > 0$  [\[38\]](#page-82-1).

Para poder conseguir las condiciones previamente mencionadas se puede utilizar un campo escalar. La acción de dicho campo escalar es:

$$
S = \int d^4x \sqrt{-g} \left[ -\frac{1}{2} \partial_\mu \phi \partial^\mu \phi - V(\phi) \right]. \tag{2.12}
$$

<span id="page-23-1"></span>En donde  $V(\phi)$  representa un potencial. Usando Euler-Lagrange podemos obtener la ecuación de movimiento, que se reduce a:

$$
\ddot{\phi} + 3H\dot{\phi} - \frac{\nabla^2 \phi}{a^2} + V'(\phi) = 0.
$$
 (2.13)

Por otro lado, se puede calcular el tensor de energía momento relacionado al campo escalar (también llamadao el "tensor de energía-momento de Hilbert"[\[4\]](#page-80-5))

$$
T_{\mu\nu} = -\frac{2}{\sqrt{-g}} \frac{\delta S}{\delta g^{\mu\nu}} = \partial_{\mu}\phi \partial_{\nu}\phi + g_{\mu\nu} \left[ -\frac{1}{2} \partial_{\mu}\phi \partial^{\mu}\phi - V(\phi) \right]. \tag{2.14}
$$

Este tensor de energía-momento resulta ser diagonal, y comparándolo con el tensor de energía-momento de un fluido perfecto, se obtiene:

$$
\rho_{\phi} = T_0^0 = \frac{\dot{\phi}^2}{2} + V(\phi) + \frac{(\nabla \phi)^2}{6a^2}.
$$
\n(2.15)

$$
P_{\phi} = \frac{T^{i}_{i}}{3} = \frac{\dot{\phi}^{2}}{2} - V(\phi) - \frac{(\nabla \phi)^{2}}{6a^{2}}.
$$
\n(2.16)

Nuestro campo escalar puede ser divido en un campo clásico y una fluctuación, i.e.

$$
\phi(t) = \phi_0(t) + \delta\phi(\mathbf{x}, t). \tag{2.17}
$$

El campo clásico  $\phi_0$  representa el valor de expectación del campo en el estado isotrópico y homogéneo, mientras que  $\delta\phi(\mathbf{x}, t)$  representa la fluctuación (cuántica) alrededor de  $\phi_0$ .

Si nos fijamos solamente en el estado isotrópico y homogeneo, debemos "tirar" el término del gradiente y utilizar sólo la parte clásica del campo (debido a que las fluctuaciones son despreciables en comparación) y lo comparamos con el tensor energía-momento de un fluido perfecto, se tiene:

$$
\rho_{\phi_0} = \frac{{\dot{\phi_0}}^2}{2} + V(\phi_0). \tag{2.18}
$$

$$
P_{\phi_0} = \frac{{\dot{\phi_0}}^2}{2} - V(\phi_0). \tag{2.19}
$$

#### <span id="page-24-0"></span>2.2.2. Condiciones para Slow-Roll

Como trabajamos con la parte clásica del campo, la ecuación de movimiento se vuelve:

$$
\ddot{\phi}_0 + 3H\dot{\phi}_0 + V'(\phi_0) = 0.
$$
\n(2.20)

Por otro lado, [2.6](#page-21-3) se vuelve:

$$
H^{2} = \frac{8\pi G_{N}}{3} \left[ V(\phi_{0}) + \frac{1}{2} \dot{\phi}_{0}^{2} \right].
$$
 (2.21)

Ahora, considerando que necesitamos que:

$$
\ddot{a} > 0 \Longleftrightarrow P_{\phi} < -\frac{\rho_{\phi}}{3} \Longleftrightarrow \dot{\phi_0}^2 < V(\phi_0). \tag{2.22}
$$

Para tener inflación, entonces necesitamos que la energía potencial domine. Esto último es posible si el potencial es lo suficientemente "plano"(i.e.  $V'(\phi_0)$  es "pequeño") y si el campo escalar "rueda lento" (i.e.  $\dot{\phi_0}$  $^2 \ll V(\phi_0)$  ). Además, el potencial debe tener un mínimo en el que la inflación pueda terminar.

<span id="page-24-2"></span><span id="page-24-1"></span>Estas últimas condiciones se conocen como aproximación de "slow-roll" (SRA), y nos simplifican las ecuaciones anteriores

$$
H^2 \simeq \frac{8\pi G_N}{3} V(\phi_0). \tag{2.23}
$$

$$
3H\dot{\phi}_0 \simeq -\frac{\partial V(\phi_0)}{\partial \phi_0}.
$$
\n(2.24)

Si definimos a los parámetros de rodamiento lento como:

$$
\epsilon_{S.R.}(\phi_0) = \frac{1}{16\pi G_N} \left(\frac{\partial_{\phi_0} V}{V}\right)^2 = 4\pi G_N \frac{{\dot{\phi_0}}^2}{H^2}.
$$
\n(2.25)

$$
\eta_{S.R.}(\phi_0) = \frac{1}{8\pi G_N} \left( \frac{\partial_{\phi_0}^2 V}{V} \right) = \frac{1}{3} \frac{\partial_{\phi_0}^2 V}{H^2} \,. \tag{2.26}
$$

Usando [2.23](#page-24-1) y [2.24](#page-24-2) junto con las condiciones de rodamiento lento  $(\dot{\phi_0})$ <sup>2</sup>  $\ll V(\phi_0), \ddot{\phi_0} \ll \partial_{\phi_0} V(\phi_0)),$ obtenemos:

$$
\frac{\partial_{\phi_0} V^2}{V} \ll H^2. \tag{2.27}
$$

$$
|\partial_{\phi_0}^2 V| \ll |H^2| \,. \tag{2.28}
$$

Éstas condiciones, en términos de los parámetros de rodamiento lento, nos llevan a:

$$
\epsilon_{S.R} \ll 1. \tag{2.29}
$$

$$
|\eta_{S.R}| \ll 1. \tag{2.30}
$$

### <span id="page-26-0"></span>2.3. Tiempo conforme

En ciertos cálculos, resulta mucho más sencillo utilizar otra variable temporal, el tiempo conforme  $\eta(t)$ que se define como:

$$
\eta(t) = \int_{-\infty}^{t} \frac{dt}{a(t)}.
$$
\n(2.31)

Así, el elemento de línea  $FLRW$   $(2.4)$  toma la forma:

$$
ds2 = a(\eta)2 \left(-d\eta2 + \delta_{ij} dxi dxj\right).
$$
 (2.32)

<span id="page-26-1"></span>Y la métrica se vuelve:

$$
g_{\mu\nu} = a^2 \begin{pmatrix} -1 & 0\\ 0 & \delta_{ij} \end{pmatrix} . \tag{2.33}
$$

Además, todas las expresiones y cantidades pasadas pueden ser expresadas en términos del tiempo conforme. En particular, se satisface la regla de la cadena y se tiene:

$$
\dot{f}(t) = \frac{f'(\eta)}{a(\eta)}\,. \tag{2.34}
$$

$$
\ddot{f}(t) = \frac{f''(\eta)}{a^2(\eta)} - \mathcal{H}\frac{f'(\eta)}{a^2(\eta)}.
$$
\n(2.35)

Con  $\mathcal{H} = \frac{a'}{a}$  $\frac{a}{a}$ . Un listado de todas las expresiones útilies que se utilizarán en el presente trabajo se encuentra en Sección .4.

#### <span id="page-27-0"></span>2.4. Teoría de Perturbaciones

El modelo inflacionario si bien resuelve muchas inconsistencias, es aún incompleto; en el sentido de las mediciones, se tiene que la temperatura de la radiación cósmica de fondo es del orden de 2.7K pero hay anisotropías del orden de  $10^{-5}K$ , lo que nos dice que debieron de haber existido perturbaciones en la densidad de energía a escalas más grandes que el horizonte causal durante la inflación Así, el modelo hasta antes desarrollado no es del todo correcto, sino que hace falta considerar algo más; y ese algo más es una perturbación, que mantenga la homogeneidad a grandes escalas, pero que la rompa a pequeñas.

La teoría de perturbaciones en general, es un método matemático para encontrar soluciones aproximadas a un problema complejo; que se divide usualmente en un problema simple, ya resuelto, y una parte "perturbada" [\[9\]](#page-80-6). Usualmente las soluciones para el problema complejo son en forma de series de potencias de un parámetro "pequeño", tal y como se hace en mecánica cuántica.

En algunos modelos astrofísicos suele usarse la Teoría de Perturbaciones Newtoniana que considera fluctuaciones sobre la densidad, la presión, la entropía, la velocidad del fluido y un campo gravitacional newtoniano [\[5\]](#page-80-7).

Sin embargo, la Teoría de Perturbaciones Newtonianas no cumple con las ecuaciones de Einstein, que es la teoría gravitacional que se usa como base de nuestro modelo cosmológico, ni tampoco considera fluctuaciones en la métrica; es por ello que se necesita una teoría que sí lo considere.

#### <span id="page-27-1"></span>2.4.1. Teoría (Relativista) de Perturbaciones Cosmológicas

En este caso, se considera que  $g_{\mu\nu} = g_{\mu\nu}(\epsilon)$  con lo que,  $R_{\mu\nu} = R_{\mu\nu}(\epsilon)$ ,  $T_{\mu\nu} = T_{\mu\nu}(\epsilon)$ . El procedimiento a seguir es hacer una expansión en términos de  $\epsilon$ ; i.e:

$$
g_{\mu\nu} = g_{\mu\nu}^{(0)}(\epsilon) + \epsilon^{(1)} g_{\mu\nu}^{(1)}(\epsilon) + \epsilon^{(2)} g_{\mu\nu}^{(2)}(\epsilon) + \dots
$$

Y nos quedamos a primer orden, entonces se obtiene que la primera corrección a la métrica [\(2.33\)](#page-26-1) es:

$$
\delta g_{\mu\nu} = g_{\mu\nu}^{(1)} = a^2 \begin{pmatrix} -2\Phi & B_i \\ B_i & 2C_{ij} \end{pmatrix} . \tag{2.36}
$$

Donde:

$$
B_i = B_{,i} + S_i. \tag{2.37}
$$

$$
C_{ij} = -\Psi \delta_{ij} + E_{,ij} + F(i,j) + \frac{1}{2}h_{ij} \,. \tag{2.38}
$$

 $\Phi$ <sup>[2](#page-28-0)</sup>("lapse function"),  $\Psi$  ("curvature perturbation"), B (un vector con rotacional cero) y E<sup>2</sup> ("scalar shear") son perturbaciones escalares.

 $S_i$ ,  $F_i$  son perturbaciones vectoriales sin divergencia y  $h_{ij}$  es una perturbación tensorial transversa, sin traza y sin divergencia; i.e:

$$
\partial_i S_i = 0.
$$
  
\n
$$
\partial_i F_i = 0.
$$
  
\n
$$
\partial_i h^{ij} = 0 \quad \text{sin divergencia.}
$$
  
\n
$$
h_i^i = 0 \quad \text{sin traza.}
$$

Las perturbaciones son clasificadas en esas 3 categorías debido a la forma en que se transforman bajo transformaciones puramente espaciales (i.e transformaciones sobre una hiper-superficie de tiempo constante). Además, al hacer este tipo de separación, es posible resolver las ecuaciones perturbadas de manera independiente (es decir se tienen 3 ecuaciones independientes, uno con cada tipo de perturbación); sin embargo, las vectoriales y tensoriales no logran exhibir inestabilidades, de hecho, las perturbaciones vectoriales decaen a medida que el universo se expande, y las tensoriales se asocian a ondas gravitacionales que no se acoplan a las fluctuaciones de densidad y presión.

Para continuar, a primer orden (orden lineal) se tiene que la métrica perturbada más general es:

$$
g_{\mu\nu} = a^2(\eta) \begin{pmatrix} -(1+2\Phi) & B_i \\ B_i & \delta_{ij} + 2C_{ij} \end{pmatrix} . \tag{2.39}
$$

Con elemento de línea

$$
ds^{2} = a^{2}(\eta) \left[ - (1 + 2\Phi) d\eta^{2} + 2B_{i} dx^{i} d\eta + (\delta_{ij} + 2C_{ij}) dx^{i} dx^{j} \right].
$$
 (2.40)

Ahora, si se hace un desarrollo en seria de perturbaciones para Φ, Ψ, etc. a primer orden y si se impone la condición:

$$
g^{\mu\alpha}g_{\alpha\nu} = \delta^{\mu}_{\nu} \,. \tag{2.41}
$$

Se tiene:

$$
g^{\mu\nu} = \frac{1}{a^2(\eta)} \begin{pmatrix} -1+2\Phi & B^i \\ B^i & \delta^{ij} - 2C^{ij} \end{pmatrix} . \tag{2.42}
$$

<span id="page-28-0"></span><sup>&</sup>lt;sup>2</sup>Una explicación intuitiva de "the lapse function  $z$  "scalar shear" puede verse en [\[6\]](#page-80-8)).

Como ya se mencionó anteriormente, no nos interesan las perturbaciones vectoriales ni tensoriales, sólo las escalares que son las que nos llevarán a las inhomogeneidades que buscamos, por lo que consideraremos  $S_i = 0, F_i = 0, h_{ij} = 0$ , i.e:

$$
g_{\mu\nu} = a^2(\eta) \begin{pmatrix} -(1+2\Phi) & B_{,i} \\ B_{,i} & (1-2\Psi) \delta_{ij} + 2E_{,ij} \end{pmatrix} . \tag{2.43}
$$

Una vez teniendo ésto, usando las definiciones de  $\Gamma^\mu_{\nu\lambda}$  y de  $R_{\mu\nu}$  pueden obtenerse las conexiones afines, el tensor de Riemann y el escalar de Ricci perturbados a primer orden. (ver Sección .3)

Una vez teniendo eso, se puede calcular el tensor de Einstein perturbado;

$$
\delta G_{\mu\mu} = \delta R_{\mu\nu} - \frac{1}{2} \delta g_{\mu\nu} R - \frac{1}{2} g_{\mu\nu} \delta R. \qquad (2.44)
$$

<span id="page-29-0"></span>De donde obtenemos<sup>[3](#page-30-0)</sup>:

$$
\delta G_{00} = -2\frac{a'}{a}B^i_{,i} - 6\frac{a'}{a}\Psi' + 2\Psi^i_{,i} + E^{ik}_{,ik}.
$$
\n(2.45)

$$
\delta G_{0i} = -2\frac{a''}{a}B_{,i} + \left(\frac{a'}{a}\right)^2 B_{,i} + 2\Psi'_{,i} + 2\frac{a'}{a}\Phi_{,i} + E'^{k}_{,ik}.
$$
\n(2.46)

$$
\delta G_{ij} = \left( 2 \frac{a'}{a} \Phi' + 4 \frac{a'}{a} \Psi' + 4 \frac{a''}{a} \Phi - 2 \left( \frac{a'}{a} \right)^2 \Phi + 4 \frac{a''}{a} \Psi - 2 \left( \frac{a'}{a} \right)^2 \Psi + 2 \Psi'' - \Psi_{,k}^k + 2 \frac{a'}{a} B_{,k}^k \right) \delta_{ij}
$$
  
+ 
$$
\left( B_{,k}^{\prime k} + \Phi_{,k}^k + E_{,km}^{\prime km} \right) \delta_{ij} - B_{,ij}' + \frac{a'}{a} E_{,ij}' - 2 \frac{a''}{a} E_{,ij} + \left( \frac{a'}{a} \right)^2 E_{,ij} + E_{,ij}''
$$
  
+ 
$$
\Psi_{,ij} - \Phi_{,ij} - 2 \frac{a'}{a} B_{,ij} + E_{,kij}^k.
$$
 (2.47)

Ahora, el tensor energía-momento debido al campo escalar también debe ser perturbado, para hacerlo, debemos perturbar el campo escalar de la misma manera que se hizo con las demás cantidades, y se tiene que <sup>3</sup>:

$$
\delta T_{00} = \delta \phi' \phi' + 2\Phi V(\phi) a^2 + a^2 \frac{\partial V(\phi)}{\partial \phi} \delta \phi.
$$
 (2.48)

$$
\delta T_{0i} = \delta \phi'_{,i} \phi' + \frac{1}{2} B_{,i} {\phi'}^2 - a^2 V(\phi) B_{,i} \,. \tag{2.49}
$$

$$
\delta T_{ij} = \left(\delta\phi'\phi' - \Phi\phi'^2 - a^2\frac{\partial V(\phi)}{\partial \phi}\delta\phi - \Psi{\phi'}^2 + 2\Psi V(\phi)a^2\right)\delta_{ij} + E_{,ij}{\phi'}^2 - a^2V(\phi)E_{,ij}.
$$
 (2.50)

Cabe recalcar, que este cálculo es sólo a primer orden de aproximación. Sin embargo, existen trabajos más recientes en los que se hace hasta segundo orden de aproximación [\[27\]](#page-81-5), [\[28\]](#page-81-6), [\[29\]](#page-81-7), [\[30\]](#page-81-8), [\[31\]](#page-81-9).

Ahora, la relatividad general es una teoría de norma (en donde las normas son las transformaciones coordenadas de un marco de referencia local a otro). Adem´as, para poder calcular la magnitud de la perturbación es necesario comparar el sistema perturbado con el no perturbado en el mismo punto del espacio tiempo; no obstante, los sistemas tienen geometrías distintas (el no perturbado tiene una geometría plana debido a la métrica FLRW, pero esto no necesariamente es cierto para el perturbado), por lo que para compararlos es necesario especificar un mapeo entre ambos. Esto último se conoce como elección de norma, y en el presente trabajo se utilizará la "Longitudinal or Conformal Newtonian Gauge" $^4$  $^4$ que impone que una transformada de coordenadas tal que  $B = {\cal E} = 0,$ i.e. una métrica de la forma:

$$
g_{\mu\nu} = a^2(\eta) \begin{pmatrix} -(1+2\Phi) & 0\\ 0 & (1-2\Psi)\,\delta_{ij} \end{pmatrix} . \tag{2.51}
$$

Con tensor de Einstein:

$$
\delta G_{00} = -6\frac{a'}{a}\Psi' + 2\Psi^i_{,i}.
$$
\n(2.52)

$$
\delta G_{0i} = 2\Psi'_{,i} + 2\frac{a'}{a}\Phi_{,i}.
$$
\n(2.53)

$$
\delta G_{ij} = \left( 2 \frac{a'}{a} \Phi' + 4 \frac{a'}{a} \Psi' + 4 \frac{a''}{a} \Phi - 2 \left( \frac{a'}{a} \right)^2 \Phi + 4 \frac{a''}{a} \Psi - 2 \left( \frac{a'}{a} \right)^2 \Psi + 2 \Psi'' - \Psi_{,k}^k + \Phi_{,k}^k \right) \delta_{ij} \tag{2.54}
$$
  
+  $\Psi_{,ij} - \Phi_{,ij}$ .

Y tensor de energía-momento:

$$
\delta T_{00} = \delta \phi' \phi'_0 + 2\Phi V(\phi_0) a^2 + a^2 \frac{\partial V(\phi_0)}{\partial \phi_0} \delta \phi.
$$
\n(2.55)

$$
\delta T_{0i} = \delta \phi'_{,i} \phi'_{0} \,. \tag{2.56}
$$

<span id="page-30-1"></span><span id="page-30-0"></span> $^3\mathbf{Est}$ cálculo se pueden ver de manera concisa en Sección .2

<sup>4</sup>La elección de la norma CNG se hace para simplificar los cálculos a realizar; es de hecho la norma más utilizada para programar los cálculos en una computadora.

$$
\delta T_{ij} = \left( \delta \phi' \phi'_0 - \Phi {\phi'}_0^2 - a^2 \frac{\partial V(\phi_0)}{\partial \phi_0} \delta \phi - \Psi {\phi'}_0^2 + 2\Psi V(\phi_0) a^2 \right) \delta_{ij} \,. \tag{2.57}
$$

Existen otras normas como la "Uniform Energy Density Gauge", la "Spatially Flat Gauge", la de "Uniform Curvature Gauge", etc. Las características de éstas pueden ser vistas en [\[38\]](#page-82-1), [\[42\]](#page-82-2), [\[23\]](#page-81-10).

Usando las ecuaciones de Einstein [\(2.1\)](#page-20-3) obtenemos que para la parte espacial no diagonal ( $i \neq j$ ) se tiene:

$$
\Psi_{,ij} - \Phi_{,ij} = \partial_i \partial_j \left( \Psi - \Phi \right) = 0. \tag{2.58}
$$

<span id="page-31-0"></span>Por lo que se tiene:

$$
\Psi = \Phi. \tag{2.59}
$$

Utilizando  $(2.59)$ ,  $(11)$ ,  $(12)$ , para simplificar las demás ecuaciones, obtenemos:

<span id="page-31-1"></span>Componente (00)

$$
\nabla^2 \Phi - 3\mathcal{H} \left( \Phi' + \mathcal{H} \Phi \right) = 4\pi G_N \left( \delta \phi' \phi'_0 - {\phi_0'}^2 \Phi + a^2 \frac{\partial V(\phi_0)}{\partial \phi_0} \delta \phi \right) . \tag{2.60}
$$

<span id="page-31-3"></span>Componente (0i)

$$
\Phi' + \mathcal{H}\Phi = 4\pi G_N \delta \phi \phi'_0. \qquad (2.61)
$$

<span id="page-31-2"></span>Componente (ii)

$$
\Phi'' + 3\mathcal{H}\Phi' + \left(\mathcal{H}^2 + 2\mathcal{H}'\right)\Phi = 4\pi G_N \left(\delta\phi'\phi'_0 - {\phi_0'}^2\Phi - a^2\frac{\partial V(\phi_0)}{\partial \phi_0}\delta\phi\right). \tag{2.62}
$$

Restando [\(2.60\)](#page-31-1) de [\(2.62\)](#page-31-2); usando [\(2.46\)](#page-29-0) para poner a  $\delta\phi_0$  en términos de  $\Phi$ ,  $\Phi'$ , [\(11\)](#page-90-1) y [\(2.13\)](#page-23-1) se tiene:

$$
\Phi'' + 2\left(\mathcal{H} - \frac{\phi_0''}{\phi_0'}\right)\Phi' - \nabla^2\Phi + 2\left(\mathcal{H}' - \mathcal{H}\frac{\phi_0''}{\phi_0'}\right)\Phi = 0.
$$
\n(2.63)

Esta última ecuación puede resolverse, usando la transformada de Fourier (expandiendo en una base de ondas planas) y con la ayuda de [\(2.61\)](#page-31-3) se obtienen:

Para perturbaciones de longitud de onda corta $aH \ll l$ ó  $H^{-1} \gg \lambda$ 

$$
\Phi_l \simeq \dot{\phi}_0 \left[ C_1 \operatorname{sen} \left( l \int a^{-1} dt \right) + C_2 \operatorname{cos} \left( l \int a^{-1} dt \right) \right] e^{i\vec{l} \cdot \vec{x}}.
$$

$$
\delta \phi_l \simeq \frac{2}{3l^2} \left[ C_1 \operatorname{cos} \left( l \int a^{-1} dt \right) - C_2 \operatorname{sen} \left( l \int a^{-1} dt \right) \right] e^{i\vec{l} \cdot \vec{x}}.
$$

Para perturbaciones de longitud de onda larga $aH \gg l$ ó  $H^{-1} \ll \lambda$ 

$$
\Phi_l \simeq A \left( 1 - \frac{H}{a} \int a dt \right) .
$$

$$
\delta \phi_l \simeq \dot{\phi}_0 A \left( a^{-1} \int a dt \right) .
$$

Con  $l = \frac{a}{\lambda}$ ,  $\lambda$  la longitud de onda física de la perturbación,  $C_1$ ,  $C_2$  y A constantes de integración. Sin embargo, puede demostrarse que, para un universo inflacionario las perturbaciones toman la forma:  $\delta\phi$  para las perturbaciones de onda corta

$$
\delta\phi_l \simeq \frac{l^{-1/2}}{a} \exp\left(i l \eta(a)\right) \,. \tag{2.64}
$$

 $\delta\phi$ para las perturbaciones de onda larga

$$
\delta\phi_l \simeq \frac{l^{-1/2}}{a_l} \left(\frac{V}{V_{,\phi_0}}\right)_\tau \frac{V_{,\phi_0}}{V} \,. \tag{2.65}
$$

Y Φ para las perturbaciones de onda larga se vuelve:

$$
\Phi_l \simeq 4\pi \frac{l^{-1/2}}{a_l} \left(\frac{V}{V_{,\phi_0}}\right)_\tau \frac{V_{,\phi_0}}{V} \frac{\dot{\phi}}{H}.
$$
\n
$$
\simeq -\frac{l^{-1/2}}{a_l} \left(\frac{V}{V_{,\phi_0}}\right)_\tau \left(\frac{V_{,\phi_0}}{V}\right)^2.
$$
\n
$$
\simeq 4\pi \frac{\dot{\phi}}{H} \delta \phi_l.
$$
\n(2.66)

Donde  $\tau$  es tal que

$$
a(\tau)H(\tau) = l. \tag{2.67}
$$

### <span id="page-33-0"></span>2.5. Teoría cuántica de perturbaciones cosmológicas

La teoría de perturbaciones cosmológicas previamente desarrollada nos permite conocer  $\delta\phi$  y  $\Phi$ ; esto en teoría nos produce todas las estructuras a gran escala del universo, debido a que  $\phi \propto \rho$ , es decir, la evolución temporal del inflatón regula la densidad de energía del universo durante el periodo inflacionario. Sin embargo, no son  $\delta\phi$  ni  $\tilde{\Phi}$  lo que en verdad las produce sino su dinámica.

Ahora, para poder estudiar la dinámica de una perturbación a primer orden (lineal) es necesario desarrollar la acción hasta segundo orden en la perturbación.

$$
S = -\frac{1}{16\pi} \int d^4x R \sqrt{-g} + \int d^4x \sqrt{-g} \left[ -\frac{1}{2} \partial_\mu \phi \partial^\mu \phi - V(\phi) \right]. \tag{2.68}
$$

Debido a que las ecuaciones de movimiento de las perturbaciones a primer orden están dadas en términos de las perturbaciones de segundo orden.

Para hacerlo, se usa el formalismo ADM <sup>[5](#page-33-1)</sup> [\[41\]](#page-82-3) para expresar al elemento de línea en términos de las coordenadas generalizadas y sus respectivos momentos [\[44\]](#page-82-4). Si comparamos la métrica  $g_{\mu\nu}$  dada en [\(2.33\)](#page-26-1) con la dada por ADM, asociamos los términos, y se expande hasta segundo orden en la perturbación, se puede demostrar que la acción perturbada a segundo orden es:

$$
\delta_2 S = \frac{1}{2} \int \left( v'^2 - v_{,i} v_{,i} + \frac{z''}{z} v^2 + \frac{1}{8\pi G_N} \Sigma_{i=0}^4 \mathcal{D}_i \right) d^4 x \,. \tag{2.69}
$$

Con:

$$
v = a \left( \delta \phi + \frac{\phi_0'}{\mathcal{H}} \Psi \right) . \tag{2.70}
$$

$$
z = a \frac{\phi_0'}{\mathcal{H}} \,. \tag{2.71}
$$

 $Y \mathcal{D}_i$  son derivadas totales que no afectan a las ecuaciones de movimiento.

Ahora, para hacer la cuantización, construiremos el momento canónico asociado a  $v$ , el hamiltoniano y las ecuaciones de movimiento. Así, se tiene:

$$
\Pi(\eta, x) = \frac{\partial \mathcal{L}}{\partial v'} = v'(\eta, x).
$$
\n(2.72)

$$
H = \int (v'\Pi - \mathcal{L}) d^3 x = \frac{1}{2} \int \left( \Pi^2 + \delta^{ij} v_{,i} v_{,j} - \frac{z''}{z} v^2 \right) d^3 x. \tag{2.73}
$$

<span id="page-33-1"></span> $5$ Una formulación hamiltoniana que debe su nombre a sus autores Richard Arnowitt, Stanley Deser y Charles W. Misner. Se basa a su vez en el formalismo  $3 + 1$ .

A  $\eta$  constante, imponemos las reglas de conmutación usuales:

$$
[\hat{v}(\eta, \vec{x}), \hat{v}(\eta, \vec{y})] = \left[\hat{\Pi}(\eta, \vec{x}), \hat{\Pi}(\eta, \vec{y})\right] = 0.
$$
\n(2.74)

$$
[\hat{v}(\eta, \vec{x}), \hat{v}(\eta, \vec{y})] = i\delta(\vec{x} - \vec{y}). \qquad (2.75)
$$

<span id="page-34-0"></span>Variando la acción respecto a  $v$  obtenemos la ecuación de movimiento para  $v$ :

$$
\hat{v}'' - \triangle \hat{v} - \frac{z''}{z}\hat{v} = 0.
$$
\n(2.76)

con  $\triangle f = \frac{1}{\sqrt{2}}$  $\frac{1}{|g|} \partial_i \left( \sqrt{|g|} g^{ij} \partial_j f \right)$  el operador de Laplace-Beltrami.

Para resolver la ecuación [\(2.76\)](#page-34-0) tomamos la transformada de Lapace y hacemos separación de variables, i.e:

$$
\hat{v} = \int dJ \left[ v_j + v_J^{\dagger} \right]. \tag{2.77}
$$

$$
v_J = \gamma_J(\vec{x}) v^*(\eta). \tag{2.78}
$$

Esto hace que  $\gamma_J(\vec{x})$  sea eigenfunción de  $\triangle$  con eigenvalor  $l_J^2$  (i.e  $\triangle + l_J^2$ ).

En un universo inflacionario, consideramos  $\mathcal{H} = 0$  debido a que debe ser plano. Así, se puede construir una base de ondas planas para las  $\gamma_J(\vec{x})$  y la ecuación de movimiento [\(2.76\)](#page-34-0) se vuelve:

$$
v'_{J} + \left(l_J^2 - \frac{z''}{z}\right)v_J = 0.
$$
\n(2.79)

$$
\hat{v} = \frac{1}{\sqrt{2}} \int d^3l \left[ \gamma_J(\vec{x}) \, v^*(\eta) \hat{a}_J^- + \gamma_J^*(\vec{x}) \, v(\eta) \hat{a}_J^+ \right] \,. \tag{2.80}
$$

Donde  $\hat{a}_{J}^{+}$ ,  $\hat{a}_{J}^{-}$  son los operadores de creación y aniquilación, que deben satisfacer las relaciones de conmutación:

$$
\left[\hat{a}_I^+, \hat{a}_J^+\right] = \left[\hat{a}_I^-, \hat{a}_J^-\right] = 0. \tag{2.81}
$$

$$
\left[\hat{a}_I^+, \hat{a}_J^-\right] = \delta(\vec{I} - \vec{J}).\tag{2.82}
$$

Lo único que nos faltaría sería construir el vacío de nuestra teoría. Para un campo escalar real en teoría cuántica de campos con la métrica de Minkowsky ( $g_{\mu\nu} = diag(-1, 1, 1, 1)$ ) podemos definir al vacío como el estado que cumple:

$$
\hat{a}^+|0\rangle = |1\rangle \qquad \qquad \hat{a}^-|0\rangle = |0\rangle \quad .
$$

Y los operadores  $\hat{a}^-$  son los de energías positivas.

Y lo que hace que el vacío sea único es la distinción temporal distinguible para partículas y antipartículas, y que las energías sean positivas definidas. El problema de cuantizar un campo con la métrica FLRW es que no hay una noción de tiempo absoluta, de hecho, si uno logra encontrar soluciones en donde las energías de  $\hat a^-$  sean positivas, entonces para algún tiempo  $t_2$  eso podría ya no ser cierto.

Es por eso, que debe hacerse una elección de vacío, parecida a las elecciones de norma que consideramos anteriormente [6](#page-35-0) .

Sin embargo, para obtener los espectros de las perturbaciones, sólo necesitamos los vacíos en las soluciones de longitud de onda corta. Así, podemos definir:

$$
v_l(\eta_0) = l^{-1/2} M(l\eta_0) \qquad \qquad v'_l(\eta_0) = i l^{1/2} N(l\eta_0) \quad .
$$

Tales que:

$$
NM^* + N^*M = 2 \qquad |M(l\eta_0)| \to 1 |N(l\eta_0)| \to 1 \text{ cuando } l\eta_0 \gg 1 .
$$

Con esto la acción esta cuantizada, y cualquier campo ( $\delta\phi$  o  $\Phi$ ) puede ser cuantizado si se hace una expansión en términos de los modos $\hat a_I^+$  y  $\hat a_J^-$ .

Antes de continuar, es necesario recalcar que la cuantización de la acción y de los campos a primer orden en la perturbación ( $\delta\phi$ ,  $\Phi$ ) debido a que las fluctuaciones cuánticas de éstas (es decir, la cuantización del segundo orden de la perturbación) es la generadora de las perturbaciones primordiales, es decir aquellas que dan lugar a las anisotropías de la temperatura de la radiación cósmica de fondo [\[25\]](#page-81-11).

<span id="page-35-0"></span> $6$ Una discusión sobre este tema se da en [\[44\]](#page-82-4), [\[7\]](#page-80-9) y [\[26\]](#page-81-12)
#### 2.5.1. Observables

Como ya se había mencionado anteriormente, debido a la recombinación se presenta el desacoplamiento de fotones, el universo se llenó de fotones libres que además tienen una distribución de frecuencias de cuerpo negro.

La descripción del CMB se realiza sobre la esfera celeste, con el uso de los armónicos esféricos.

$$
\frac{\Delta T}{T} = \Sigma_{l,m} a_{lm} Y_{lm}(\theta \phi). \tag{2.83}
$$

con  $\theta$ ,  $\phi$  las coordenadas esféricas usuales.

Los momentos dipolares, son determinados por las perturbaciones de densidad, campo gravitacional, etc. y son descritas estadísticamente. Tienen media cero ( $\langle a_{lm} \rangle = 0$ ) respecto de todos los observadores del universo, y un espectro angular  $C_l = \langle a_{lm}^2 \rangle$  (como el universo es isotrópico según nuestro modelo, entonces  $\langle a_{lm}^2 \rangle$  es independiente de m que contiene toda la información).

La mayor contribución es la del dipolo pues se tiene que:

$$
\left.\frac{\Delta T}{T}\right|_{l=1} \propto 10^{-3}.
$$
  

$$
\left.\frac{\Delta T}{T}\right|_{l>1} \propto 10^{-5}.
$$

Lo que es importante entonces, es definir el espectro angular. Para ello es necesario determinar la energía de los fotones de la radiación cósmica de fondo; esto se hace al resolver su ecuación geodésica (que depende la métrica, o en este caso de  $\Phi$ ) y la ecuación energética debido al scattering de Thomson <sup>[7](#page-36-0)</sup>. Para ello usualmente se realiza un desarrollo en multipolos seguido de una descomposición en sus partes escalar, vectorial y tensorial [\[19\]](#page-81-0).

Es por ello que se definen los espectros angulares escalar, vectorial y tensorial. Estos dependen Φ (debido ´ a la dependencia de la ecuación geodésica con  $\Phi$ ) y en la literatura se denota dicha dependencia a través de otra cantidad denominada como el espectro de potencias (que es proporcional a Φ); i.e.

$$
C_l \propto \int d\ln k \ \mathcal{P}_{\mathcal{R}}(l). \tag{2.84}
$$

Para el caso escalar, el espectro de potencias es el asociado a una cantidad conocida como perturbación

<span id="page-36-0"></span> $7$ Dispersión entre un fotón y una partícula cargada en la que la energía de la partícula y la frecuencia del fotón no cambian

de curvatura comóvil ("comoving curvature perturbation" en inglés) que se define como:

$$
\mathcal{R} = \Phi - \mathcal{H} \frac{\delta \phi}{\phi_0'} \,. \tag{2.85}
$$

Y su espectro de potencias se define como:

$$
\mathcal{P}_{\mathcal{R}}(l) = \frac{l^3}{2\pi^2} < |\mathcal{R}_l^2| > . \tag{2.86}
$$

En la figura [2.2](#page-37-0) se observa la evolución  $\mathcal R$ . Antes de cruzar el horizonte, si las condiciones de "slowroll"se cumplen entonces  $\mathcal R$  es proporcional a  $\delta\phi$ ; cuando la perturbación sale del horizonte, se tiene que La cantidad  $<|\mathcal{R}_l^2|>=<|\delta\phi_l^2|>y$  se mantiene constante; gracias a esto, en vez de realizar un promedio espacial (que debe hacerse una vez que acaba la inflación) se puede calcular el valor de expectación de R y llevarlo al límite en el que  $l = aH$ ; es decir,

$$
\langle |\mathcal{R}_l^2| \rangle = \langle 0| |\mathcal{R}_l^2| |0 \rangle .
$$

<span id="page-37-0"></span>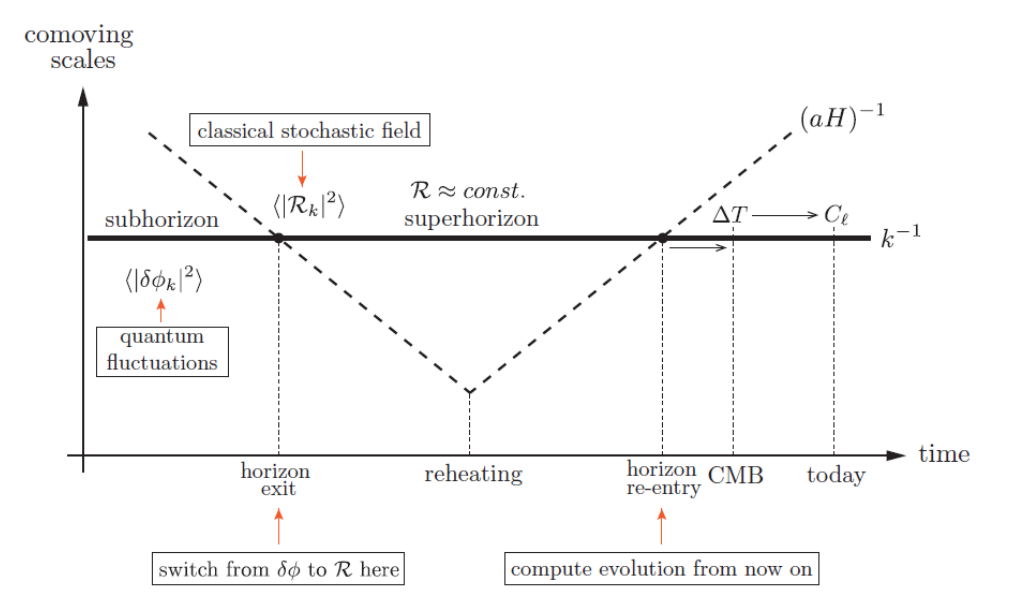

Figura 2.2: Evolución de  $\mathcal{R}$  y el horizonte  $(aH)$  en el tiempo

Como ya se mencionó como para perturbaciones de longitud de onda larga (es decir "subhorizon" scales")  $\mathcal R$  es proporcional a  $\delta\phi$  por lo que, para calcular el espectro de potencias, ya no es necesario cuantizar  $|\mathcal{R}_l^2|$ , sino que se puede expander en los modos previamente dados en la sección anterior. El cálculo se realiza en una gran cantidad de artículos y notas de la literatura, tales como [\[5\]](#page-80-0), [\[25\]](#page-81-1), [\[38\]](#page-82-0), [\[24\]](#page-81-2).

<span id="page-38-0"></span>Si la función  $\mathcal{P}_{\mathcal{R}}(l)$  no depende de l, entonces se dice que el espectro es invariante escalar (scaleinvariant); pero como H y  $\delta\phi$  varían "lentamente.<sup>en</sup> el tiempo (i.e  $H(t_f)/H(t_i) \ll 1$ ) entonces el espectro no cambiará mucho respecto de un valor fijo  $l(\tau)$ . Así, se hace una expansión de dicho espectro alrededor de un pivote, [\[17\]](#page-81-3), cuyo valor usualmente es  $l(\tau) = 0.05 Mpc^{-1}$ .

$$
\mathcal{P}_{\zeta}(l) = A_S \left[ 1 - 2(C+2)\epsilon_{S.R.}(\tau) + C\epsilon_2(\tau) - (2\epsilon_{S.R.}(\tau) + \epsilon_2(\tau))ln\left(\frac{l}{l(\tau)}\right) \right].
$$
 (2.87)

Con:

$$
A_S = \frac{H^2(\tau)}{\pi M_{pl}^2 \epsilon_{S.R.}}.
$$
\n(2.88)

$$
\epsilon_2 = \frac{d\ln \epsilon_{S.R}}{dN} = \frac{M_{pl}^2}{4\pi} \left[ \left( \frac{\partial V(\phi_0)}{\partial \phi_0} \right)^2 \frac{1}{V(\phi_o)}^2 - \frac{\partial^2 V(\phi_0)}{\partial \phi_0^2} \frac{1}{V(\phi_o)} \right].
$$
 (2.89)

$$
C = \gamma_{Euler} + 2ln(2) - 2 \approx -0.7296.
$$
 (2.90)

<span id="page-38-1"></span>Aquí, se definen distintas cantidades como la amplitud del espectro escalar, el índice espectral escalar y su corrimiento  $A_s$ ,  $n_s$  y  $\alpha_s$  respectivamente.

$$
n_S - 1 = \left. \frac{d \ln \mathcal{P}_\zeta}{d \ln l} \right|_{l^*} . \tag{2.91}
$$

$$
\alpha_S = \frac{d^2 \ln \mathcal{P}_\zeta}{d \left( \ln l \right)^2} \Big|_{l^*} \,. \tag{2.92}
$$

A lo largo del presente trabajo, sólo hemos descrito las perturbaciones cosmológicas escalares, sin embargo, las perturbaciones tensoriales, que dan lugar a las ondas gravitacionales, son hoy en día muy importantes debido al avance que se tiene en su medición. Es por ello, que existen las contra partes tensoriales de las cantidades previamente descritas. En el presente trabajo no se hará alusión a éstas, pero su cálculo puede encontrarse de manera frecuente en la literatura.

### 2.6. Geometrotermodinamica

El uso de la geometría en termodinámica comienza alrededor de 1871 con Gibbs quien presenta la primera ley de la termodin´amica como una forma diferencial; lo que permite interpretar a los estados de equilibrio de un sistema termodinámico como una supercie. A partir de este primer trabajo, se han realizado muchos otros que principalmente se pueden dividir en dos enfoques. El primero relaciona el espacio de estados de equilibrio con m´etricas Riemannianas, mientras que el segundo el espacio fase con estructuras de contacto; siguiendo esa línea de pensamiento, es decir la geometrización de la termodinámica, Hernando Quevedo propone una nueva teoría a la que denominó GeometroTermodinámica o GTD [\[34\]](#page-81-4). En la GTD se unifican ambos, a través de transformaciones de Legendre.

Sea  $\varepsilon$  el espacio de estados de equilibrio y  $\mathcal T$  el espacio fase. Consideramos entonces un espacio fase de  $(2n + 1)$  dimensiones, cuyas coordenadas están dadas por el conjunto  $\mathcal{Z}^A = \{ \Phi, E^a, I^a \}$  con  $\{E^a\}$  el conjunto de variables extensivas,  ${E^a}$  el conjunto de variables intensivas,  $\Phi$  el potencial termodinámico y tal que  $A = 0, 1, ... 2n, a = 1, 2, ..., n$ .

La estructura de contacto se añade por medio de la 1-forma de Gibbs:

$$
\Theta = d\Phi - \delta_{ab} I^a dE^b \qquad \delta_{ab} = diag(1, 1, ..., 1) \tag{2.93}
$$

Así el par  $(\mathcal{T}, \Theta)$  forma la variedad de contacto. Ahora, las transformaciones de Legendre para este espacio son contactomorfismos cuya cualidad es dejar invariante a Θ, (esta propiedad se conoce inva-rianza de Legendre) [\[34\]](#page-81-4); la variedad de contacto, junto con una métrica no degenerada G en  $\mathcal T$  definen en Geometrotermodinámica al espacio fase termodinamico ( $\mathcal{T}, \Theta, G$ ).

Por otro lado, el espacio de estados de equilibrio es una variedad diferencial de dimensión n, cuya representación en coordenadas es  $Z^a = {\{\overline{E}^a\}}$  con  $a = 1, 2, ..., n$ , y que se define mediante el encaje  $\varphi: \varepsilon \longrightarrow \mathcal{T}$ , tal que  $\varphi: \{E^a\} \longrightarrow \{\Phi(E^a), E^a, I^a(E^a)\}\$  y  $\varphi^*(\Theta) = 0$  con  $\varphi^*$  el pullback de  $\varphi$ .

Además, el encaje  $\varphi$  junto con la métrica del espacio fase G, inducen una métrica en el espacio de estados de equilibrio  $\varepsilon$  mediante el pullback, es decir  $\varphi^*(G) = g$ . Por lo que se define en GTD como espacio de estados de equilibrio a la dupla  $(\varepsilon, g)$ .

Sin embargo, el encaje tiene a su vez un significado físico mas profundo; éste impone claramente una dependencia  $\Phi = \Phi(E^a)$ , es decir que el potencial termodinámico debe depende de las variables extensivas, y que por ende se debe proporcionar una ecuación fundamental. Así mismo, la condición  $\varphi^*(\Theta) = 0$  implica las condiciones de equilibrio termodinámico y la primera ley de la termodinámica.

$$
\frac{\partial \Phi}{\partial E^a} = \delta_{ab} I^b \,. \tag{2.94}
$$

$$
\delta \Phi = \delta_{ab} I^a dE^b \,. \tag{2.95}
$$

Y al ser  $\Phi(E^a)$  una ecuación fundamental entonces se cumple  $\Phi(\lambda E^a) = \lambda^{\beta} \Phi(E^a)$  ( $\lambda$ ,  $\beta$  constantes)

por lo que se cumplen:

$$
\beta \Phi = E^a \frac{\partial \Phi}{\partial E^a} \,. \tag{2.96}
$$

$$
\frac{\partial^2 \Phi}{\partial E^a \partial E^b} \ge 0. \tag{2.97}
$$

Que son la identidad de Euler y la segunda ley de la termodinámica respectivamente.

En resumen, para aplicar la GTD a sistemas termodinámicos necesitamos conocer su ecuación fundamental. Una vez hecho esto, todas las propiedades termodin´amicas del sistema quedan relacionadas con las propiedades geométricas de la métrica g; así, el cálculo del tensor de Riemann, el tensor de Ricci y el escalar de Ricci las determina. Entre estás propiedades se encuentran la interacción termodinámica, las transiciones de fase y los procesos cuasi-estáticos, que han sido relacionados con la curvatura de  $(\varepsilon g)$ , las singularidades de curvatura en  $(\varepsilon g)$  y las geodésicas termodinámicas en  $(\varepsilon g)$  respectivamente [\[15\]](#page-81-5).

#### 2.6.1. Aplicaciones

Para poder hacer GTD necesitamos entonces una ecuación fundamental y una métrica en el espacio de las fases  $G$  que sea invariante de Legendre. Una de éstas métricas está dada por:

$$
G = \left(d\Phi - \delta_{ab}I^a dE^b\right)^2 + \Lambda \left(E_a I_a\right)^{2k+1} dE^a dI^a.
$$
 (2.98)

Con k un entero y  $\Lambda$  una función arbitraria que sea invariante de Legendre.

Así  $G$  induce una métrica  $g$  en el espacio de equilibrio, usando la condición de equilibrio y la primera ley de la termodinámica se obtiene la forma de  $g$ , que está dada por:

$$
g = \Lambda \left( \delta_{ab} E^a \frac{\partial \Phi}{\partial E^a} \right)^{2k+1} \frac{\partial^2 \Phi}{\partial E^b \partial E^c} \delta^{ab} dE^a dE^c \,. \tag{2.99}
$$

Si en particular, se utiliza sólo dos grados de libertad ( $a = 1, 2$ ) y a la entropía como potencial termodinámico, entonces las coordenadas en el espacio fase son  $\{S, U, V, 1/T, P/T\}$  (las variables intensivas se escogieron de esa manera para que concuerde con la primera ley de la termodinámica); y por ende las métricas  $G \, y \, g$  se vuelven:

$$
G = \left( dS - \frac{1}{T}dU - \frac{P}{T}dV \right)^2 + \Lambda \left[ \left( \frac{U}{T} \right)^{2k+1} dU d \left( \frac{1}{T} \right) + \left( \frac{VP}{T} \right)^{2k+1} dV d \left( \frac{P}{T} \right) \right].
$$
 (2.100)

$$
g = \Lambda \left\{ \left( U \frac{\partial S}{\partial U} \right)^{2k+1} \frac{\partial^2 S}{\partial U^2} dU^2 + \left( V \frac{\partial S}{\partial V} \right)^{2k+1} \frac{\partial^2 S}{\partial V^2} dV^2 \right\}
$$
  

$$
\left[ \left( U \frac{\partial S}{\partial U} \right)^{2k+1} + \left( V \frac{\partial S}{\partial V} \right)^{2k+1} \right] \frac{\partial^2 S}{\partial U \partial V} dU dV \right\} .
$$
 (2.101)

Con éstas y con la ecuación de estado se pueden entonces encontrar las transiciones de fase y si el  $s$ istema tiene o no interacción termodinámica.

Un punto muy importante de esta teoría es que, es reversible en el sentido de que se pueden hallar "nuevas" ecuaciones fundamentales o generalizaciones de ecuaciones fundamentales ya existentes, que sean compatibles con la GTD (es decir que induzcan métricas como las anteriores) y que representen sistemas termodinámicos [\[3\]](#page-80-1).

## Capítulo 3

# Desarrollo Preliminar

Para modelar la etapa inflacionaria se decidió tomar un camino distinto al usual; en vez de proponer un potencial y campo escalar se propuso una ecuación fundamental y se derivó su respectiva ecuación de estado. Esto junto con las ecuaciones de Friedmann nos permiten evaluar la viabilidad de dicho universo inflacionario. Ahora bien, como se mencionó anteriormente, el seleccionar una ecuación de fundamental no es una tarea sencilla, esto debido a que, para poder modelar bien la inflación se necesita de interacción termodinámica y de (al menos) un cambio de fase<sup>[1](#page-42-0)</sup> que facilite el proceso de "prehating"<sup>[2](#page-42-1)</sup>.

#### 3.1. Modelo

De las ecuaciones fundamentales existentes, sin duda las más conocidas y estudiadas son la del gas simple y la de van der Waals. Sin embargo la primera de éstas no tiene interacción termodinámica ni cambios de fase  $[3]$ ; sin embargo la ecuación de van der Waals:

$$
S = C_1 \ln \left( U + \frac{\alpha}{V} \right) + \ln \left( V - \beta \right) \qquad C_1 > 0. \tag{3.1}
$$

Si tiene interacción termodinámica al tener una curvatura termodinámica distinta de cero, e incluso posee cambios de fase los cuales se estudian en "A geometric approach to the thermodynamics of the van der Waals system"[\[36\]](#page-81-6); el problema de esta ecuación fundamental es que no reproduce presiones negativas, que son indispensables para el periodo inflacionario.

Pero retomando [\[3\]](#page-80-1), es posible generar una ecuación fundamental con las mismas propiedades termodinámicas que van der Waals (curvatura termodinámica distinta de cero y singularidades en la misma)

<span id="page-42-0"></span><sup>1</sup>Esto puede no ser necesario, en general para poder pasar a la etapa de preheating, se acoplan los campos escalares de las partículas al inflatón, para que la transición sea suave<br><sup>2</sup>El proceso de preheating es una transferencia de energía entre el inflatón y los campos escalares de otras partículas,

<span id="page-42-1"></span>su estudio queda fuera de los alcances de este proyecto

que permita valores negativos para la presión. Así, la ecuación fundamental a usar  $[11]$  en este caso es:

$$
S = c_1 \ln \left( U + \frac{\alpha}{V} \right) + c_2 \ln(V - \beta). \tag{3.2}
$$

Donde  $c_1, c_2, \alpha$  y  $\beta$  son constantes.  $\alpha$  representa una "fuerza" y  $\beta$  un volumen que son intrínsecos del sistema.

Al ser una ecuación fundamental, cumple con la primera ley de la termodinámica (que se ve de la forma  $TdS = dU + PdV$  y las ecuaciones de estado en este caso son:

$$
\frac{1}{T} = \frac{\partial S}{\partial U}.
$$
\n(3.3)

$$
\frac{P}{T} = \frac{\partial S}{\partial V}.
$$
\n(3.4)

<span id="page-43-0"></span>Usando las ecuaciones anteriores podemos determinar  $T \, y \, P$ , las cuales son:

$$
T = \frac{U}{c_1} + \frac{\alpha}{c_1 V} \,. \tag{3.5}
$$

$$
P = \frac{c_2UV^2 + \alpha [\beta c_1 + (c_2 - c_1)V]}{c_1V^2(V - \beta)}.
$$
\n(3.6)

Definimos  $\rho = \frac{U}{V} \Rightarrow U = \rho V$  y además usamos que  $V = V_0 a^3$ , utilizando esto, y sustituyéndolo en la fórmula para la presión  $(3.6)$ , tenemos que:

$$
P = \frac{c_2 \rho V_0^3 a^9 + \alpha \left[ \beta c_1 + (c_2 - c_1) V_0 a^3 \right]}{c_1 V_0^2 a^6 (V_0 a^3 - \beta)}.
$$
\n(3.7)

Sustituyendo esto en la ecuación de continuidad [\(2.8\)](#page-22-0), obtenemos una ecuación diferencial para  $\rho$  y a

$$
\dot{\rho} = -3\frac{\dot{a}}{a} \left\{ \rho \frac{c_2 \rho V_0^3 a^9 + \alpha \left[ \beta c_1 + (c_2 - c_1) V_0 a^3 \right]}{c_1 V_0^2 a^6 (V_0 a^3 - \beta)} \right\}.
$$
\n(3.8)

Cuya solución es:

$$
\rho = K \frac{\left(a^3 V_0 - \beta\right)^{-\frac{c_2}{c_1}}}{a^3} - \frac{\alpha}{a^6 V_0^2} \,. \tag{3.9}
$$

Con K una constante de integración. Además los parámetros termodinámicos resultan ser:

$$
P = \frac{c_2}{c_1} \frac{a^3 V_0}{V_0 a^3 - \beta} \rho + \frac{\alpha \beta}{V_0^2 a^6 (V_0 a^3 - \beta) c_1} + \frac{c_2}{c_1} \frac{\alpha}{V_0 a^3 (V_0 a^3 - \beta)} - \frac{\alpha}{V_0 a^3 (V_0 a^3 - \beta)}.
$$
(3.10)

$$
T = \frac{V_0 a^3}{c_1} \rho + \frac{\alpha}{V_0 a^3} \,. \tag{3.11}
$$

Siguiendo el camino de [\[11\]](#page-80-2), queremos que la ecuacion de estado encontrada previamente se ajuste a la etapa inflacionaria, y para ello necesitamos que la densidad durante el tiempo en que ocurre la inflación (aproximadamente entre  $t_i = 10^{-36} s$  y  $t_f = 10^{-32} s$ ) sea proporcional a  $a^{-m}$  con  $m > 0$ .

Formalmente, necesitamos que  $a \propto e^{Ht}$  con H el parámetro de Hubble, sin embargo se puede puede obtener un periodo de expansión si se fija el número e-foldings de manera apropiada.

Una forma de hacerlo con este modelo es considerar que  $\beta \ll V_0 a^3$  y haciendo una aproximación a primer orden en la densidad. Esto nos lleva a:

$$
\rho = \frac{KV_0^{-\frac{c_2}{c_1}}}{a^3[\frac{c_2}{c_1}+1]} + \frac{c_2}{c_1} \frac{K\beta V_0^{-\frac{c_2}{c_1}-1}}{a^3[\frac{c_2}{c_1}+2]} - \frac{\alpha}{a^6V_0^2}.
$$
\n(3.12)

$$
T = \frac{K}{c_1} a^{-3\frac{c_2}{c_1}} \left[ V_0^{-\frac{c_2}{c_1}+1} + \left(\frac{c_2}{c_1}\right) \frac{\beta V_0^{-\frac{c_2}{c_1}}}{a^3} \right].
$$
 (3.13)

$$
P = -\frac{\alpha}{V_0^2 a^6} + \frac{c_2}{c_1} \frac{K V_0^{-\frac{c_2}{c_1}}}{a^3 \left[\frac{c_2}{c_1} + 1\right]} + \left(\frac{c_2}{c_1}\right)^2 \frac{K \beta V_0^{-\frac{c_2}{c_1} - 1}}{a^3 \left[\frac{c_2}{c_1} + 2\right]}.
$$
\n(3.14)

Ahora, como  $\alpha$ ,  $\beta$  son constantes y pequeñas (debido al significado físico que tienen  $\beta$ ,  $\alpha/\beta$  deben ser unos ordenes de magnitud mayor al volumen de Plank y la masa de Plank respectivamente), cuando  $t \rightarrow t_f$  los términos que los contienen tenderán a cero. Por lo que el término con más contribución es el primero, y así  $\rho \propto \frac{1}{a^m}$  con  $m = 3\left(\frac{c_2}{c_1} + 1\right)$ .

Para el inicio de la inflación (i.e. en  $t_i$ ) en este caso, es claro que el denominador del primer término siempre será mas pequeño que el del segundo, lo que asegura, que el segundo se vuelva despreciable a tiempos muy pequeños. Por lo que sólo nos haría falta ver para que valores de  $c_2$  y  $c_1$  se puede despreciar el tercer término. Esto último, se ve reflejado en la condición  $-3\left[-\frac{c_2}{c_1}-1\right]<6$  que nos implica  $\frac{c_2}{c_1} < 1$  y como  $0 < m = -3 \left[ -\frac{c_2}{c_1} - 1 \right]$  entonces se tiene que:

<span id="page-44-0"></span>
$$
-1 < \frac{c_2}{c_1} < 1. \tag{3.15}
$$

Por otro lado, debemos también asegurar que los numeradores de los otros términos (el segundo y tercero), sean también despreciables en comparación con el primero, esto nos impone condiciones sobre  $\alpha$  y  $\beta$ .

$$
\left| \frac{c_2}{c_1} \frac{K \beta V_0^{-\frac{c_2}{c_1} - 1}}{a_i^{-3 \left[ -\frac{c_2}{c_1} - 2 \right]}} \right| \ll \frac{K V_0^{-\frac{c_2}{c_1}}}{a_i^{-3 \left[ -\frac{c_2}{c_1} - 1 \right]}}.
$$
\n(3.16)

$$
\left| \frac{\alpha}{a_i^6 V_0^2} \right| \ll \frac{K V_0^{-\frac{c_2}{c_1}}}{a_i^{-3 \left[ -\frac{c_2}{c_1} - 1 \right]}} \,. \tag{3.17}
$$

<span id="page-45-0"></span>Las cuales se reducen a:

$$
|\beta| \ll V_0 a_i^3 \left| \frac{c_1}{c_2} \right| =: \beta_c \,. \tag{3.18}
$$

$$
|\alpha| \ll K V_0^{-\frac{c_2}{c_1} + 2} a_i^{-3 \left[\frac{c_2}{c_1} - 1\right]} =: \alpha_c \,. \tag{3.19}
$$

<span id="page-45-1"></span>Si todo lo anterior se cumple, entonces al inicio de la inflación se tiene:

<span id="page-45-2"></span>
$$
\rho(a) = \frac{KV_0^{-\frac{c_2}{c_1}}}{a^3[\frac{c_2}{c_1} + 1]} \equiv \rho_{inf}(a). \tag{3.20}
$$

Para que  $\rho(a) = \rho_{inf}(a)$  al inicio de la inflación es necesario que se cumpla:

$$
|\alpha| = \left| \frac{c_2}{c_1} \right| K \beta V_0^{-\frac{c_2}{c_1} + 1} a_i^{-3\left(\frac{c_2}{c_1}\right)}.
$$
\n(3.21)

Con  $\beta > 0$  por ser un volumen intrínseco del sistema.

Notemos que si  $\beta$  cumple con la condición dada en [\(3.18\)](#page-45-0), entonces, automáticamente se cumple [\(3.19\)](#page-45-1) lo que nos dice que, en general, no nos importa sólo valor de  $\alpha$  y  $\beta$  sino su relación con  $\alpha_c$  y  $\beta_c$ . Así, definimos:

$$
\chi = \frac{\beta}{\beta_c} = \frac{|\alpha|}{\alpha_c} \,. \tag{3.22}
$$

## 3.2. Comportamiento termodinámico

Hasta este momento sólo sabemos que al inicio de la inflación  $\rho = \rho_{inf}$ , sin embargo, es necesario conocer el comportamiento de nuestros parámetros termodinámicos (densidad, presión, temperatura) durante toda la inflación, para poder definir el factor de escala y determinar si el modelo es o no válido en esa etapa.

<span id="page-46-1"></span>Para esto, se formularán dichos parámetros en función de los valores de  $\chi$  y  $\frac{c_2}{c_1}$ , considerando que  $a = a(t_i)x = a_ix$ . Así, se tiene:

$$
\rho = \frac{KV_0^{-\frac{c_2}{c_1}}}{a_i^2} \left[ \frac{x^3 - \chi x^{3\frac{c_2}{c_1}} + sgn\left(\frac{c_2}{c_1}\right)\chi}{x^{3\left(\frac{c_2}{c_1} + 2\right)}} \right].
$$
\n(3.23)

<span id="page-46-0"></span>
$$
P = \frac{KV_0^{-\frac{c_2}{c_1}}}{a_i^{\left(\frac{c_2}{c_1}+1\right)}} \left[ \frac{\frac{c_2}{c_1}x^3 - \frac{c_2}{c_1}\chi x^{3\frac{c_2}{c_1}} + \operatorname{sgn}\left(\frac{c_2}{c_1}\right)\frac{c_2}{c_1}\chi + \left(\frac{c_2}{c_1}-1\right)\chi x^{3\frac{c_2}{c_1}}}{x^3\left(\frac{c_2}{c_1}+2\right)} \right].
$$
 (3.24)

<span id="page-46-2"></span>
$$
T = a_i^3 V_0 \frac{K V_0^{-\frac{c_2}{c_1}}}{a_i^2} \left[ \frac{\frac{1}{c_1} x^6 - \frac{1}{c_1} \chi x^{3(\frac{c_2}{c_1}+1)} + \operatorname{sgn}\left(\frac{c_2}{c_1}\right) \frac{1}{c_1} \chi x^3 + \chi x^{3(\frac{c_2}{c_1}+1)}{x^3(\frac{c_2}{c_1}+2)} \cdot \right] \tag{3.25}
$$

Las funciones dadas por [\(3.24\)](#page-46-0), [\(3.23\)](#page-46-1) y [\(3.25\)](#page-46-2) se muestran graficadas en las figuras [\(3.1,](#page-47-0) [3.2,](#page-47-1) [3.2\)](#page-47-1) respectivamente.

<span id="page-47-0"></span>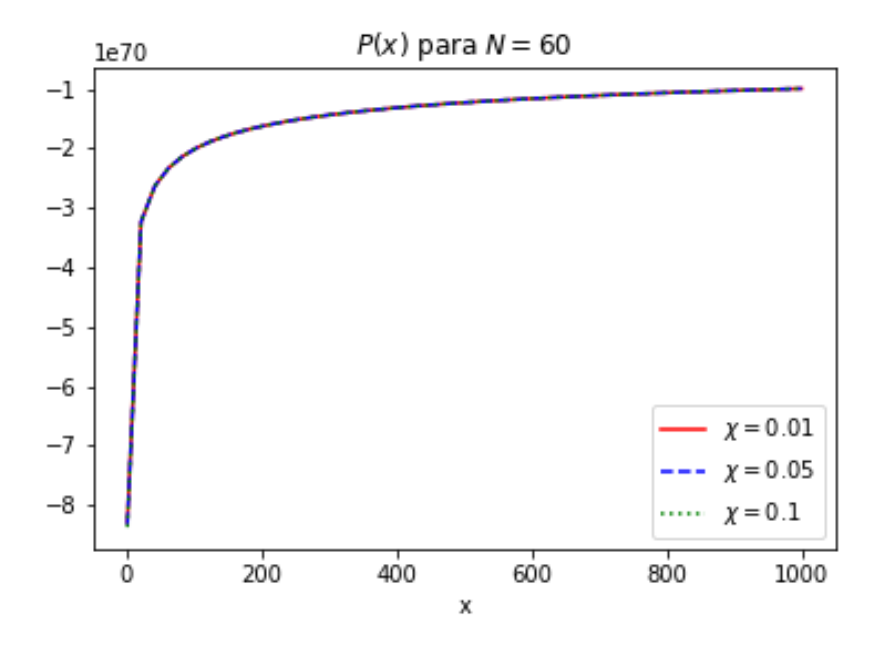

Figura 3.1: Gráfica de  $P(x)$  con  $N = 60$  para diferentes  $\chi$ .

<span id="page-47-1"></span>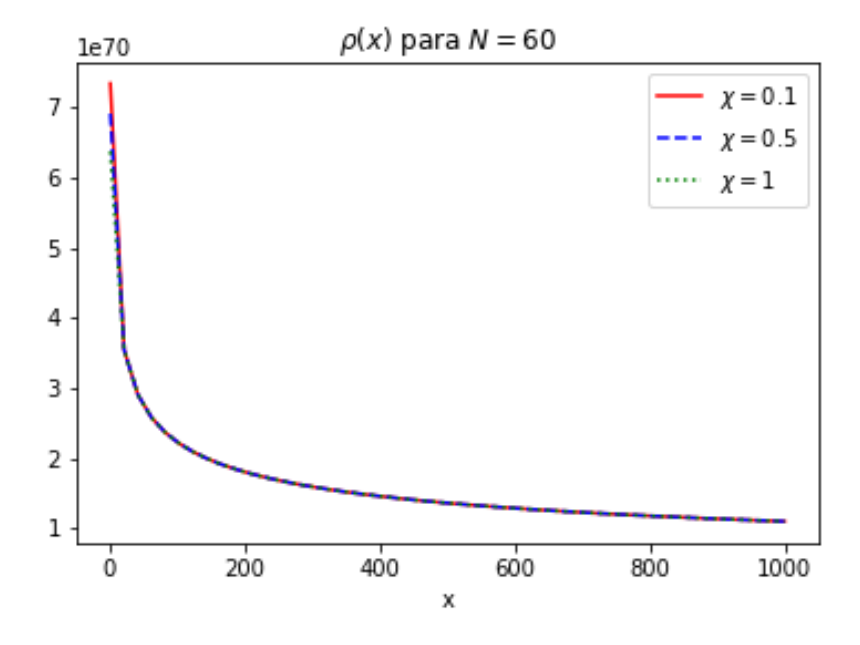

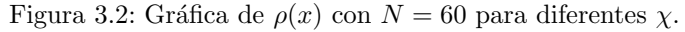

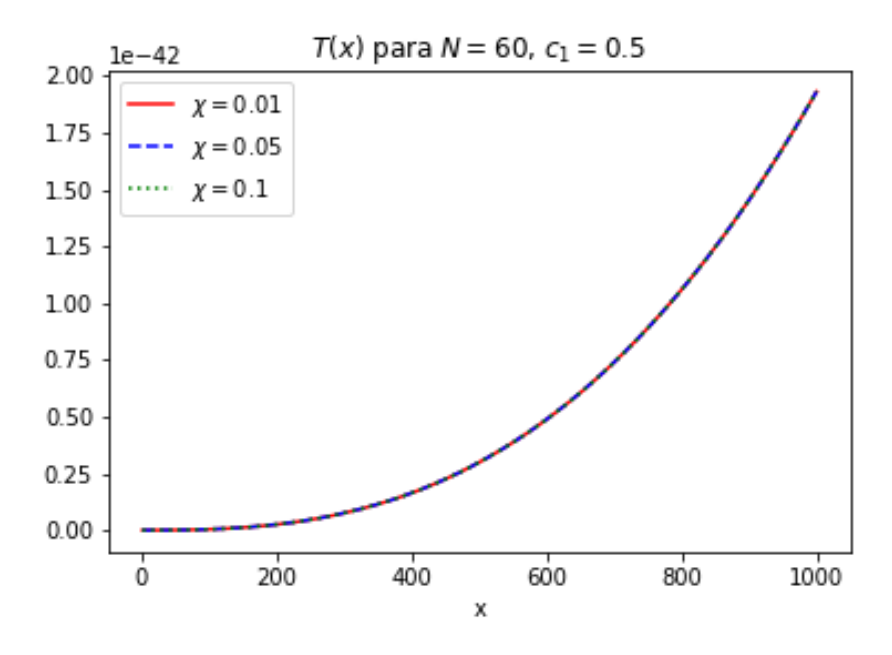

Figura 3.3: Gráfica de  $T(x)$  con  $N = 60$ ,  $c_1 = 0.5$  para diferentes  $\chi$ .

La densidad inflacionaria es positiva y decae exponencialmente con el tiempo, esto es de esperar, debido a que el campo encargado de generar la inflación (inflatón) debe ceder su energía al término de la inflación en un fenómeno conocido como recalentamiento.

<span id="page-48-0"></span>Por otro lado, a presión inflacionaria es negativa y crece de manera asintótica. Si definimos una "presión" inflacionaria" y una temperatura inflacionaria de la misma manera que lo hicimos con la densidad, i.e:

$$
P_{inf} = \frac{c_2}{c_1} \frac{KV_0^{-\frac{c_2}{c_1}}}{a^3[\frac{c_2}{c_1} + 1]}.
$$
\n(3.26)

$$
T_{inf} = \frac{KV_0^{-\frac{c_2}{c_1} + 1}}{c_1 a^{3\frac{c_2}{c_1}}}.
$$
\n(3.27)

<span id="page-48-1"></span>Entonces se tendrá que:

$$
P_{inf} = \frac{c_2}{c_1} \rho_{inf} \,. \tag{3.28}
$$

Y usando la ecuación [\(2.8\)](#page-22-0) se tiene que  $\rho_{inf} \propto a^{-3\left[\frac{c_2}{c_1}+1\right]}$  i.e decrece si  $\frac{c_2}{c_1} < 0$ .

Por lo que la presión negativa que se ha encontrado con un comportamiento creciente y asintótico concuerda y es lo que se espera, debido a que, para muchos modelos inflacionarios [\[38\]](#page-82-0) la presión y densidad cumplen con la misma relación.

<span id="page-49-0"></span>Otro punto muy importante es que no importa el valor de  $\chi$  cuando  $x \longrightarrow \infty$  debido a que la distancia entre las gr´aficas tiende a cero. Pero para los valores iniciales si que influye, una muestra de ello se ve reflejado en las figuras [3.4,](#page-49-0) [3.5](#page-50-0) y [3.6.](#page-50-1)

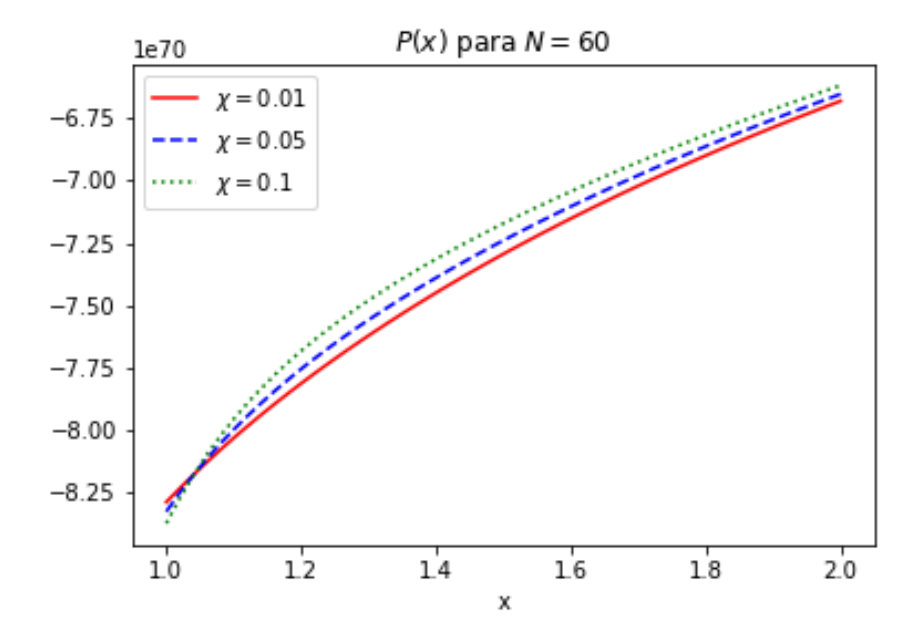

Figura 3.4: Gráfica de  $P(x)$  con  $N = 60$  para diferentes  $\chi, x \in (1, 2)$ .

<span id="page-50-0"></span>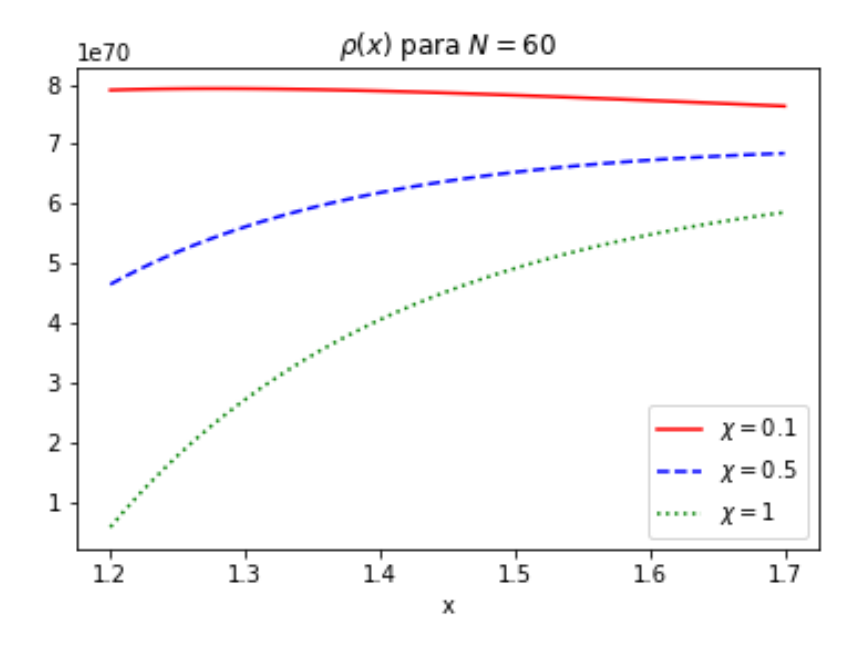

Figura 3.5: Gráfica de  $\rho(x)$  con  $N = 60$  para diferentes  $\chi, x \in (1, 2)$ .

<span id="page-50-1"></span>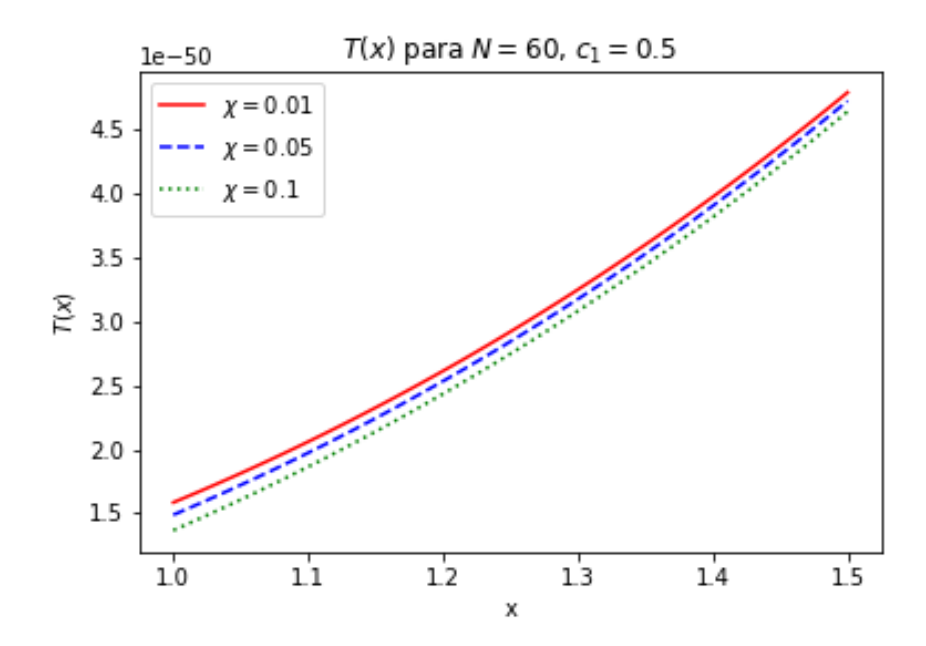

Figura 3.6: Gráfica de  $T(x)$  con  $N=60,$   $c_1=0.5$  para diferentes  $\chi,$   $x\in (1,2).$ 

<span id="page-51-0"></span>Por último, para determinar el impacto de las correcciones a los valores inflacionarios de la presión, densidad y temperatura dividiremos las ecuaciones [\(3.24\)](#page-46-0), [\(3.23\)](#page-46-1) y [\(3.25\)](#page-46-2) entre [\(3.26\)](#page-48-0), [\(3.20\)](#page-45-2) y [\(3.27\)](#page-48-1) respectivamente; sus gráficas se representan en las figuras [3.7,](#page-51-0) [3.8](#page-51-1) y [3.9.](#page-52-0)

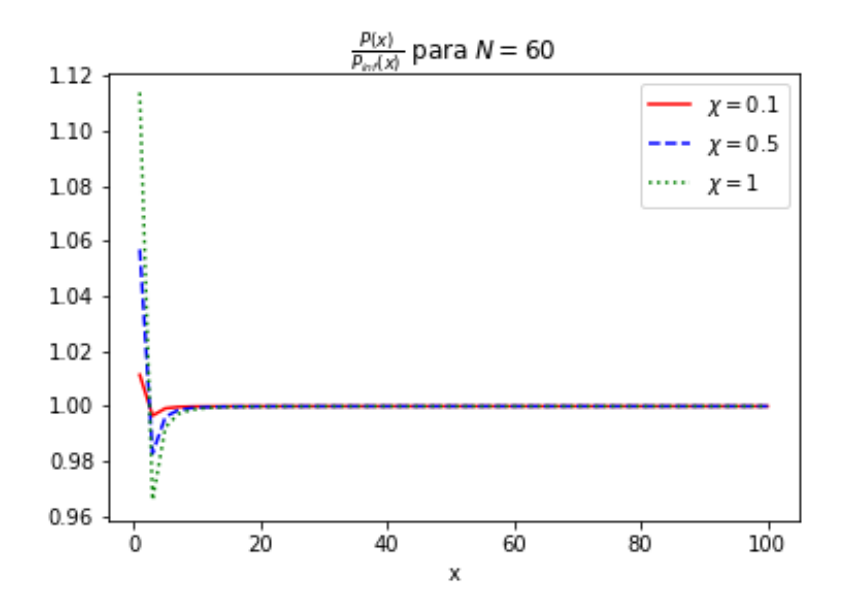

Figura 3.7: Gráfica de  $\frac{P(x)}{P_{inf}(x)}$  con  $N = 60$  para diferentes  $\chi$ .

<span id="page-51-1"></span>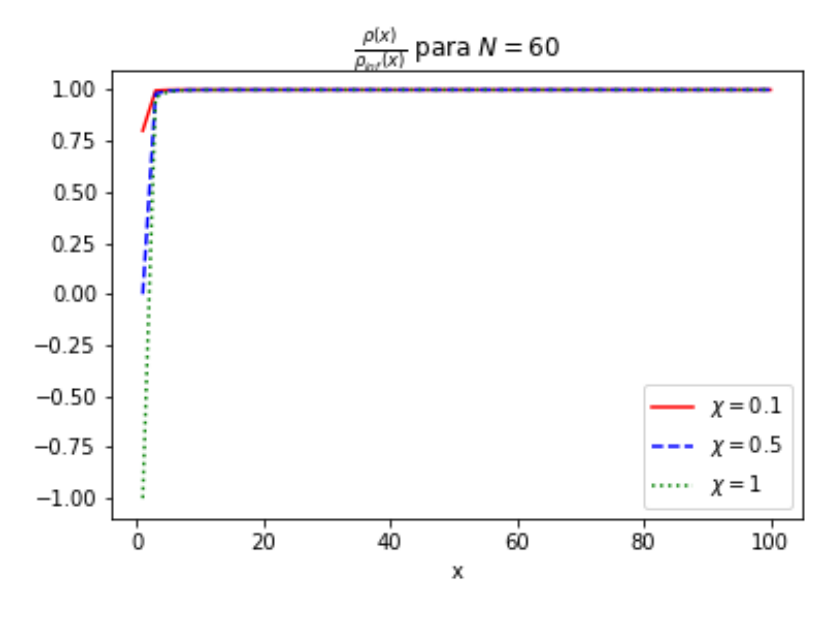

Figura 3.8: Gráfica de  $\frac{\rho(x)}{\rho_{inf}(x)}$  con  $N = 60$  para diferentes  $\chi$ .

<span id="page-52-0"></span>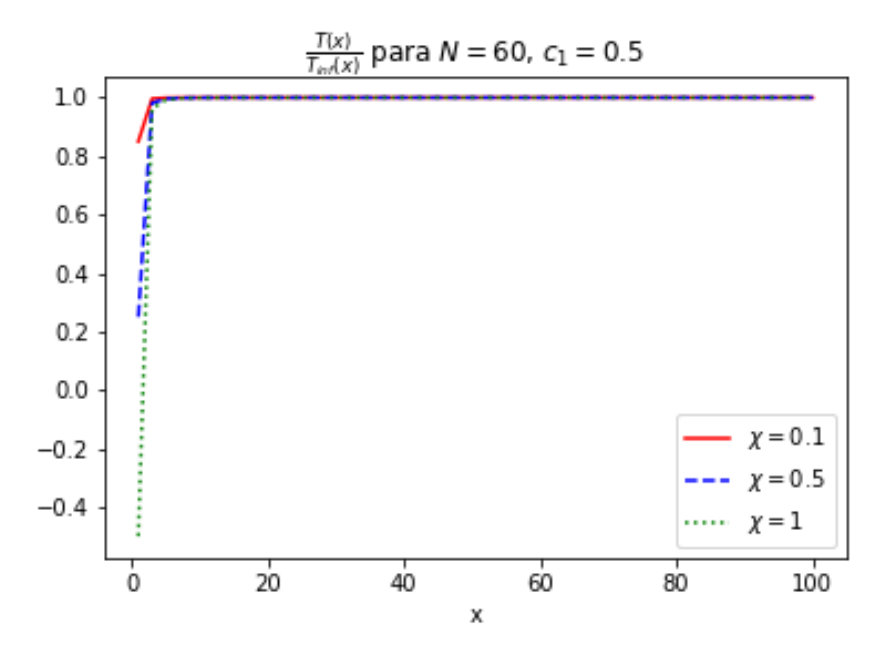

Figura 3.9: Gráfica de  $\frac{T(x)}{T_{inf}(x)}$  con  $N = 60$ ,  $c_1 = 0.5$  para diferentes  $\chi$ .

Puede observarse que mientras el valor de  $\chi$  disminuye, el comportamiento de las fracciones tiende a 1 durante el inicio de la inflación; y cuando la inflación termina (i.e.  $x \rightarrow \infty$ ) la tendencia es aún mas pronunciada, debido a que las diferencias entre las fracciones con distinto  $\chi$  es del orden de 10<sup>-8</sup>.

Por ende, se puede decir que si  $\chi < 0.1$  entonces durante toda la inflación se cumple que:

$$
P \approx P_{inf} .
$$
  
\n
$$
\rho \approx \rho_{inf} .
$$
  
\n
$$
T \approx T_{inf} .
$$

En cuanto a las transiciones de fase, en  $[12]$  se demuestra que esta ecuación fundamental presenta 2 transiciones, sin embargo ocurren en  $x \leq 1$ , es decir antes de que el periodo inflacionario si quiera inicie, por lo que no se tomaron en cuenta para el presente trabajo.

## Capítulo 4

## Modelo sin interacción termodinámica

Resolver el modelo con interacción termodinámica, es decir encontrar una solución analítica para el factor de escala es una labor complicada, a pesar de ello, es posible usar el modelo sin interacción termodinámica como una base. Para tener una interacción termodinámica nula (un gas ideal) necesitamos que se cumpla idénticamente:

$$
P = P_{inf} \,. \tag{4.1}
$$

$$
\rho = \rho_{inf} \,. \tag{4.2}
$$

$$
T = T_{inf} \,. \tag{4.3}
$$

Para lograrlo, se puede imponer simplemente  $\alpha = \beta = 0$ . Sin embargo, es posible calcular una cota superior para éstos; así, numéricamente, se encuentra que para 60 e-foldings y  $\chi = 10^{-n}$  con n entero positivo, se tiene:

$$
\frac{P(x)}{P_{inf}(x)} - 1 \approx 1.14 \times 10^{-(n+1)}.
$$
\n(4.4)

Fijando el valor  $n = 16$  se obtiene que  $\frac{P(x)}{P_{inf}(x)} - 1 = 0$  para Python 3.0; por lo que si usamos  $\chi = 10^{-16}$ entonces se puede asegurar que durante toda la inflación se cumplen las igualdades anteriores. Por último, para fijar el valor de  $c_1$  sólo se tiene que igualar la temperatura inflacionaria, al tiempo  $t_i$  con la temperatura del universo al inicio de la inflación (aproximadamente 10 $^{26}$   $^oK).$ 

Basándonos en las igualdades anteriores, se calcularán las funciones cosmológicas importantes y se determinarán las constantes del modelo que permitan que el modelo no tenga interacción termodinámica y que den un número de e-foldings de 60.

### 4.1. Factor de escala y Parámetro de Hubble

De la primera ecuación de Friedmann [\(2.6\)](#page-21-0), con  $k = 0$  y sustituyendo [\(3.20\)](#page-45-2) en (2.6) tenemos:

$$
a(t) = \left(\frac{8\pi G_N}{3} K V_0^{-\frac{c_2}{c_1}}\right)^{\frac{1}{3\left[\frac{c_2}{c_1}+1\right]}} \left(\frac{3}{2}\left[\frac{c_2}{c_1}+1\right]t\right)^{\frac{2}{3\left[\frac{c_2}{c_1}+1\right]}}.\tag{4.5}
$$

Y además tenemos que el paramétro de Hubble  $H(t)$  es:

$$
H(t) = \frac{2}{3\left[\frac{c_2}{c_1} + 1\right]} \frac{1}{t} \,. \tag{4.6}
$$

<span id="page-54-0"></span>El número de e-foldings se define como  $N = \int_{t_i}^{t_f} H(t)dt$ ; donde  $t_i$  y  $t_f$  son los tiempos de inicio y término de la inflación, que tomaremos como  $10^{-36}$  y  $10^{-32}$  respectivamente. Así, para nuestro caso se tiene:

$$
N = \frac{8}{3\left[\frac{c_2}{c_1} + 1\right]} \ln(10) \tag{4.7}
$$

#### 4.2. Parámetros del modelo

Para poder realizar simulaciones y cálculos, es necesario conocer los valores de  $\alpha_c$ ,  $\beta_c$ , K,  $\frac{c_2}{c_1}$  y  $V_0$ . Sin embargo, éstos pueden ser calculados de la siguiente forma. De la ecuación [\(4.7\)](#page-54-0) se puede escoger un número de e-foldings y con ello se encuentra  $\frac{c_2}{c_1}$ . Una vez que tenemos el número de e-foldings deseado, podemos entonces calcular  $V_0$ 

Sabemos que el universo observable tiene un radio de  $l_0 \approx 10^{26} m$  luego entonces el volumen observable es  $V_0 \approx 10^{78} m^3 = 1.3 \times 10^{29} GeV^{-3}$ 

El diámetro del universo al principio de la inflación, es  $l_i = \frac{l_0}{10^{30}e^N}$  debido a que se expandió  $10^{30}$ veces durante la etapa de radiación y de materia bosónica y  $e^N$  durante la inflación (N es el número de e-foldings). Usando que  $V = V_0 a^3$  y que  $a(t_0) = 1$ , entonces podemos determinar el factor de escala  $a$  al inicio de la inflación, que viene dado por

$$
a_i = \frac{l_i}{l_0} = e^{-N} 10^{-30} \,. \tag{4.8}
$$

Sustituyéndolo en [\(3.18\)](#page-45-0), obtenemos  $\beta_c$ 

Por otro lado, para obtener  $K$ , es necesario calcular la densidad que se tenía al iniciar la inflación, i.e., si consideramos que se tenía una energía del orden de la escala  $\tilde{GUT}$  ( $\approx 10^{16}GeV$ ), entonces se tiene:

$$
\rho_{inf}(a_i) = \frac{KV_0^{-\frac{c_2}{c_1}}}{a_i^{\frac{c_2}{c_1}+1}} = \frac{10^{16}GeV}{l_i^3} = \frac{10^{106}e^{3N}}{V_0}GeV^4 \Rightarrow
$$
\n
$$
K = \frac{9.22 \times 10^{70}a_i^{\frac{3}{c_1} \left[\frac{c_2}{c_1}+1\right]}GeV^4}{V_0^{-\frac{c_2}{c_1}}}.
$$
\n(4.9)

Y por último, se puede obtener el valor de  $\alpha_c$  a partir de la ecuación [\(3.19\)](#page-45-1).

Como se puede observar, los cuatro parámetros anteriores dependen del número de e-foldings N. Es por ello que primero observamos su dependencia; para esto se hicieron gráficas correspondientes con valores de N en (55,70).

<span id="page-55-0"></span>En las figuras [4.1,](#page-55-0)[4.2,](#page-56-0) [4.3,](#page-56-1) [4.4](#page-57-0) se encuentran las gráficas $\frac{c_2}{c_1},\,K,\,\alpha_c$ y $\beta_c$ vs N.

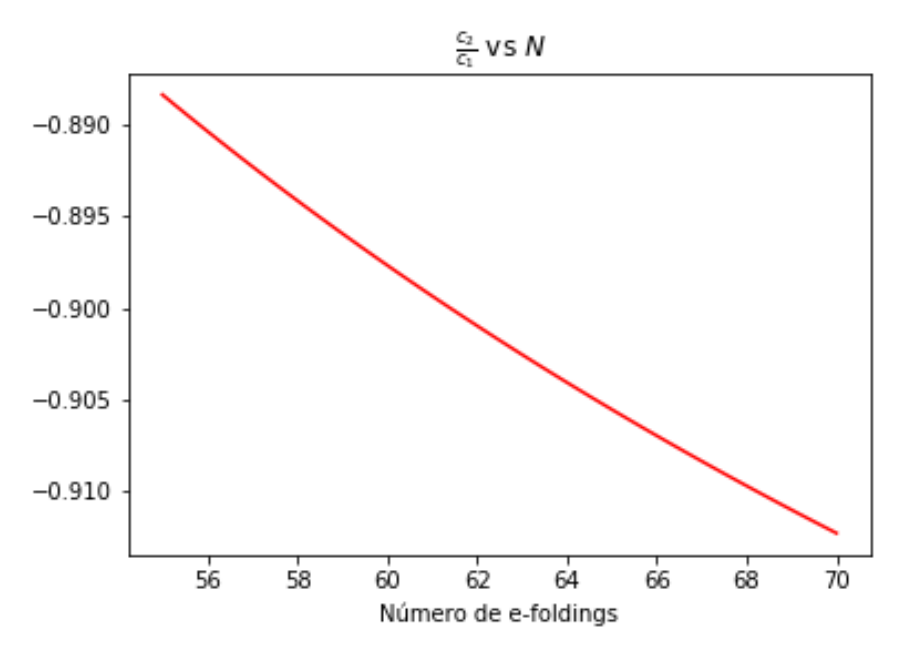

Figura 4.1: Gráfica de  $\frac{c_2}{c_1}$  vs N.

<span id="page-56-0"></span>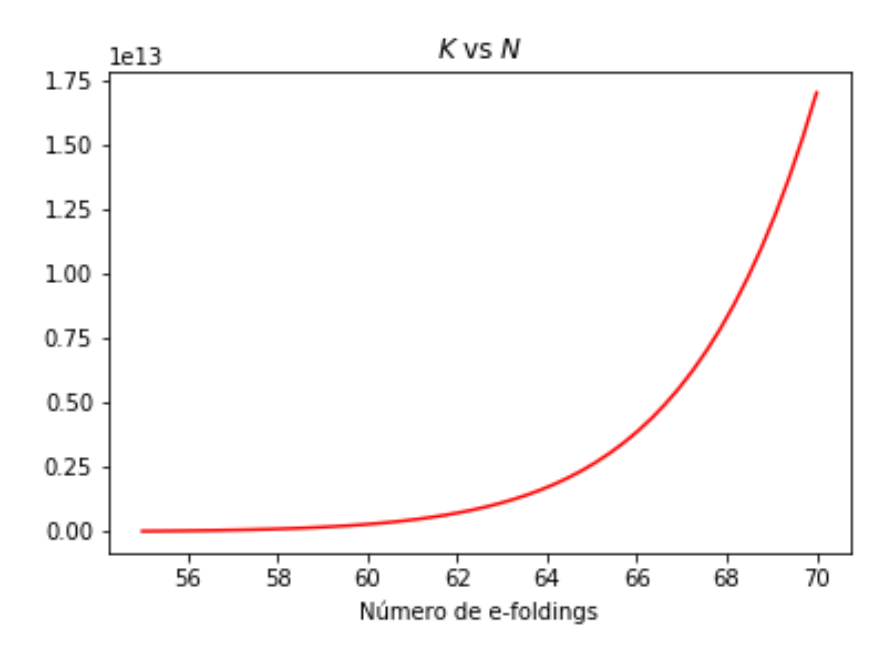

Figura 4.2: Gráfica de $K$  vs  $N.$ 

<span id="page-56-1"></span>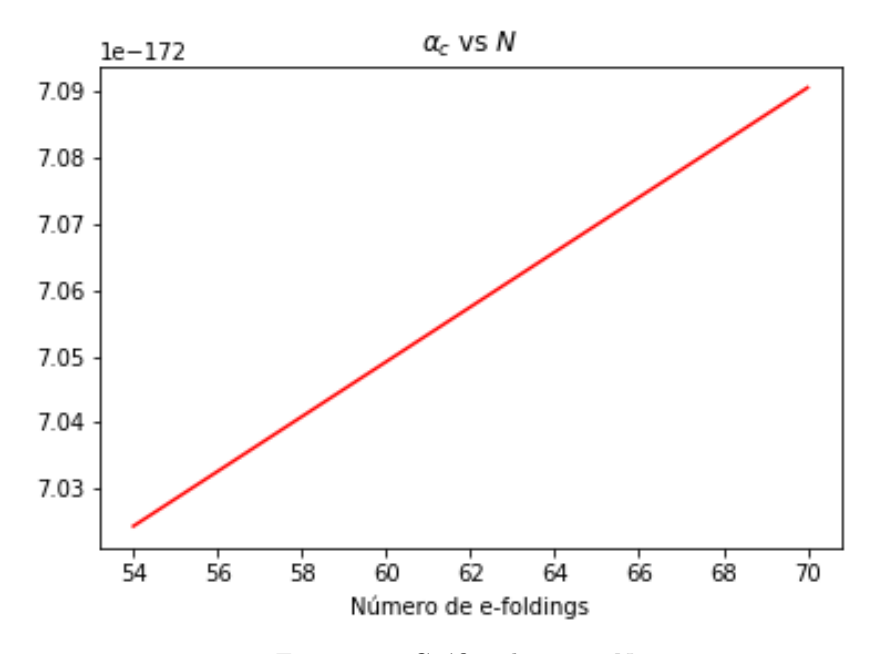

Figura 4.3: Gráfica de $\alpha_c$  vs  $N.$ 

<span id="page-57-0"></span>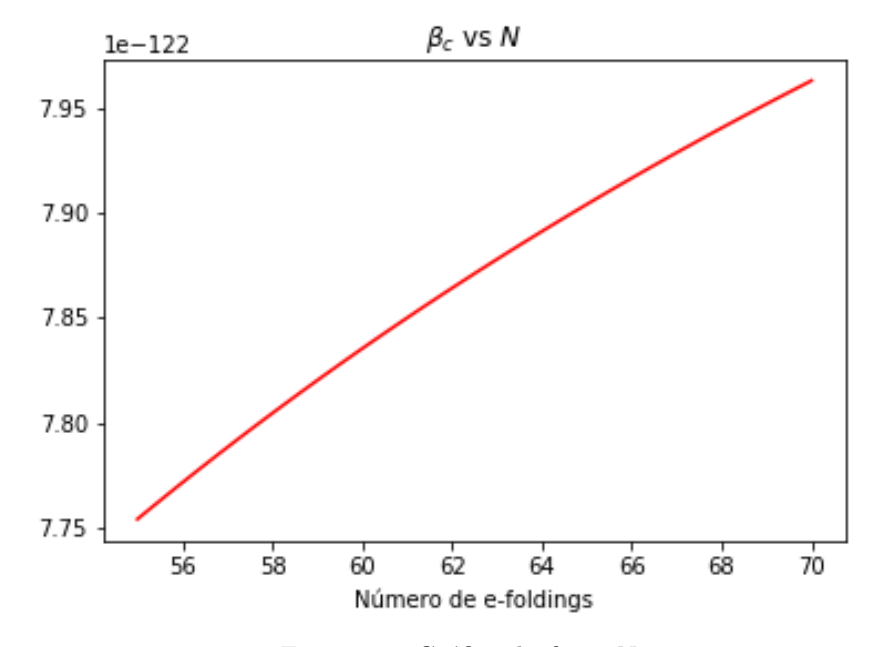

Figura 4.4: Gráfica de  $\beta_c$  vs N.

Como se pudo apreciar en las gráficas [4.1,](#page-55-0) [4.2,](#page-56-0) [4.3,](#page-56-1) [4.4](#page-57-0) los valores de los parámetros  $\frac{c_2}{c_1}$ , K,  $\alpha$  y  $\beta$  no cambian mucho con el número de e-foldings, en realidad, las diferencias entre dichos parámetros para 55 y 70 e-foldings es del orden de  $10^{-2}$ ,  $10^3$ ,  $10^{-210}$  y  $10^{-141}$  respectivamente. Además,  $\frac{c_2}{c_1}$  cumple con la condición dada en  $(3.15)$ .

Como elección, se tomó  $N = 60^{-1}$  $N = 60^{-1}$  $N = 60^{-1}$  y que en el modelo  $\Lambda CDM$  con inflación caótica es el número de e-foldings que se obtiene de manera "natural"[\[38\]](#page-82-0).

<span id="page-57-2"></span>Los valores de las constantes  $\alpha_c,\,\beta_c,\,K$ y  $\frac{c_2}{c_1}$ para 60 e-foldings se encuentran en la [Tabla 4.1.](#page-57-2)

| Parámetro                         | Valor                     |  |
|-----------------------------------|---------------------------|--|
| $\scriptstyle{c_2}$<br>$_{c_{1}}$ | $-0.897663$               |  |
|                                   | $2.897025 \times 10^{11}$ |  |
| $\alpha_c$                        | $7.024525 \times 10^{-7}$ |  |
|                                   | $7.835196 \times 10$      |  |

Tabla 4.1: Valores de las constantes  $\alpha_c,\,\beta_c,\,K$ y $\frac{c_2}{c_1}$ para 60 e-foldings

En [\[11\]](#page-80-2) se hace un desarrollo considerando que  $\frac{c_2}{c_1} = -\frac{8}{9}$ . En ese caso, se impone la condición sobre  $\frac{c_2}{c_1}$ y se obtiene que  $N \approx 55$ . Basándonos en eso, y usando las ecuaciones anteriores se pueden obtener los parámetros del modelo. En la [Tabla 4.2](#page-58-0) se puede ver una comparación entre los valores calculados con

<span id="page-57-1"></span><sup>&</sup>lt;sup>1</sup>Esto debido a que e<sup>60</sup>  $\approx 10^{26}$ , que es el número de veces que el universo debió expandirse durante la etapa inflacionaria para tener su radio actual

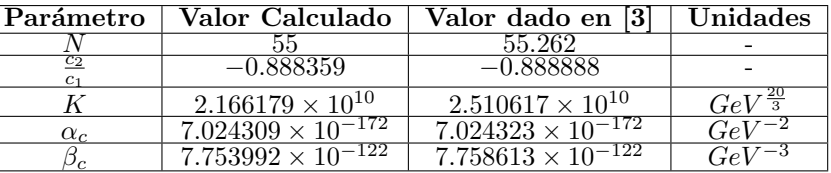

<span id="page-58-0"></span>el algoritmo aquí propuesto y aquellos calculados en dicho artículo  $^2$  $^2$ .

Tabla 4.2: Comparación de las constantes  $\alpha_c,\,\beta_c,\,K$ y  $\frac{c_2}{c_1}$ para 55 e-foldings

Como se puede apreciar, los valores calculados de  $c_2/c_1$  en la presente investigación difieren en 10<sup>-4</sup> de los reportados en "Geometrotermodinamic model forthe evolution of the universe". Es por ello que en lo restante del trabajo se hace uso de ambos valores de  $c_2/c_1$  indistintamente.

Por último, usando la definición de temperatura inflacionaria, el valor de  $\chi = 10^{-16}$  y los datos de la tabla [4.1,](#page-57-2) se pueden calcular todos los parámetros originales del modelo  $(c_2, c_1, \alpha_c, \beta_c)$ .

| Parámetro  | Valor                       | Unidades |
|------------|-----------------------------|----------|
| Cэ         | $8.047621 \times 10^{-64}$  |          |
|            | $-7.224051 \times 10^{-64}$ |          |
| $\alpha_c$ | $7.024525 \times 10^{-172}$ | $Gev^-$  |
|            | $7.835196 \times 10^{-122}$ | Gev      |

Tabla 4.3: Constantes  $c_2$ ,  $c_1$ ,  $\alpha$  y  $\beta$  para el modelo sin interacción termodinámica

Cabe aclarar, que los valores de  $\alpha_c$  y  $\beta_c$  son las cotas máximas, tales que de manera numérica, los términos que los contienen son despreciables respecto de los términos inflacionarios, y aunque los órdenes de magnitud sean muy bajos, éstos siguen siendo mayores a los de la época plankiana; tomemos por ejemplo a  $\beta$ , si se hace la conversión al sistema internacional de unidades entonces se tiene que  $beta \approx 10, -87 \, m^3$  mientras que el volumen de plank es  $V_{pl} \approx 10^{-105} m^3$ .

### 4.3. Tiempo conforme

Antes de pasar a la etapa inflacionaria y el comportamiento termodinámico, es necesario ver el comportamiento del factor de escala en función del tiempo t, y del tiempo conforme  $\eta(t)$ . Para este último, usando directamente la ecuación [2.31](#page-26-0) y que  $\frac{c_2}{c_1} \approx -\frac{8}{9}$  para simplificar las expresiones.

$$
t \approx \left[ -\frac{5}{6^6} \left( \frac{8\pi}{3M_{pl}^2} K V_0^{\frac{8}{5}} \right)^3 \eta \right]^{-1/5} . \tag{4.10}
$$

<span id="page-58-1"></span><sup>&</sup>lt;sup>2</sup>Cabe resaltar que en [\[11\]](#page-80-2) se hace uso de la imposición  $k_B = 1$  por lo que todas las cantidades descritas en dicho artículo son adimensionales

$$
a(\eta) \approx \left[ \left( \frac{5}{6} \right)^6 \left( \frac{8\pi}{3M_{pl}^2} K V_0^{\frac{8}{5}} \right)^3 \eta^6 \right]^{-1/5} . \tag{4.11}
$$

<span id="page-59-0"></span>Por último, con los valores de las constantes calculados, se puede hacer una gráfica del comportamiento del factor de escala

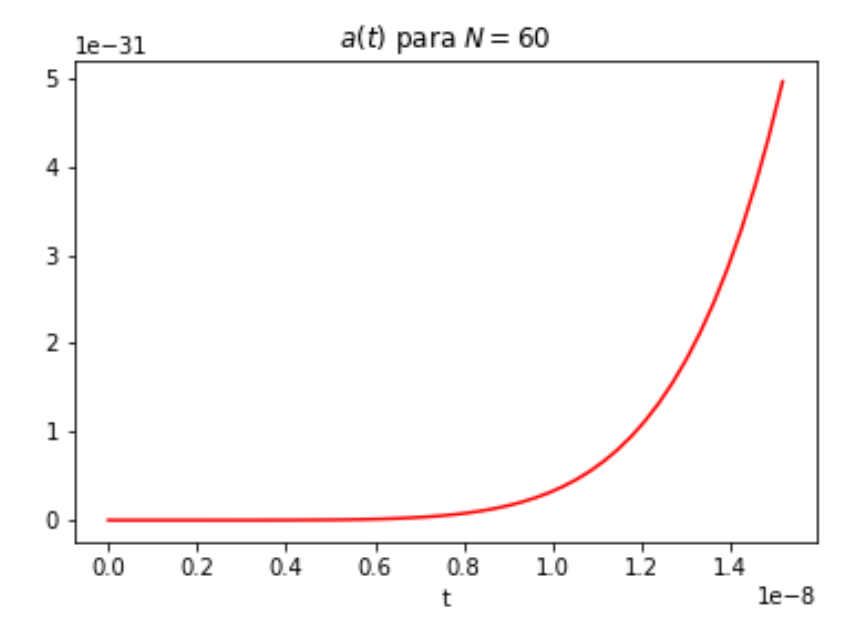

Figura 4.5: Gráfica de  $a(t)$  con  $N = 60$  durante la inflación

Como era de esperarse, el factor de escala es una función creciente, positiva y convexa. Por otro lado, cuando se cambia la dependencia al tiempo conforme, la gráfica resultante para toda la inflación parece no ser suave; esto se debe simplemente a un apantallamiento de la misma escala.

Recordando la definición del tiempo conforme [2.31,](#page-26-0) y aplicando la transformación [4.11](#page-59-0) se puede ver que  $\eta_i \ll -1$  y  $\eta_f \propto 10^{-7}$ ; por otro lado la función  $a(\eta) \propto \eta^{-6/5}$  por lo que  $|a(\eta + \delta \eta) - a(\eta)| \longrightarrow 0$ cuando  $\eta \longrightarrow -\infty$ ,  $|\delta \eta| \ll 1$  y además,  $a(\eta) \longrightarrow \infty$  cuando  $\eta \longrightarrow 0$ ; sin embargo cuando se ajusta el dominio, se puede observar un comportamiento similar al de su contraparte  $a(t)$ , es decir, que es una función suave, creciente, positiva y convexa.

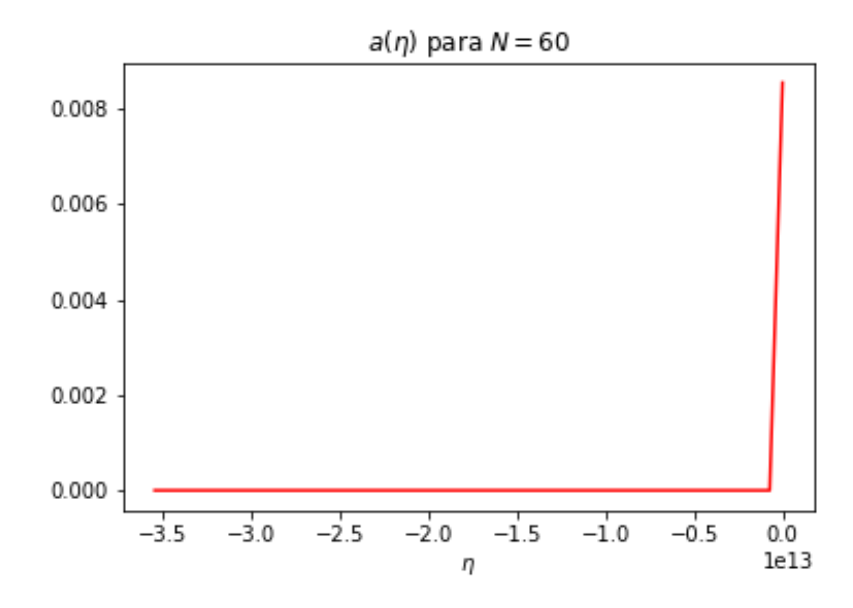

Figura 4.6: Gráfica de  $a(\eta)$  con  $N = 60$  durante la inflación

### 4.4. Inflación

Una vez definidos los parámetros del modelo, y revisando que termodinamicamente se comporta como lo hace con otras teorías, podemos continuar con su estudio; durante la etapa inflacionaria .

#### 4.4.1. Campo escalar inducido

<span id="page-60-1"></span><span id="page-60-0"></span>Una vez definidas la densidad y presión inflacionarias, se puede encontrar el campo escalar y el potencial que los generan. Esto se logra igualando  $(3.26)$  con  $(2.19)$  y  $(3.20)$  con  $(2.18)$ . Así, se tiene:

$$
\dot{\phi}_0^2(t) = \frac{K V_0^{-\frac{c_2}{c_1}}}{a^3 \left[\frac{c_2}{c_1} + 1\right]} \left(\frac{c_2}{c_1} + 1\right). \tag{4.12}
$$

$$
V(\phi_0(t)) = \frac{1}{2} \frac{KV_0^{-\frac{c_2}{c_1}}}{a^3 \left[\frac{c_2}{c_1} + 1\right]} \left(-\frac{c_2}{c_1} + 1\right).
$$
 (4.13)

<span id="page-61-0"></span>La ecuación [\(4.12\)](#page-60-0) puede ser resuelta por integración directa. El cálculo directo nos lleva a:

$$
\phi_0(t) = \phi_{\mathcal{I}} + \mu M_{pl} \ln \left( \frac{t}{t_i} \right) \,. \tag{4.14}
$$

Donde  $\phi_{\mathcal{I}}$  es una constante de integración (un parámetro libre que podemos ajustar adecuadamente),  $t_i$  es el tiempo al cual empieza la inflación (10<sup>−36</sup>s) y  $M_{pl}$  es la masa de Plank.

Para obtener al potencial en función del campo, debemos sustituir [\(4.14\)](#page-61-0) en [\(4.13\)](#page-60-1).

<span id="page-61-1"></span>Realizando los cálculos, se obtiene:

$$
V(\phi_0) = M^4 \exp\left[2\left(\frac{\phi_{\mathcal{I}} - \phi_0}{M_{pl} \mu}\right)\right].
$$
\n(4.15)

Donde:

$$
\mu = \left[\frac{3}{8\pi} \left(\frac{c_2}{c_1} + 1\right)\right]^{\frac{1}{2}} \left[\frac{3}{2} \left(\frac{c_2}{c_1} + 1\right)\right]^{-1}.
$$
\n(4.16)

$$
M^{4} = \frac{3}{16\pi} \left( 1 - \frac{c_{2}}{c_{1}} \right) \left[ \frac{3}{2} \left( \frac{c_{2}}{c_{1}} + 1 \right) \right]^{-2} \frac{1}{t_{i}^{2}} M_{pl}^{2}. \tag{4.17}
$$

#### 4.4.2. Slow-Roll

Recordemos que la condición de rodamiento lento (slow-roll) es:  $\frac{\dot{\phi}_0^2}{V(\phi_0)} \ll 1$ . De las ecuaciones [\(4.12\)](#page-60-0) y  $(4.13)$  se tiene:

$$
\frac{{\dot{\phi}_0}^2}{V(\phi_0)} = \frac{1}{2} \left( \frac{1 + \frac{c_2}{c_1}}{1 - \frac{c_2}{c_1}} \right). \tag{4.18}
$$

Usando los datos de la [Tabla 4.1](#page-57-2) se consigue que  $\frac{\dot{\phi_0}^2}{V(\phi_0)} \approx 0.027 \ll 1$ .

Por otro lado, tenemos los parámetros de slow-rolling  $\epsilon$  y  $\eta$ . Usando sus definiciones (ecuaciones [\(2.25\)](#page-25-0)

y [\(2.26\)](#page-25-1)) se llega a:

$$
\epsilon_{S.R.} = \frac{2}{3\left(\frac{c_2}{c_1} + 1\right)} \left[\frac{3}{2}\left(\frac{c_2}{c_1} + 1\right)\right]^2.
$$
 (4.19)

$$
\eta_{S.R.} = \frac{4}{3\left(\frac{c_2}{c_1} + 1\right)} \left[\frac{3}{2}\left(\frac{c_2}{c_1} + 1\right)\right]^2 = 2\epsilon_{S.R.} \,. \tag{4.20}
$$

Si empleamos el valor calculado de  $\frac{c_2}{c_1}$  en las expresiones se obtiene:

$$
\epsilon_{S.R.} \approx 0.1535 \qquad \eta_{S.R.} \approx 0.3070. \tag{4.21}
$$

Como se puede apreciar, el modelo cumple con las condiciones de rodamiento lento, i.e. se tiene inflación.

<span id="page-62-0"></span>Antes de continuar con las perturbaciones veamos que tipo de potencial tenemos (que tipo de modelo inflacionario representa). Para ello, en la figura [4.7](#page-62-0) se gráfica el potencial dado por [\(4.15\)](#page-61-1) con distintos valores de  $\phi_{\mathcal{I}}$ .

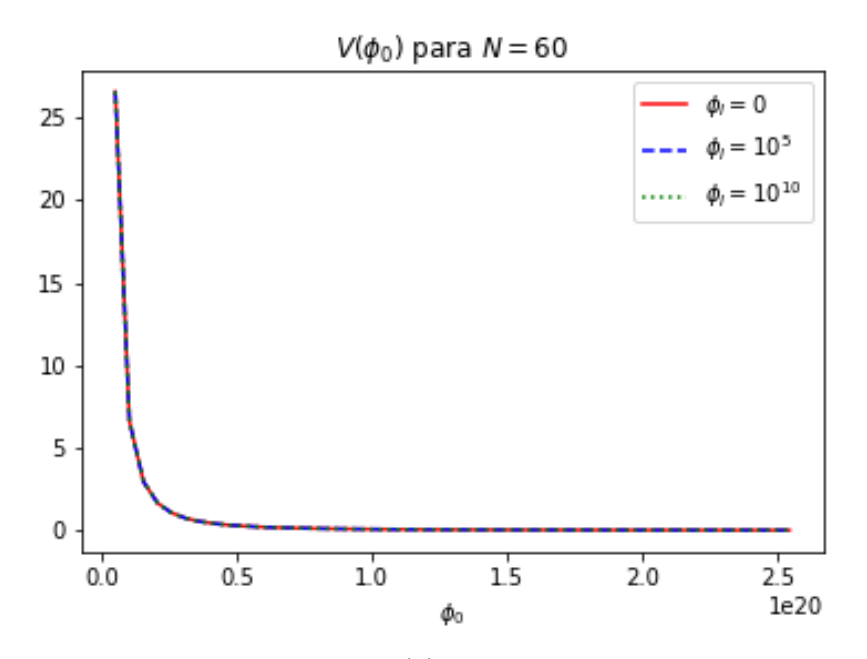

Figura 4.7: Gráfica de  $V(\phi)$  para distintos valores de  $\phi_0$ 

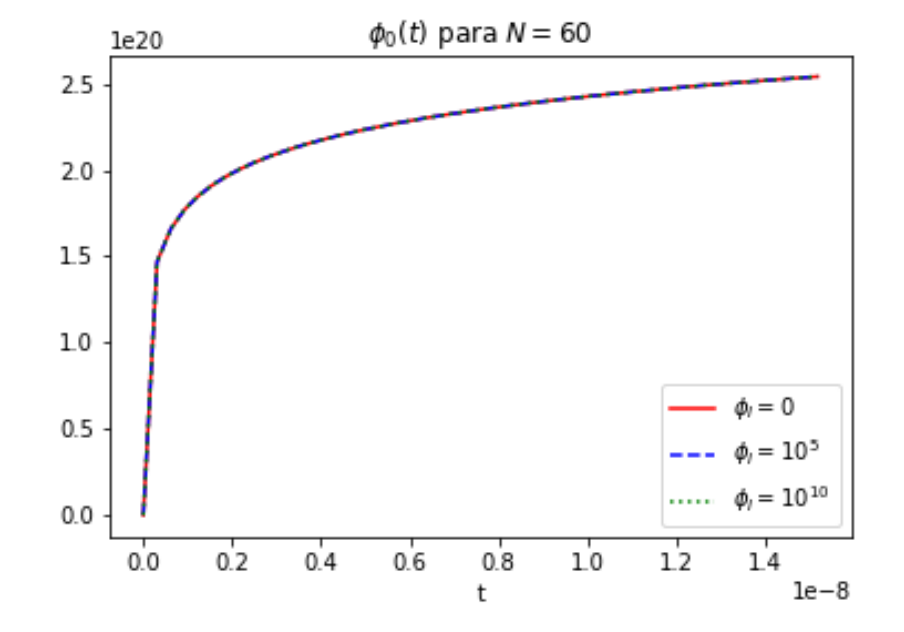

<span id="page-63-0"></span>En la figura [4.8](#page-63-0) se grafica  $\phi_0(t)$  durante el periodo de inflación, para distintos valores de  $\phi_{\mathcal{I}}$ .

Figura 4.8: Gráfica de  $\phi(t)$  para distintos valores de  $\phi_0$ 

Como era de esperarse,  $\phi_{\mathcal{I}}$  no es un factor determinante para el comportamiento de  $\phi_0(t)$ , y de acuerdo a la figura [4.7](#page-62-0) tampoco lo es para  $V(\phi_0)$ . Lo que nos da una libertad total sobre el parámetro  $\phi_{\mathcal{I}}$ .

Otra cosa importante es que el potencial se asemeja al dado por la "Power Law Inflation"  $(V(\phi_0))$  =  $M^4\exp{(-\gamma\phi_0/M_{pl})}$ en el caso en el que  $\phi_{\mathcal{I}}=0.$  Así se tendría que  $\gamma=2/\mu$  .

## 4.5. Perturbaciones cosmológicas

Para poder calcular  $\delta \phi$  y  $\Phi$  usaremos la ecuación de movimiento de  $\Phi$  y luego con la componente 0i de las ecuaciones de Einstein perturbadas se encontrará  $\delta\phi$ .

Para este modelo cosmológico se tiene:

$$
\mathcal{H} \approx -\frac{6}{5\eta} \,. \tag{4.22}
$$

$$
\phi_0' = -\frac{\mu M_{pl}}{5\eta} \,. \tag{4.23}
$$

Por lo que la ecuación  $(2.63)$  se convierte en:

$$
\Phi'' - \frac{2}{5\eta} \Phi' - \nabla^2 \Phi = 0.
$$
\n(4.24)

Si hacemos una expansión en ondas planas, i.e  $\Phi = \Phi(\eta) exp(i\vec{l} \cdot \vec{x})$  y usamos las aproximaciones pertinentes para longitudes de onda corta y larga se tienen:

$$
\textbf{Onda corta} \qquad \qquad \Phi^{\prime\prime} - \frac{2}{5\eta} \Phi^{\prime} - \nabla^2 \Phi = 0 \,. \tag{4.25}
$$

$$
\textbf{Onda larga} \qquad \qquad \Phi^{\prime\prime} - \frac{2}{5\eta} \Phi^{\prime} = 0. \tag{4.26}
$$

La ecuación diferencial para perturbaciones de onda corta puede ser resuelta de forma analítica, pero dicha solución es una superposición de funciones de Bessel del primer tipo; por lo que simplemente se aproximará a la manera en que se hace en el marco teórico fijando las constantes  $\dot{C}_2 = \Phi_0 \dot{C}_1 = 0$  que correspondería a la parte real de la solución; para las perturbaciones de onda larga si se puede obtener una solución analítica.

Para perturbaciones de longitud de onda corta $aH \ll l$ 

$$
\Phi_l \simeq -\Phi_0 \frac{M_{pl}\,\mu}{5y} \eta^{1/5} \cos\left(l\,\eta\right) e^{i\vec{l}\cdot\vec{x}}\,. \tag{4.27}
$$

$$
\delta\phi_l \simeq -\Phi_0 \frac{M_{pl}^2}{l} \frac{1}{4\pi y} \eta^{6/5} sen \left(l \eta\right) e^{i\vec{l} \cdot \vec{x}}.
$$
\n(4.28)

$$
y = \left[ \left( \frac{5}{6} \right)^6 \left( \frac{8\pi}{3M_{pl}} K V_0^{8/9} \right)^3 \right]^{-1/5} . \tag{4.29}
$$

Para perturbaciones de longitud de onda larga  $aH \gg l$ 

$$
\Phi_l \simeq \frac{5\Phi_0}{7} \eta^{7/5} e^{i\vec{l}\cdot\vec{x}}\,. \tag{4.30}
$$

$$
\delta\phi_l \simeq -\frac{5\Phi_0}{7} \frac{M_{pl}}{4\pi\mu} \eta^{7/5} e^{i\vec{l}\cdot\vec{x}}.
$$
\n(4.31)

Para ambos campos, se obtiene un comportamiento oscilatorio al inicio de la perturbación, mientras que al final se comporta de manera polinómica, esto es concordante con la teoría expuesta por  $[44]$ . Notemos que una vez que se cruza el horizonte la perturbación se congela, por lo que su valor permanece constante. Un esbozo del comportamiento de los campos  $\delta\phi$  y  $\Phi$  se da en las figuras [4.9,](#page-66-0) [4.10.](#page-67-0)

En las gráficas anteriores se usó  $\Phi_0 = 1$  por simplicidad, sin embargo, es una constante de integración, y hasta este momento no se puede obtener de manera experimental alguna medición que la fije; por lo que funge como una constante libre.

#### 4.5.1. Observables

Usando la ecuación [\(2.87\)](#page-38-0) y sustituyendo, para  $\frac{c_2}{c_1}$  dado en la tabla [4.1](#page-57-2) y  $l = 0.05 Mpc^{-1}$ ; la amplitud, el índice espectral y su corrimiento son:

$$
A_S = 1.434 \times 10^{-10} \qquad n_S = 0.6 \qquad \alpha_S = 0. \tag{4.32}
$$

Sin embargo, las mediciones [\[33\]](#page-81-7), [\[32\]](#page-81-8) nos dicen que:

$$
A_S = 1.434 \times 10^{-10} \qquad n_S = 0.6 \qquad \alpha_S = 0. \tag{4.33}
$$

En conclusión se puede observar que el modelo no es idóneo. Esto puede deberse a la condición sobre los términos que contenían a  $\alpha$ ,  $\beta$  que se impuso durante el desarrollo, en la que dichos términos se consideraron despreciables en comparación a  $\rho_{inf}$  durante toda la inflación. Para poder generar un modelo que cumpla con las mediciones observacionales es necesario considerar que dichos términos si son pequeños pero no despreciables. Así, en el próximo capítulo se estudiará de una manera detallada este nuevo modelo.

<span id="page-66-0"></span>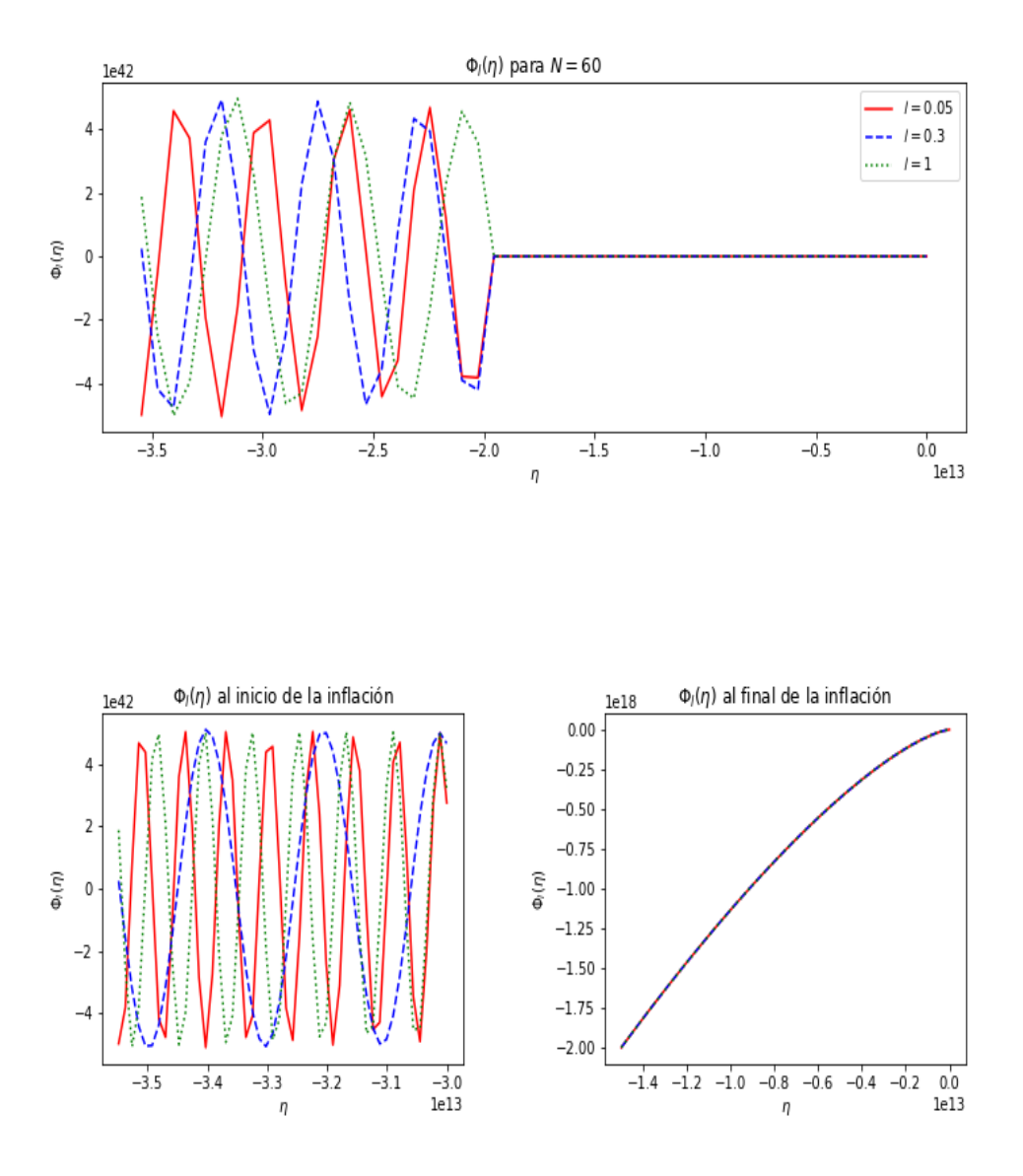

Figura 4.9: Gráfica de  $\Phi(\eta)$  para el modelo sin interacción termodinámica

<span id="page-67-0"></span>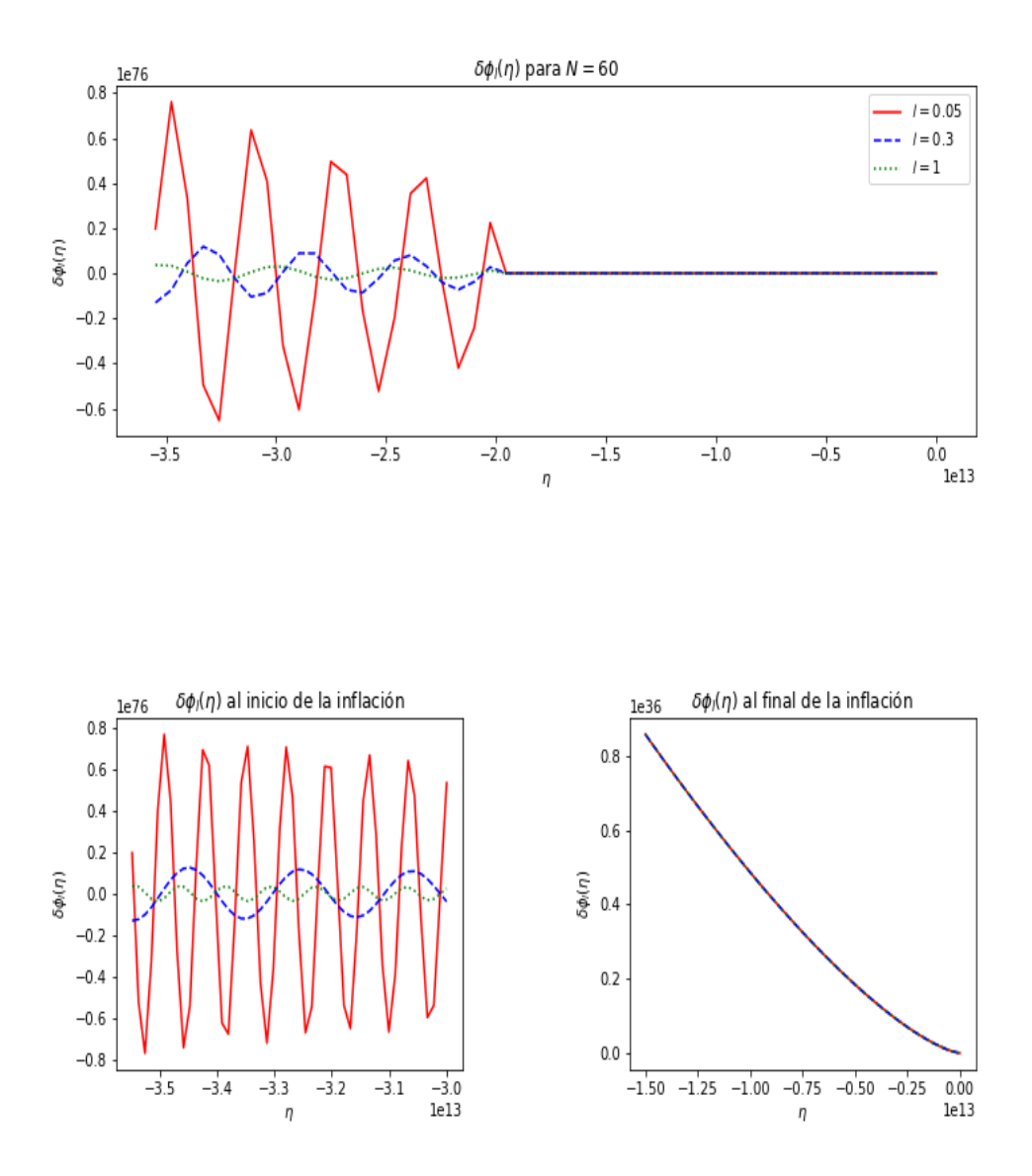

Figura 4.10: Gráfica de  $\delta\phi(\eta)$  para el modelo sin interacción termodinámica

## Capítulo 5

## Modelo con interacción termodinámica

Como se vio anteriormente, si  $\chi < 1$  entonces  $P \approx P_{inf}$ ,  $\rho \approx \rho_{inf}$ ,  $T \approx T_{inf}$  durante toda la inflación, y manteniendo (numéricamente hablando) a los términos que contienen a  $\alpha$  y  $\beta$  pequeños pero no despreciables en comparación a los inflacionarios.

Así pues, si se escoge  $\chi \in (10^{-16}, 1)$  entonces los funciones cosmológicas calculadas para el modelo sin interacción  $(a(t), H(t), \eta(t), N)$  y los parámetros del modelo  $(c_2/c_1, K, \alpha_c, \beta_c)$  no variarán del todo.

Sin embargo, para el inflatón y su potencial, los términos que contienen a  $\alpha \, \gamma \, \beta$  si imponen cambios en los parámetros de slow-roll, así como en el espectro de potencias. Por ello, en esta ocasión definimos:

$$
\dot{\phi_0}^2 = KV_0^{-\frac{c_2}{c_1}} \left[ \left( 1 + \frac{c_2}{c_1} \right) \frac{1}{a^3 \left( \frac{c_2}{c_1} + 1 \right)} + \left( 1 + \frac{c_2}{c_1} \right) \text{sgn} \left( \frac{c_2}{c_1} \right) \frac{\chi a_i^3}{a^3 \left( \frac{c_2}{c_1} + 2 \right)} - \frac{2\chi a_i^{-3} \left( \frac{c_2}{c_1} - 1 \right)}{a^6} \right]. \tag{5.1}
$$

$$
V(\phi_0) = \frac{KV_0^{-\frac{c_2}{c_1}}}{2} \left(1 - \frac{c_2}{c_1}\right) \left[\frac{1}{a^3(\frac{c_2}{c_1} + 1)} + \mathbf{sgn}\left(\frac{c_2}{c_1}\right) \frac{\chi a_i^3}{a^3(\frac{c_2}{c_1} + 2)}\right].
$$
 (5.2)

En general, éstas funciones no son integrables en términos de funciones elementales, sin embargo, los parámetros de slow-roll pueden ser calculados mediante la regla de la cadena, cosa que se realizará a continuación.

## 5.1. El valor de  $\chi$

Para determinar el valor de  $\chi$  tal que el índice espectral  $n_S = 0.9603$  primero debemos determinar los parámetros de slow-roll. Tomando la definición de  $\epsilon_{S.R}$  dada en la ecuación [\(2.25\)](#page-25-0) se tiene:

$$
\epsilon_{S.R} = \frac{3}{2} \left[ \frac{1}{1 + \frac{c_2}{c_1}} - \frac{1}{1 + \frac{c_2}{c_1}} \chi \left( \frac{a_i}{a} \right)^3 - 2\chi \left( \frac{a_i}{a} \right)^{-3 \left( \frac{c_2}{c_1} - 1 \right)} \right].
$$
\n(5.3)

Para  $\eta_{S,R}$  se hace lo mismo, pero en este caso, se aproxima hasta primer orden en  $\chi$ . Así:

$$
\eta_{S.R} \approx 2\epsilon_{S.R} \,. \tag{5.4}
$$

Para que los parámetros funcionen, es necesario que durante toda la inflación sean mucho menores a 1. Y como  $a_i/a \rightarrow 0$  cuando  $t \rightarrow t_f$  entonces sólo debemos preocuparnos de los términos que contienen a  $\chi$  en el inicio de la inflación. Así, definimos los parámetros de slow-roll dependientes de  $\chi$  como:

$$
\epsilon_{S.R}(\chi) = \frac{3}{2} \left[ 1 + \frac{c_2}{c_1} - \left( 1 + \frac{c_2}{c_1} \right) \chi - 2\chi \right].
$$
\n(5.5)

Sustituyendo ambas expresiones en  $(2.91)$  se obtiene que el índice espectral como función de  $\chi$ . Resolviendo para  $n_S = 0.9603$  entonces  $\chi \approx 0.045531$ .

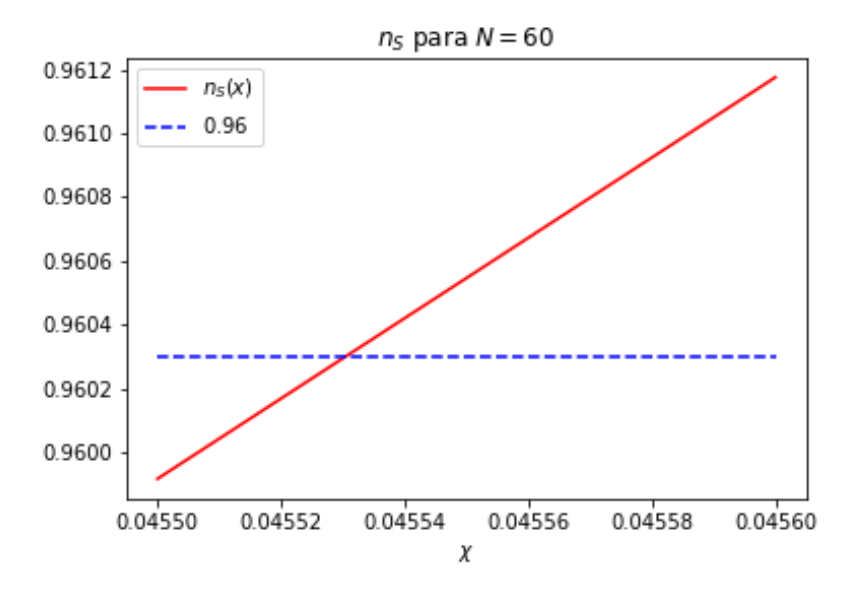

Figura 5.1: Gráfica de  $n_S(\chi)$  con  $N = 60$ 

### 5.2. Inflación

#### 5.2.1. Campo escalar reducido

Usando las nuevas definiciones para inflatón y su potencial, se puede hacer una integración numérica del primero. Así, se tendrán ambos como función del tiempo. Como ya se mencionó anteriormente, no es posible encontrar una solución analítica  $\phi_0(t)$ , y por ende, tampoco será posible expresar el potencial como función sólo del inflatón. A pesar de ello, sus gráficas como función del tiempo tienen el mismo comportamiento que sus contra partes del modelo sin interacción termodinámica, aunque las escalas sean distintas, como se aprecia en las figuras [5.2](#page-70-0) y [5.3.](#page-70-1)

<span id="page-70-0"></span>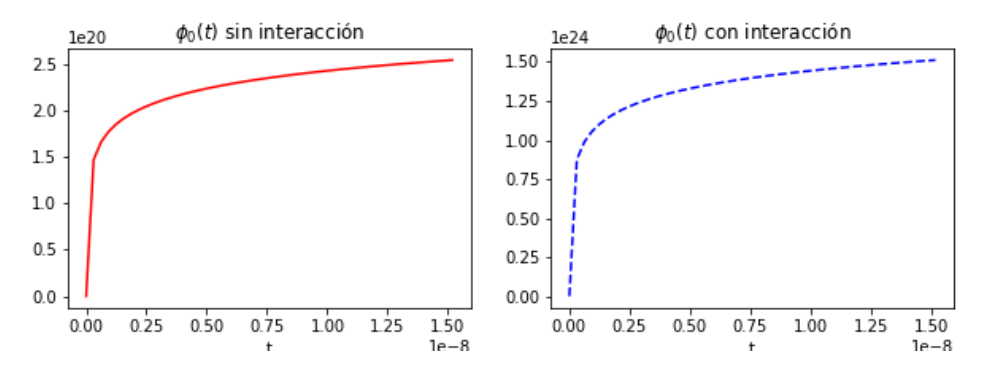

Figura 5.2: Gráficas de  $\phi_0$  con y sin interacción termodinámica

<span id="page-70-1"></span>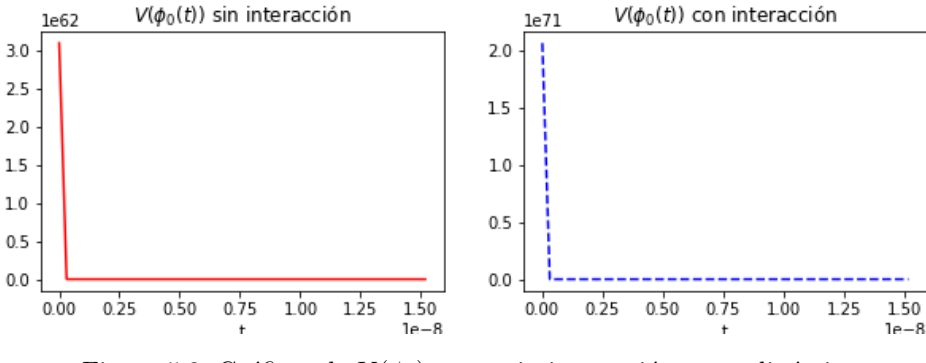

Figura 5.3: Gráficas de  $V(\phi_0)$  con y sin interacción termodinámica

Para el inflatón y su potencial en el caso sin interacción se cumple que  $\mu = (4\pi\epsilon_{S.R})^{-1/2}$ , basándonos en eso, y en el comportamiento similar del caso con interacción, es válido afirmar, que las ecuaciones que las dominan deben ser similares. Si se define:

$$
\phi_0(t) = \phi_{\mathcal{I}} + \frac{1}{4\pi\epsilon_{S.R}}^F M_{pl} \ln\left(\frac{t}{t_i}\right). \tag{5.6}
$$

$$
V(\phi_0) = M^4 exp\left[ \left( 16\pi \epsilon_{S.R} \right)^{1/2} \left( \frac{\phi_{\mathcal{I}} - \phi_0(t)}{M_{pl}} \right) \right]. \tag{5.7}
$$

$$
M^{4} = \left(\frac{1}{8\pi\epsilon_{S.R}}\right)^{G} \left(\frac{1-\frac{c_2}{c_1}}{1+\frac{c_2}{c_1}}\right) \frac{1}{t_i^2} M_{pl}^2.
$$
 (5.8)

Entonces, se puede hacer un ajuste con lo obtenido mediante la integración numérica. Cabe destacar que los exponentes F y G son para poder controlar el orden de magnitud de las funciones, por ejemplo si  $F = 1/2$ ,  $G = 1$  entonces se tendría el caso sin interacción.

Al usar  $F = 9.83$ ,  $G = 29.44$  se obtiene el ajuste que se necesita.

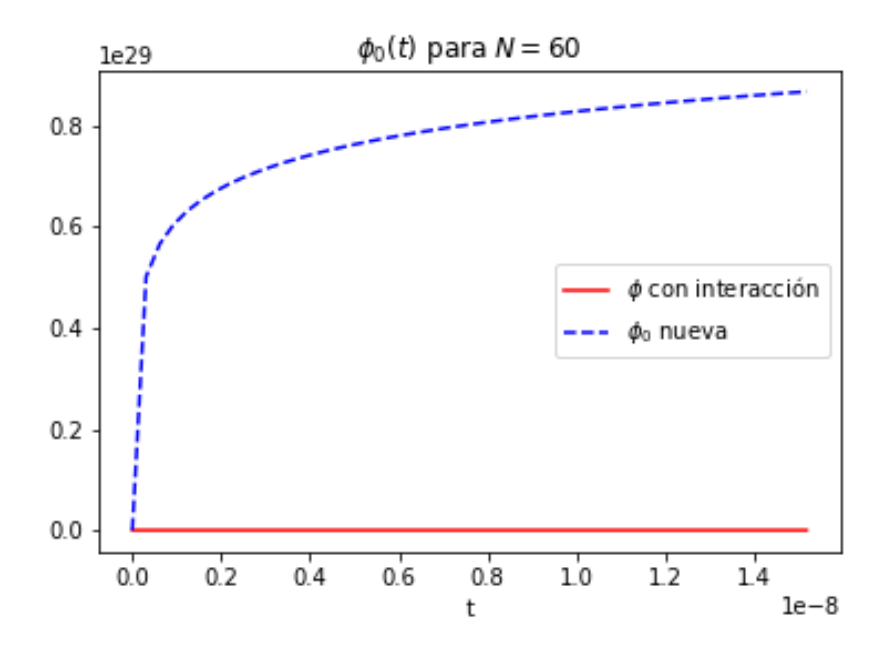

Figura 5.4: Gráficas de  $\phi_0$  con interacción y su aproximación
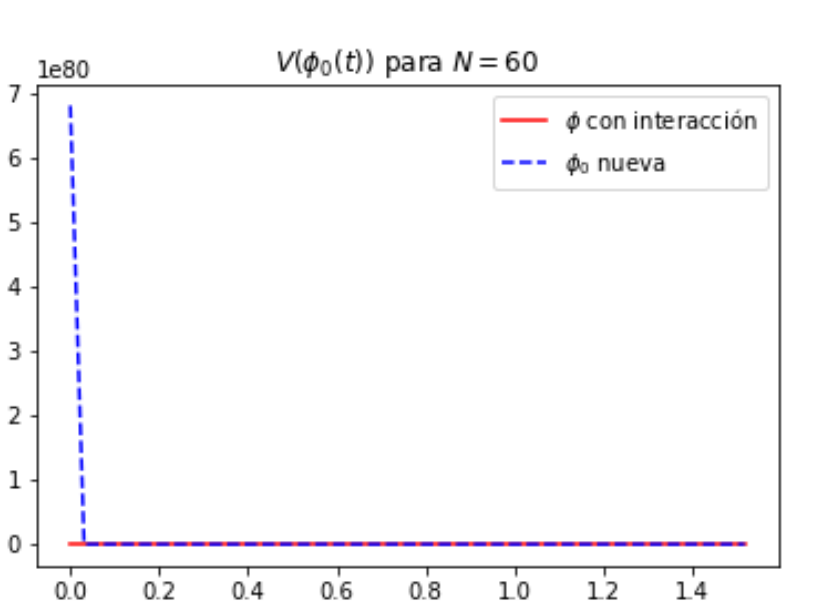

 $\frac{0.8}{t}$  $1e-8$ 

Figura 5.5: Gráficas de $V(\phi_0)$  con interacción y su aproximación

<span id="page-72-0"></span>Por ende, se puede definir al inflatón y a su potencial como:

$$
\phi_0(t) = \phi_{\mathcal{I}} + \frac{1}{4\pi\epsilon_{S.R}}^{9.83} M_{pl} \ln\left(\frac{t}{t_i}\right) \,. \tag{5.9}
$$

$$
V(\phi_0) = M^4 exp\left[ \left( 16\pi \epsilon_{S.R} \right)^{1/2} \left( \frac{\phi_{\mathcal{I}} - \phi_0(t)}{M_{pl}} \right) \right]. \tag{5.10}
$$

$$
M^{4} = \left(\frac{1}{8\pi\epsilon_{S.R}}\right)^{29.44} \left(\frac{1 - \frac{c_2}{c_1}}{1 + \frac{c_2}{c_1}}\right) \frac{1}{t_i^2} M_{pl}^2.
$$
 (5.11)

#### 5.2.2. Slow-Roll

De las ecuaciones [\(9\)](#page-90-0) y [\(5.10\)](#page-72-0) se obtiene  $\eta_{S,R} = 2\epsilon_{S,R}$  que es consistente con lo previamente encontrado. Ahora, evaluando ambos parámetros de slow-roll en  $\chi = 0.045531$  resultan:

$$
\epsilon_{S.R}=0.0099234
$$

 $\eta_{S.R} = 0.0198468(5.12)$ 

Se puede apreciar que éstos valores de los parámetros de slow-roll son 3 órdenes de magnitud más pequeños que aquellos del modelo sin interacción termodinámica. Esto resulta en una mejor condición, debido a que no sólo se tiene  $\epsilon_{S.R} < 1$ ,  $\eta_{S.R} < 1$  sino que se logra  $\epsilon_{S.R} \ll 1$   $\eta_{S.R} \ll 1$ .

### 5.3. Perturbaciones Cosmológicas

El análisis de los campos  $\delta\phi$  y  $\Phi$  es análogo al caso sin interacción. De hecho, haciendo el cambio de variable  $\mu \longrightarrow (4\pi\epsilon_{S.R})^{-9.83}$  en todas las ecuaciones de la respectiva sección de perturbaciones cosmológicas del caso sin interacción se obtienen las ecuaciones para el caso interactuante; en este caso se tiene:

$$
\mathcal{H} \approx -\frac{6}{5\eta} \,. \tag{5.13}
$$

$$
\phi_0' = -\left(\frac{1}{4\pi\epsilon_{S.R}}\right)^{9.83} \frac{M_{pl}}{5\eta} \,. \tag{5.14}
$$

Y la ecuación  $(2.63)$  nuevamente es:

$$
\Phi'' - \frac{2}{5\eta} \Phi' - \nabla^2 \Phi = 0.
$$
\n(5.15)

De la misma manera, fijando las constantes de integración para las soluciones cortas como  $C_2 = \Phi_0$  $C_1 = 0$  se llega a:

Para perturbaciones de longitud de onda corta  $aH \ll l$ 

$$
\Phi_l \simeq -\Phi_0 \frac{M_{pl}}{5y} \left(\frac{1}{4\pi\epsilon_{S.R}}\right)^{9.83} \eta^{1/5} \cos\left(l\eta\right) e^{i\vec{l}\cdot\vec{x}}.
$$
\n(5.16)

$$
\delta\phi_l \simeq -\Phi_0 \frac{M_{pl}^2}{l} \frac{1}{4\pi y} \eta^{6/5} sen \left(l \eta\right) e^{i\vec{l}\cdot\vec{x}} \tag{5.17}
$$

$$
y = \left[ \left( \frac{5}{6} \right)^6 \left( \frac{8\pi}{3M_{pl}} K V_0^{8/9} \right)^3 \right]^{-1/5} . \tag{5.18}
$$

Para perturbaciones de longitud de onda larga  $aH \gg l$ 

$$
\Phi_l \simeq \frac{5\Phi_0}{7} \eta^{7/5} e^{i\vec{l}\cdot\vec{x}}\,. \tag{5.19}
$$

$$
\delta\phi_l \simeq -\frac{5\Phi_0}{7} \frac{M_{pl}}{4\pi} \left(4\pi\epsilon_{S.R}\right)^{9.83} \eta^{7/5} e^{i\vec{l}\cdot\vec{x}}.\tag{5.20}
$$

El comportamiento es el mismo que el su contra-parte sin interacción, sin embargo, las escalas son totalmente distintas. Esto se aprecia en las figuras [5.6,](#page-75-0) [5.7.](#page-76-0)

#### 5.3.1. Observables

El índice espectral se escogió tal que  $n<sub>S</sub> = 0.9603$  desde al inicio del capítulo, de tal manera que su corrimiento fuera idénticamente 0; por lo que sólo falta la amplitud para tener el espectro de potencias completo. Un cálculo directo nos lleva a:

$$
A_S = 2.218 \times 10^{-9} \tag{5.21}
$$

<span id="page-74-0"></span>Los parámetros que conforman el modelo  $(c_2, c_1, \alpha \, \mathrm{y} \, \beta \, \mathrm{se}$  calcularon usando el valor de  $\chi$ ) se encuentran en la tabla [5.1](#page-74-0)

| <b>Parámetro</b> | Valor                                | Unidades |  |
|------------------|--------------------------------------|----------|--|
| Cэ               | $8.047621 \times 10^{-64}$           |          |  |
|                  | $-7.22405\overline{1\times10^{-64}}$ |          |  |
|                  | $3.198336 \times 10^{-173}$          | $Gev^-$  |  |
|                  | $3.567443 \times 10^{-123}$          | Gev      |  |

Tabla 5.1: Constantes  $c_2, c_1, \alpha$  y  $\beta$  para el modelo con interacción termodinámica

El modelo con interacción termodinámica cumple con los resultados experimentales encontrados. En este momento no es posible afirmar que el modelo sea capaz de describir la etapa inflacionaria con exactitud debido a que falta el cálculo de los parámetros asociados a las ondas gravitacionales; dichos cálculos "quedan fuera de los alcances del proyecto".

<span id="page-75-0"></span>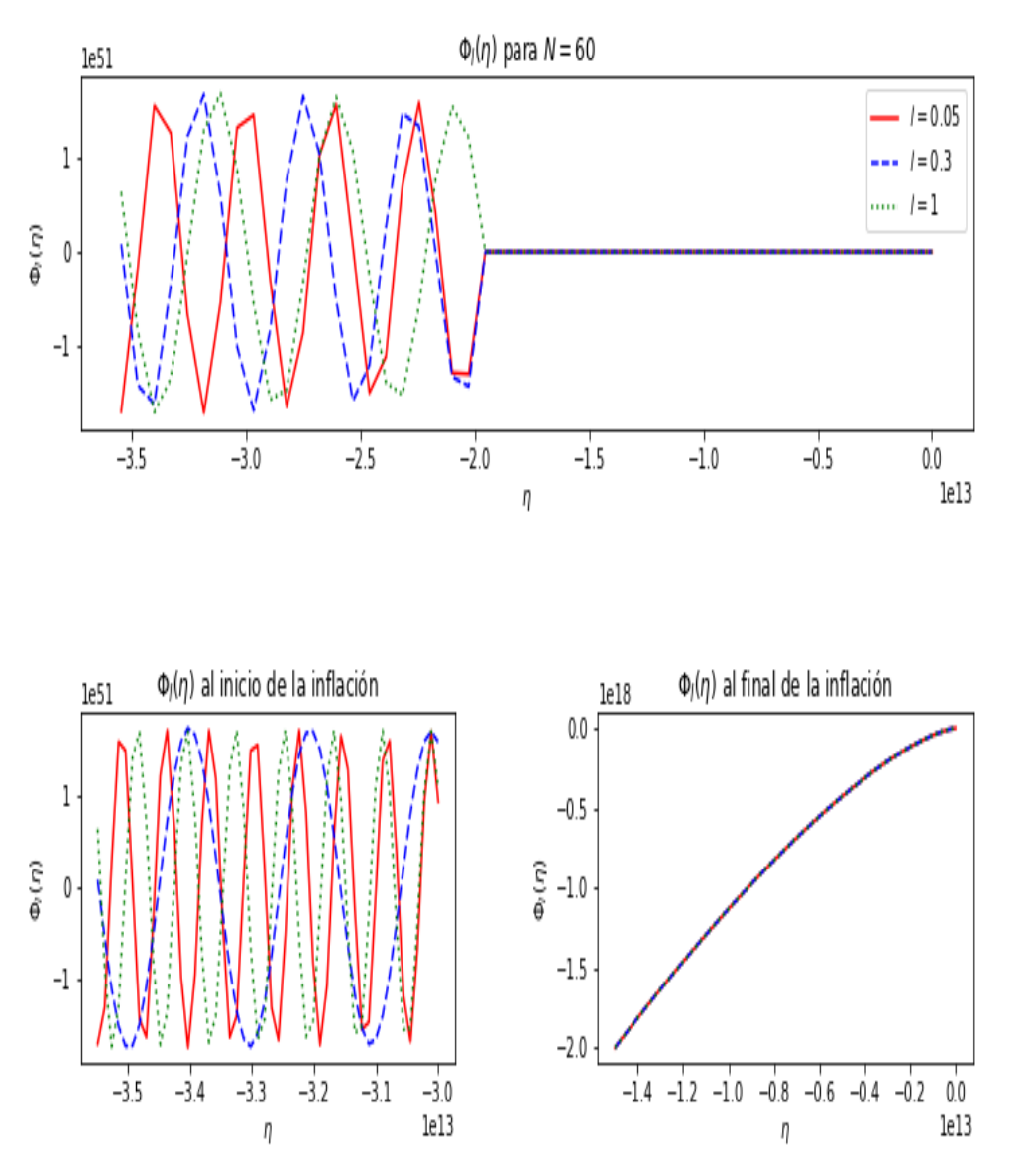

Figura 5.6: Gráfica de $\Phi(\eta)$ 

<span id="page-76-0"></span>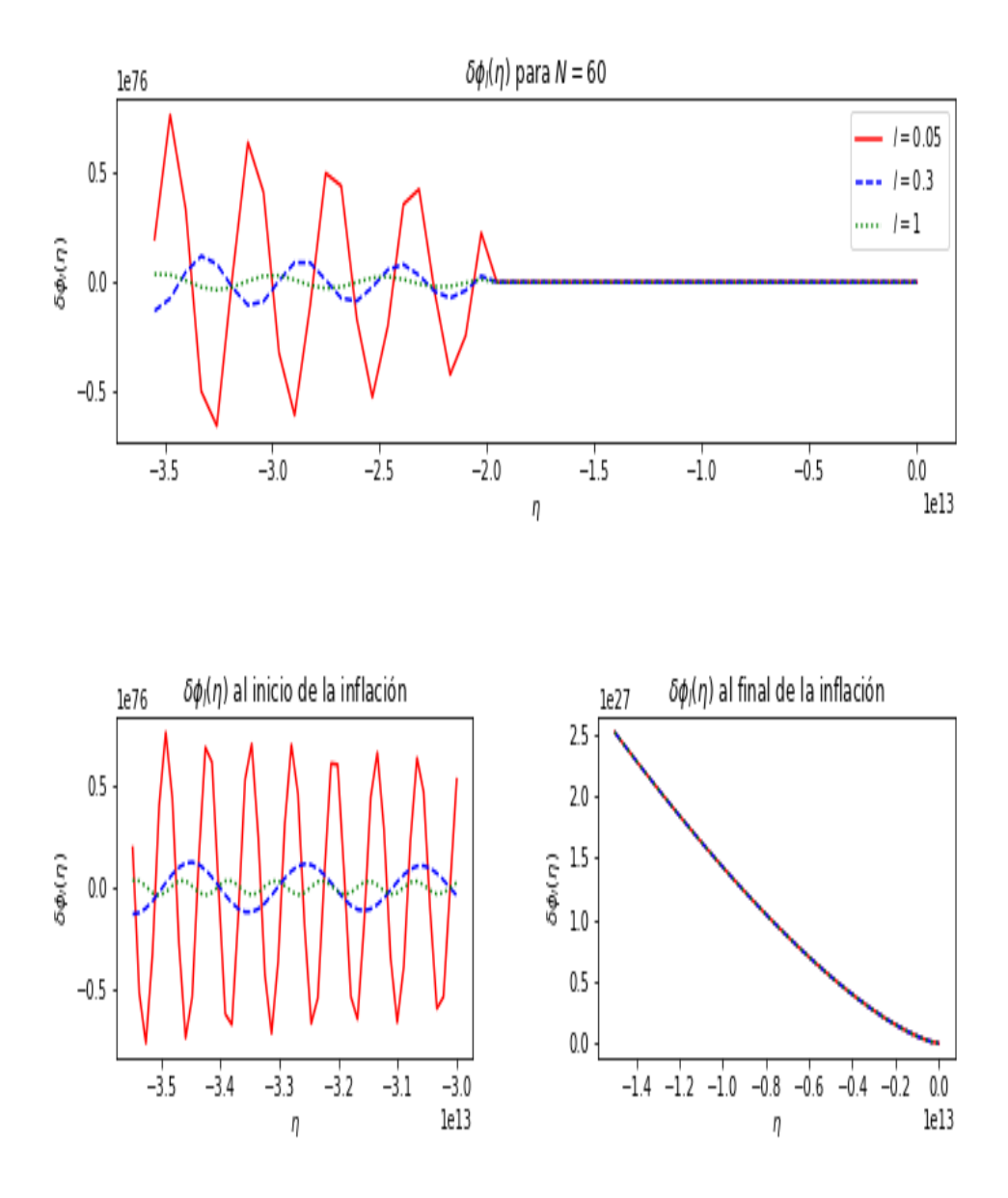

Figura 5.7: Gráfica de $\delta\phi(\eta)$ 

## Capítulo 6

## Conclusiones

En esta tesis se ha desarrollado un modelo cosmológico inflacionario basado en una ecuación de estado generada a través de la GeometroTermodinámica. Este tratamiento alternativo ha estado motivado por la búsqueda de la homogeneidad en las etapas de evolución del universo; es decir, que durante la etapa inflacionaria, el universo sea un fluido, sin la necesidad de utilizar agentes externos tales como el inflatón (un campo escalar).

La propuesta, fundamentalmente se basa en obtener una ecuación de estado de la forma  $P = P(U, V)$ , usar la igualdad  $U = \rho V$  y usar la ecuación de continuidad para obtener la densidad  $\rho$  y la presión P en términos del factor de escala  $a(t)$ . Esto se realizó con la ecuación fundamental de un gas de Van der Waals (que fué generada y generalizada con la GTD).

Dicha ecuación depende de 4 parámetros  $c_2, c_1, \alpha, y, \beta$  los cuales influyen en el modelo. Así pues, se investigó el comportamiento de las funciones  $\rho$  y P en términos de éstas, y se determinó que sólo el valor de  $c_2/c_1$  era determinante en el modelo. Además, para que en el inicio del periodo inflacionario, la densidad de energía fuera idénticamente proporcional a  $a^{-3(c_2/c_1+1)}$  se generaron dos parámetros auxiliares  $\alpha_c$  y  $\beta_c$  tales que  $\alpha \ll \alpha_c$  y  $\beta \ll \beta_c$ . De igual manera, se determinó que sólo la razón  $\alpha/\alpha_c = \beta/\beta_c = \chi$  era de vital importancia para el modelo, por lo que el número de parámetros libres disminuyó a 3.

El nuevo parámetro  $\chi$ , podía ser escogido de tal manera, que se nulificara la interacción termodinámica (es decir, que fueran tan pequeños que computacionalmente los términos que los contuvieran fueran despreciables) o que fuera mínima (es decir, que la variación entre las funciones sin interacción termodinámica, y las que sí la tenían fuera mínima).

A partir de ello, se hicieron 2 sub-modelos distintos, uno sin interacción termodinámica, y otro con interacción termodinámica; la razón de esto es debido al impacto que tienen en las ecuaciones diferenciales que definen al campo escalar y el potencial inducidos. Sin embargo, las funciones cosmológicas tales como el parámetro de Hubble y el factor de escala coinciden en ambos casos. Así, imponiendo un número de 60 e-foldings se encontró que los valores de  $c_2/c_1$ ,  $\alpha_c$ ,  $\beta_c$  son  $-0.897663$ ,  $7.024525 \times 10^{-208}$ ,  $7.835196 \times 10^{-140}$  respectivamente.

Para el sub-modelo sin interacción termodinámica (es decir, el que representa a un gas ideal), se determinó que el valor de y debe ser menor o igual a  $10^{-16}$ . Así mismo, el campo escalar y su potencial inducido tomaron la forma:

$$
\phi_0 = \phi_{\mathcal{I}} + \mu M_{pl} ln\left(\frac{t}{t_i}\right)
$$

$$
V(\phi_0) = M^4 exp\left[2\left(\frac{\phi_{\mathcal{I}} - \phi_0}{\mu M_{pl}}\right)\right]
$$

Estos se conocen en la literatura "Power Law Inflation" (PLI), y su origen se remonta a 1984, en [[2\]](#page-80-0); donde se calcula la función de correlación de las fluctuaciones cosmológicas.

La PLI, ha sido estudiada desde el momento de su publicación. En [\[22\]](#page-81-0), [\[45\]](#page-82-0), [\[20\]](#page-81-1) se analiza en detalle su dinámica; mientras que en [\[39\]](#page-82-1), [\[16\]](#page-81-2), [\[14\]](#page-80-1), su fenomenología. Su viabilidad respecto a las mediciones de Plank se termina en  $[43]$ . Ha sido usado en algunas otras teorías tales como quinta esencia  $[37]$ ,  $[10]$ .

Sus aspectos más fundamentales son que el índice espectral es siempre menor que 1, el factor de escala es proporcional a  $t^q$  con  $q > 1$  y sus parámetros de slow-roll son constantes. Tiene también un ligero problema y es que al ser sus parámetros de S.R constantes, entonces la inflación no puede terminar por s´ı sola, sino que se necesita de un mecanismo externo que la detenga.

Por otro lado, los campos debidos a las perturbaciones,  $\Phi \vee \delta \phi$ , tienen el comportamiento usual, es decir, son oscilatorios al inicio de la inflación, y una vez que se cruza el horizonte (en algún punto de la inflación) su comportamiento pasa a ser polinómico.

Por último, se calculó el espectro de potencias, resultando en que el índice espectral no cumple con lo arrojado por las observaciones, diciéndonos así que un gas ideal no genera las condiciones necesarias para la inflación.

Para el modelo con interacción termodinámica, en primer lugar se determinaron los parámetros de slowroll, y se usó su relación con el índice espectral. Esto impuso una ecuación en función de  $\chi$ , así usando el valor de  $n_S = 0.9603$  se encontró que  $\chi = 0.045531$ . Mientras que, el campo escalar y el potencial inducido se integraron de manera numérica, resultando en funciones con el mismo comportamiento sus homónimos para el caso sin interacción, por lo que se procedió a realizar un ajuste que arrojó lo siguiente:

$$
\phi_0(t) = \phi_{\mathcal{I}} + \left(\frac{1}{4\pi\epsilon_{S.R}}\right)^{9.83} M_{pl} \ln\left(\frac{t}{t_i}\right)
$$

$$
V(\phi_0) = M^4 \exp\left[\left(16\pi\epsilon_{S.R}\right)^{1/2} \left(\frac{\phi_{\mathcal{I}} - \phi_0(t)}{M_{pl}}\right)\right]
$$

Nuevamente, es un modelo inflacionario del tipo "Power Law Inflation" (PLI). En cuanto a los campos  $\Phi$  y  $\delta\phi$ , su comportamiento es exactamente el mismo que los del caso sin interacción.

Por todo lo anterior, se puede decir que un modelo sin interacción (un universo inflacionario basado en un gas ideal) no es viable, y que uno con interacción sí lo es. Otra aportación (quizás la más importante de este trabajo) es que, el suponer que la etapa inflacionaria se rige por una ecuación de estado de tipo Van der Waals induce un modelo inflacionario ya existente. A partir de esto surgen diversas interrogantes que posibilitan nuevas investigaciones, por ejemplo,  $i$ Es posible que otros modelos cosmológicos puedan ser inducidos mediante alguna ecuación fundamental?, y de ser así ¿Bajo qué circunstancias lo hacen?; entre otros. Consideramos necesario, examinar bajo esta nueva perspectiva termodinámica a los modelos ya existentes.

# **Bibliografía**

- [1] H. Q. A. VÁZQUEZ AND A. SÁNCHEZ, *Thermodinamic systems as external hypersuperfaces*, J. Geom. Phys., 60 (2010).
- <span id="page-80-0"></span>[2] L. Abbott and M. B. Wise, Constraints on generalized inflationary cosmologies, Nucl.Phys, B244 (1984), pp. 541–548.
- [3] H. Q. ALEJANDRO VÁZQUEZ AND A. SÁNCHEZ, *Thermodynamic systems as extremal hypersur*faces, J.Geom.Phys., 60 (2010), pp. 1–16. arXiv:1101.3359.
- [4] L. A.R. and L. D.H., Cosmological inflation and large-scale structure, Cambridge University Press, 2000.
- [5] D. BAUMANN, Cosmology, 2003. Lecture Notes.
- [6] C. Beenakker, Intuition behind the "lapse function . <https://mathoverflow.net/questions/226643/intuition-behind-the-lapse-function>, 2016. 26/09/2018.
- [7] N. D. BIRREL AND P. C. W. DAVIES, Quantum Fields in Curved Space, Cambridge University Press, first ed., 1982.
- [8] H. B. Callen, Thermodynamics and an Introduction to Themostatistics, John Wiley '—&' Sons., third ed., 1985.
- [9] N. Fenichel, Geometric singular perturbation theory for ordinary differential equations, Journal Differential Equations, 31 (1979), pp. 53–98.
- <span id="page-80-2"></span>[10] S. G. Ferreira and M. Joyce, Cosmology with a primordial scaling field, Phys.Rev., D58 (1998). astro-ph/9711102.
- [11] C. GRUBER AND H. QUEVEDO, *Geometrotermodinamic model for the evolution of the universe*, Journal of Cosmology and Astroparticle Physiscs, 07 (2017).
- [12] C. GRUBER AND H. QUEVEDO, An effective model for inflation from geometrothermodynamics: a detailed analysis of thermodynamics and cosmological perturbations, (2018). arXiv:1710.01448v2.
- [13] A. J. S. HAMILTON, *General relativity, black holes, and cosmology.* [https://jila.colorado.](https://jila.colorado.edu/~ajsh/astr3740_17/grbook.pdf) [edu/~ajsh/astr3740\\_17/grbook.pdf](https://jila.colorado.edu/~ajsh/astr3740_17/grbook.pdf), 2014.
- <span id="page-80-1"></span>[14] J. M. HEINZLE AND A. D. RENDALL, *Power-law inflation in spacetimes without symmetry*, Commun.Math.Phys., 269 (2007), pp. 1–15. gr-qc/0506134.
- [15] S. T. A. V. HERNANDO QUEVEDO, ALBERTO SÁNCHEZ, *Phase transitions in geometrothermody*namics, Gen.Rel.Grav., 43 (2010), pp. 1–11. arXiv:1010.5599v1.
- <span id="page-81-2"></span>[16] S. Hirai and T. Takami, Length of inflation and wmap data in the case of power-law inflation. astro-ph/0506479.
- [17] C. R. JÉROME MARTIN AND V. VENNIN, *Encyclopædia inflationaris*, Astro. Phys, (2013). ArXiv ePrint: 1303.3787.
- [18] E. Kiritsis and G. Kofinas, Hoˇrava–lifshitz cosmology, Nuclear Physics B, 821 (2009).
- [19] A. Lewis, Camb notes. <https://cosmologist.info/notes/CAMB.pdf>, 2004. 8/02/2019.
- <span id="page-81-1"></span>[20] A. R. LIDDLE, Power law inflation with exponential potentials, Phys. Lett., B220 (1989).
- [21] A. LINDE, *Chaotic inflation*, Phys. Lett., 129B (1983), p. 177.
- <span id="page-81-0"></span>[22] F. LUCCHIN AND S. MATARRESE, *Power law inflation*, Phys.Rev., D32 (1985).
- [23] C.-P. MA AND E. BERTSCHINGER, Cosmological perturbation theory in the synchronous and conformal newtonian gauges. <https://arxiv.org/pdf/astro-ph/9506072.pdf>, 1995. 27/09/2018.
- [24] K. A. MALIK AND D. WANDS, *Cosmological perturbations*, (2009). ArXiv ePrint: 0809.4944v2.
- [25] V. Mukhanov, Physicals Foundations of Cosmology, Cambridge University Press, first ed., 2005.
- [26] V. F. MUKHANOV AND S. WINITZKI, *Introduction to Quantum Fields in Classical Backgrounds*, Lecture Notes, 2004.
- [27] K. Nakamura, Gauge invariant variables in two-parameter nonlinear perturbations, Prog.Theor.Phys., 110 (2003), pp. 723–755.
- [28] , Second order gauge invariant perturbation theory, Prog. Theor. Phys., 113 (2005), pp. 481– 511.
- [29]  $\_\_\_\_\$ ge-invariant formulation of the second-order cosmological perturbations, Physical Review D, 74 (2006), pp.  $101301(1-5)$ .
- [30] , Second order gauge invariant cosmological perturbation theory, Prog. Theor. Phys., 117 (2007), pp. 17–74.
- [31] H. NOH AND J. HWANG, Second order perturbations of the friedmann world model, Physical Review D, 69 (2004), pp. 104011(1–52).
- [32] e. a. P.A.R. Ade, Planck 2013 results. xv. cmb power spectra and likelihood., Astro. Phys, (2013). ArXiv ePrint: 1303.5075.
- [33] , Planck 2013 results. xvi. cosmological parameters, Astro. Phys, (2013). ArXiv ePrint: 1303.5076.
- [34] H. QUEVEDO, *Geometrothermodinamics*, J. Math. Phys., 48 (2007).
- [35] H. QUEVEDO AND M. N. QUEVEDO, Fundamentals of geometrothermodynamics, (2011). ar-Xiv:1111.5056v1.
- [36] H. QUEVEDO AND A. RAMÍREZ, A geometric approach to the thermodynamics of the van der waals system, (2012), pp. 1–16. arXiv:1205.3544.
- <span id="page-82-3"></span>[37] B. Ratra and P. Peebles, Cosmological consequences of a rolling homogeneous scalar field, Phys.Rev, D37 (1988).
- [38] A. RIOTTO, *Inflation and the Theory of Cosmological Perturbations*, Lecture Notes, January 2018.
- <span id="page-82-1"></span>[39] H.-J. SCHMIDT, New exact solutions for power law inflation friedmann models, Astron.Nachr, 311 (1990). gr-qc/0109004.
- [40] B. F. Schutz, A First Course in General Relativity, Second Edition, Cambridge University Press, New York, United States of America, second ed., 2009, pp. 111–189.
- [41] F. Tong, A hamiltonian formulation of general relativity. [http://www.math.toronto.edu/](http://www.math.toronto.edu/mccann/assignments/426/Tong.pdf) [mccann/assignments/426/Tong.pdf](http://www.math.toronto.edu/mccann/assignments/426/Tong.pdf), 2006. 1/10/2018.
- [42] C. UGGLA AND J. WAINWRIGHT, Cosmological perturbation theory revisited. [https://arxiv.](https://arxiv.org/pdf/1102.5039.pdf) [org/pdf/1102.5039.pdf](https://arxiv.org/pdf/1102.5039.pdf), 2011. 27/09/2018.
- <span id="page-82-2"></span>[43] S. UNNIKRISHNAN AND V. SAHNI, Resurrecting power law inflation in the light of planck results, arXiv:1305.5260., (2013).
- [44] R. B. V.F. MUKHANOV, H.A. FELDMAN, Theory of cosmological perturbations, Nuclear Physics B, 5,6 (1992), pp. 203–233.
- <span id="page-82-0"></span>[45] J. YOKOYAMA AND K. I. MAEDA, On the dynamics of the power law inflation due to an exponential potential, Phys. Lett., B207 (1988).

## Anexos

## .1. Unidades

Se usaron unidades naturales, en las que hay sólo una magnitud fundamental, la energía. Estas se obtienen al imponer:

$$
\hbar = c = k_B = 1
$$

 $[Energy] = [Mass] = [Temperature] = [Longitud]^{-1} = [Tempo]^{-1}$ 

Así, se tiene la siguiente equivalencia entre unidades

| Jnidades | $\mathcal{G}eV$             |                        |                       | $cm^{-}$               | $\sim$                |
|----------|-----------------------------|------------------------|-----------------------|------------------------|-----------------------|
| $\,GeV$  |                             | $10 - 24$              | $1.16 \times 10^{13}$ | $5.06 \times 10^{13}$  | $.52 \times$          |
|          | $5.62 \times 10^{23}$       |                        | $6.52 \times 10^{36}$ | $2.84$ .<br>$10^{37}$  | $8.53 \times 10^{47}$ |
|          | $10^{-14}$<br>$8.62\times$  | $1.53 \times 10^{-37}$ |                       | 4.34                   | $.30 \times$          |
| $cm^{-}$ | $1.98 \times$<br>$10^{-14}$ | $10 - 38$<br>3.51      | $\rm 0.23$            |                        | ப்பு ப                |
| $s^{-1}$ | $10^{-25}$<br>$6.58\times$  | $10^{-48}$             | $10^{-12}$<br>.64     | $3.33 \times 10^{-11}$ |                       |

Tabla 1: Factores de conversión de unidades

La tabla se usa de la siguiente manera:

[Encabezado de la columna]<sup>−1</sup> = [Valordelatabla] × [Encabezado de la fila]<sup>−1</sup>

 $[\mathbf{Encabezado}$ de la fila]<sup>−1</sup> =  $[Valordelatabla] \times [\mathbf{Encabezado}$ de la columna]<sup>−1</sup>

Además en unidades naturales se tiene que  $G_N = M_{pl}^{-2}$  y

$$
M_{pl} = 1.22 \times 10^{19} \, GeV
$$

## .2. Cantidades asociadas a las ecuaciones sin perturbar ("Background")

Para los cálculos que a continuación se presentan, se considera:

$$
T_{\mu\nu} = \partial_{\mu}\phi_0 \partial_{\nu}\phi_0 + g_{\mu\nu} \left[ -\frac{1}{2} \partial_{\mu}\phi_0 \partial^{\mu}\phi_0 - V(\phi_0) \right]
$$

$$
g_{\mu\nu} = a^2 \begin{pmatrix} -1 & 0 \\ 0 & \delta_{ij} \end{pmatrix}
$$

$$
\phi = \phi_0 + \delta\phi
$$

$$
a = a(\eta)
$$

#### .2.1. Símbolos de Christoffel

$$
\Gamma^{\mu}{}_{\nu\lambda}=\frac{1}{2}g^{\mu\rho}\left(\frac{\partial g_{\rho\nu}}{\partial x^{\lambda}}+\frac{\partial g_{\rho\lambda}}{\partial x^{\nu}}-\frac{\partial g_{\nu\lambda}}{\partial x^{\rho}}\right)
$$

$$
\Gamma^0_{00} = \frac{a'}{a}
$$

$$
\Gamma^0_{0i} = 0
$$

$$
\Gamma^i_{00} = 0
$$

$$
\Gamma^0_{ij} = \frac{a'}{a} \delta_{ij}
$$

$$
\Gamma^i_{0j} = \frac{a'}{a} \delta^i_j
$$

$$
\Gamma^i_{jk} = 0
$$

### .2.2. Tensor de Riemman

$$
\delta R_{\mu\nu} = \partial_{\alpha} \Gamma^{\alpha}{}_{\mu\nu} - \partial_{\mu} \Gamma^{\alpha}{}_{\nu\alpha} + \Gamma^{\alpha}{}_{\sigma\alpha} \Gamma^{\sigma}{}_{\mu\nu} - \Gamma^{\alpha}{}_{\sigma\nu} \Gamma^{\sigma}{}_{\mu\alpha}
$$

$$
R_{00} = -3\frac{a''}{a} + 3\left(\frac{a'}{a}\right)^2
$$

$$
R_{0i} = 0
$$

$$
R_{ij} = \left(\frac{a''}{a} + \left(\frac{a'}{a}\right)^2\right)\delta_{ij}
$$

#### .2.3. Escalar de Ricci

$$
R = g^{\mu\alpha} R_{\alpha\mu}
$$

$$
R = \frac{6}{a^2} \frac{a''}{a}
$$

#### .2.4. Tensor de Einstein

$$
G_{\mu\mu}=R_{\mu\nu}-\frac{1}{2}g_{\mu\nu}R
$$

$$
G_{00} = 3\left(\frac{a'}{a}\right)^2
$$

$$
G_{0i} = 0
$$

$$
G_{ij} = \left(-2\frac{a''}{a} + \left(\frac{a'}{a}\right)^2\right)
$$

 $\delta_{ij}$ 

#### .2.5. Tensor de energía-momento para un campo escalar

$$
T_{\mu\nu}=\partial_\mu\phi_0\partial_\nu\phi_0+g_{\mu\nu}\left[-\frac{1}{2}\partial_\mu\phi_0\partial^\mu\phi_0-V(\phi_0)\right]
$$

$$
T_{00} = \frac{1}{2} {\phi'_0}^2 + a^2 V(\phi_0)
$$

$$
T_{0i} = 0
$$

$$
T_{ij} = \left(\frac{1}{2} {\phi'_0}^2 - a^2 V(\phi_0)\right) \delta_{ij}
$$

### .2.6. Ecuaciones de Einstein

$$
G_{\mu\nu}=8\pi G_N T_{\mu\nu}
$$

Componente (00)

$$
3\bigg(\frac{a'}{a}\bigg)^2 = 8\pi G_N\left(\frac{1}{2}\phi'^2_0 + a^2 V(\phi_0)\right)
$$

Componente (ii)

$$
-2\frac{a''}{a} + \left(\frac{a'}{a}\right)^2 = 8\pi G_N \left(\frac{1}{2}\phi'^2 - a^2 V(\phi_0)\right)
$$

Las componentes  $(0i)$   $(ij)$  dan  $(0 = 0)$ .

## .3. Cantidades con perturbación escalar a primer orden

Para los cálculos que a continuación se presentan, se considera:

$$
\delta g_{\mu\nu} = a^2 \begin{pmatrix} -2\Phi & B_{,i} \\ B_{,i} & -2\Psi \delta_{ij} + 2E_{,ij} \end{pmatrix}
$$

$$
\delta g^{\mu\nu} = \frac{1}{a^2} \begin{pmatrix} 2\Phi & B_{,i}^i \\ B_{,i}^i & 2\Psi \delta_{ij} - 2E_{,ij} \end{pmatrix}
$$

$$
\phi = \phi_0 + \delta \phi
$$

$$
a = a(\eta)
$$

Donde  $\phi_0$  es el que cumple con las condiciones de slow-roll y suele ser llamado como "background" field"

#### .3.1. Símbolos de Christoffel

$$
\delta\Gamma^{\mu}{}_{\nu\lambda} = \frac{1}{2}\delta g^{\mu\rho}\left(\frac{\partial g_{\rho\nu}}{\partial x^{\lambda}} + \frac{\partial g_{\rho\lambda}}{\partial x^{\nu}} - \frac{\partial g_{\nu\lambda}}{\partial x^{\rho}}\right) + \frac{1}{2}g^{\mu\rho}\left(\frac{\partial \delta g_{\rho\nu}}{\partial x^{\lambda}} + \frac{\partial \delta g_{\rho\lambda}}{\partial x^{\nu}} - \frac{\partial \delta g_{\nu\lambda}}{\partial x^{\rho}}\right)
$$

$$
\delta\Gamma^{0}{}_{00} = \Phi^{\prime}
$$

$$
\delta\Gamma^{0}{}_{0i} = \Phi_{,i} + \frac{a^{\prime}}{a}B_{,i}
$$

$$
\delta\Gamma^{i}{}_{00} = \Phi^{i} + \frac{a^{\prime}}{a}B^{i}
$$

$$
\delta\Gamma^{0}{}_{ij} = -2\frac{a^{\prime}}{a}\Phi\delta_{ij} - B_{,ij} - 2\frac{a^{\prime}}{a}\Psi\delta_{ij} - \Psi^{\prime}\delta_{ij} - 2\frac{a^{\prime}}{a}E_{,ij} + E^{\prime}_{,ij}
$$

$$
\delta\Gamma^{i}{}_{0j} = -\Psi^{\prime}\delta^{i}_{j} + E^{\prime}{}_{i,j}
$$

$$
\delta\Gamma^{i}{}_{jk} = \Psi_{,j}\delta^{i}_{k} - \Psi_{,k}\delta^{i}_{j} + \Psi^{i}_{,j}\delta_{jk} - \frac{a^{\prime}}{a}B^{i}_{,j}\delta_{jk} + E^{i}_{,(kj)} - E^{i}_{,jk}
$$

#### $.3.2.$ Tensor de Riemman

$$
\delta R_{\mu\nu} = \partial_{\alpha}\delta\Gamma^{\alpha}{}_{\mu\nu} - \partial_{\mu}\delta\Gamma^{\alpha}{}_{\nu\alpha} + \delta\Gamma^{\alpha}{}_{\sigma\alpha}\Gamma^{\sigma}{}_{\mu\nu} + \Gamma^{\alpha}{}_{\sigma\alpha}\delta\Gamma^{\sigma}{}_{\mu\nu} - \delta\Gamma^{\alpha}{}_{\sigma\nu}\Gamma^{\sigma}{}_{\mu\alpha} - \Gamma^{\alpha}{}_{\sigma\nu}\delta\Gamma^{\sigma}{}_{\mu\alpha}
$$

$$
\delta R_{00} = \frac{a'}{a} B_{,i}^{i} + \Phi_{,i}^{i} + 3\Psi'' + 3\frac{a'}{a}\Psi' + 3\frac{a'}{a}\Phi'
$$

$$
\delta R_{0i} = \frac{a''}{a} B_{,i} + \left(\frac{a'}{a}\right)^{2} B_{,i} + 2\Psi'_{,i} + 2\frac{a'}{a}\Phi'_{,i} + E'_{,ki}^{k}
$$

$$
\delta R_{ij} = \left(-\frac{a'}{a}\Phi' - 5\frac{a'}{a}\Psi' - 2\frac{a''}{a}\Phi - 2\left(\frac{a'}{a}\right)^{2}\Phi - 2\frac{a''}{a}\Psi - 2\left(\frac{a'}{a}\right)^{2}\Psi - \Psi'' + \Psi_{,k}^{k} - \frac{a'}{a}B_{,k}^{k}\right)\delta_{ij}
$$

$$
-B'_{,ij} + 2\frac{a'}{a}E'_{,ij} + \frac{a''}{a}E_{,ij} + 2\left(\frac{a'}{a}\right)^{2} E_{,ij} + E''_{,ij} + \Psi_{,ij} - \Phi_{,ij} - 2\frac{a'}{a}B_{,ij} + E^{k}_{, (ij)k} - E^{k}_{,ijk}
$$

#### .3.3. Escalar de Ricci

$$
\delta R = \delta g^{\mu\alpha} R_{\alpha\mu} + g^{\mu\alpha} \delta R_{\alpha\mu}
$$

$$
\delta R = \frac{1}{a^2}\left(-6\frac{a'}{a}B^i_{,i}-2B'^i_{,i}-2\Phi^i_{,i}-6\Psi''-6\frac{a'}{a}\Phi'-18\frac{a'}{a}\Psi'-12\frac{a''}{a}\Phi+4\Psi^i_{,i}+2E^{ik}_{,ik}\right)
$$

### .3.4. Tensor de Einstein

$$
\delta G_{\mu\mu} = \delta R_{\mu\nu} - \frac{1}{2} \delta g_{\mu\nu} R - \frac{1}{2} g_{\mu\nu} \delta R
$$

$$
\delta G_{00} = -2\frac{a'}{a}B_{,i}^{i} - 6\frac{a'}{a}\Psi' + 2\Psi_{,i}^{i} + E_{,ik}^{ik}
$$
  

$$
\delta G_{0i} = -2\frac{a''}{a}B_{,i} + \left(\frac{a'}{a}\right)^{2}B_{,i} + 2\Psi'_{,i} + 2\frac{a'}{a}\Phi_{,i} + E'_{,ik}^{k}
$$
  

$$
\delta G_{ij} = \left(2\frac{a'}{a}\Phi' + 4\frac{a'}{a}\Psi' + 4\frac{a''}{a}\Phi - 2\left(\frac{a'}{a}\right)^{2}\Phi + 4\frac{a''}{a}\Psi - 2\left(\frac{a'}{a}\right)^{2}\Psi + 2\Psi'' - \Psi_{,k}^{k} + 2\frac{a'}{a}B_{,k}^{k}\right)\delta_{ij}
$$
  

$$
+ \left(B_{,k}^{\prime k} + \Phi_{,k}^{k} + E_{,km}^{\prime km}\right)\delta_{ij} - B'_{,ij} + \frac{a'}{a}E'_{,ij} - 2\frac{a''}{a}E_{,ij} + \left(\frac{a'}{a}\right)^{2}E_{,ij} + E''_{,ij}
$$
  

$$
+ \Psi_{,ij} - \Phi_{,ij} - 2\frac{a'}{a}B_{,ij} + E^{k}_{,kij}
$$

### .3.5. Tensor de energía-momento para un campo escalar

$$
\delta T_{\mu\nu} = \partial_{\mu}\delta\phi\partial_{\nu}\phi_0 + \partial_{\mu}\phi_0\partial_{\nu}\delta\phi - \delta g_{\mu\nu}\left[\frac{1}{2}g^{\alpha\mu}\partial_{\mu}\phi_0\partial_{\alpha}\phi_0 + V(\phi_0)\right] - g_{\mu\nu}\left[\frac{1}{2}\delta g^{\alpha\mu}\partial_{\mu}\phi_0\partial_{\alpha}\phi_0 + g^{\alpha\mu}\partial_{\mu}\phi_0\partial_{\alpha}\delta\phi + \frac{\partial V(\phi_0)}{\partial\phi_0}\delta\phi\right]
$$

$$
\delta T_{00} = \delta \phi' \phi'_{0} + 2\Phi V(\phi_{0}) a^{2} + a^{2} \frac{\partial V(\phi_{0})}{\partial \phi_{0}} \delta \phi
$$

$$
\delta T_{0i} = \delta \phi'_{,i} \phi'_{0} + \frac{1}{2} B_{,i} {\phi'}_{0}^{2} - a^{2} V(\phi_{0}) B_{,i}
$$

$$
\delta T_{ij} = \left( \delta \phi' \phi'_{0} - \Phi \phi'_{0}^{2} - a^{2} \frac{\partial V(\phi_{0})}{\partial \phi_{0}} \delta \phi - \Psi {\phi'}_{0}^{2} + 2\Psi V(\phi_{0}) a^{2} \right) \delta_{ij} + E_{,ij} {\phi'}_{0}^{2} - a^{2} V(\phi_{0}) E_{,ij}
$$

## .4. Relaciones en tiempo conforme

Se tiene que:

$$
\dot{a} = \frac{a'}{a} \tag{1}
$$

$$
H = \frac{\dot{a}}{a} = \frac{a'}{a^2} = \frac{\mathcal{H}}{a} \tag{2}
$$

$$
\dot{H} = \frac{\mathcal{H}}{a^2} - \frac{\mathcal{H}^2}{a^2} \tag{3}
$$

$$
\mathcal{H}^2 = \frac{8\pi G_N \rho a^2}{3} - k\tag{4}
$$

$$
\mathcal{H}' = -\frac{4\pi G_N a^2}{3} \left(\rho + 3P\right) a^2 \tag{5}
$$

$$
\rho' + 3\mathcal{H}\left(\rho + P\right) = 0\tag{6}
$$

$$
\phi'' + 2\mathcal{H}\phi' + a^2 \frac{\partial V(\phi_0)}{\partial \phi_0} = 0
$$
\n(7)

$$
\frac{\mathcal{H}^2}{a^2} = \frac{8\pi G_N}{3} V(\phi_0)
$$
\n<sup>(8)</sup>

$$
\frac{3\mathcal{H}^2}{a^2}\phi' = -\frac{\partial V(\phi_0)}{\partial \phi_0} \tag{9}
$$

$$
\frac{a''}{a} = \mathcal{H}' + \mathcal{H}^2 \tag{10}
$$

<span id="page-90-0"></span>Usando las relaciones anteriores juntos con las ecuaciones de Einstein para el "Background"se obtienen las últimas 2 ecuaciones.

$$
4\pi G_N \phi'_0 = \mathcal{H}^2 - \mathcal{H}' \tag{11}
$$

$$
8\pi G_N a^2 V(\phi_0) = 2\mathcal{H}^2 + \mathcal{H}'
$$
\n<sup>(12)</sup>